## UNIVERSIDADE FEDERAL DO ESPÍRITO SANTO CENTRO TECNOLÓGICO PROGRAMA DE PÓS-GRADUAÇÃO EM ENGENHARIA ELÉTRICA

BRENO GUIMARÃES RAMOS

### **ANALISE DE DISPERS ´ AO EM FIBRAS PCF COM O M ˜ ETODO ´ DOS ELEMENTOS FINITOS**

**VITÓRIA** 2005

## **Livros Grátis**

http://www.livrosgratis.com.br

Milhares de livros grátis para download.

## *Analise de Dispers ´ ao em Fibras PCF com o M ˜ etodo ´ de Elementos Finitos*

Dissertação apresentada ao Programa de Pós-Graduação em Engenharia Elétrica do Centro Tecnológico da Universidade Federal do Espírito Santo, como requisito parcial para obtenção do Grau de Mestre em Engenharia Elétrica, na área de concentração em Automação.

Orientador: Antônio Manoel Ferreira Frasson

#### UFES - UNIVERSIDADE FEDERAL DO ESPÍRITO SANTO DEPARTAMENTO DE ENGENHARIA ELÉTRICA

Dados Internacionais de Catalogação-na-publicação (CIP) (Biblioteca Central da Universidade Federal do Espírito Santo, ES, Brasil)

Ramos, Breno Guimarães, 1979-

R147a Análise de dispersão em fibras PCF com o método dos elementos finitos / Breno Guimarães Ramos. – 2005. 96 f. : il.

> Orientador: Antônio Manoel Ferreira Frasson. Dissertação (mestrado) – Universidade Federal do Espírito Santo, Centro Tecnológico.

 1. Método dos elementos finitos. 2. Fibras óticas. 3. Dispersão. 4. Ondas eletromagnéticas – Transmissão. 5. Eletromagnetismo. I. Frasson, Antônio Manoel Ferreira. II. Universidade Federal do Espírito Santo. Centro Tecnológico. III. Título.

CDU: 621.3

#### **BRENO GUIMARÃES RAMOS**

#### ANÁLISE DE GUIAS ÓPTICOS COM O MÉTODO DE ELEMENTOS FINITOS UTILIZANDO FUNÇÕES DE BASE **MISTAS**

Dissertação submetida ao Programa de Pós-Graduação em Engenharia Elétrica da Universidade Federal do Espírito Santo como requisito parcial para a obtenção do grau de Mestre em Engenharia Elétrica - Automação.

> 29/06/2005. Aprovada em

**COMISSÃO EXAMINADORA** 

Prof. Dr. Antonio Manoel Ferreira Frasson Universidade Federal do Espírito Santo Orientador

Milla

Prof. Dr. Luiz de Calazans Calmon Universidade Federal do Espírito Santo

Prof. Dr. Hugo Enrique Hernandez Figueroa Universidade Estadual de Campinas

*Dedico esta dissertac¸ao ao Professor Luiz Calazans Calmon, ˜ membro da banca desta tese, e falecido antes do fechamento da versao final. ˜ Foi um norteador para seus colegas, orientandos e alunos, no exemplo de honestidade e dedicac¸ao˜ a pesquisa. `*

## *Agradecimentos*

Obviamente, em primeiro lugar, n˜ao poderia deixar de forma alguma de agradecer a Deus, o maior responsável por tudo isto, por ter me dado a sabedoria, a motivação, a esperança, e por ter colocado as pessoas certas em meu caminho, em todo instante e em todos os lugares.

Neste momento também é impossível não lembrar de todo o apoio e motivação dado por minha família: pai, mãe e irmã; meus primeiros professores. Agradeço, de todo o coração, o investimento que vocˆes fizeram e confiaram a mim por minha carreira profissional, pela paciência que tiveram nos momentos de ausência durante todo o período em que me dediquei a esta dissertação e por todos os momentos de alegria e descontração que vivemos durante este período.

Ao orientador e amigo, Antônio Manoel Ferreira Frasson, toda a gratidão por dois anos de completa dedicação, atenção e motivação, concentrado na orientação para desenvolvimento deste trabalho. Agradeço ao Professor, por todo o conhecimento e valoroso aprendizado que podemos compartilhar nestes dois anos de convivência. Guardo comigo o privilégio de ter sido o primeiro aluno de mestrado a ser orientado pelo Professor Frasson.

Meus agradecimentos aos professores Moisés Renato Nunes Ribeiro e Marcelo Segatto pelo apoio recebido e pelos esclarecimentos sobre vários tópicos relacionados às comunicações ´opticas.

Aos amigos Thomaz Rodrigues Botelho e Públio Netto de Almeida, minha eterna gratidão por toda a ajuda e contribuição com relação a programação e às dúvidas relacionadas à editoração em LATEX.

Agradeço ao Programa de Pós-Graduação em Engenharia Elétrica da Universidade Federal do Esp´ırito Santo pela oportunidade dada de continuar aprendendo, e por me permitir dar mais um passo no caminho que tracei para minha vida profissional.

A todos os meus amigos, muito obrigado!

# *Sumario ´*

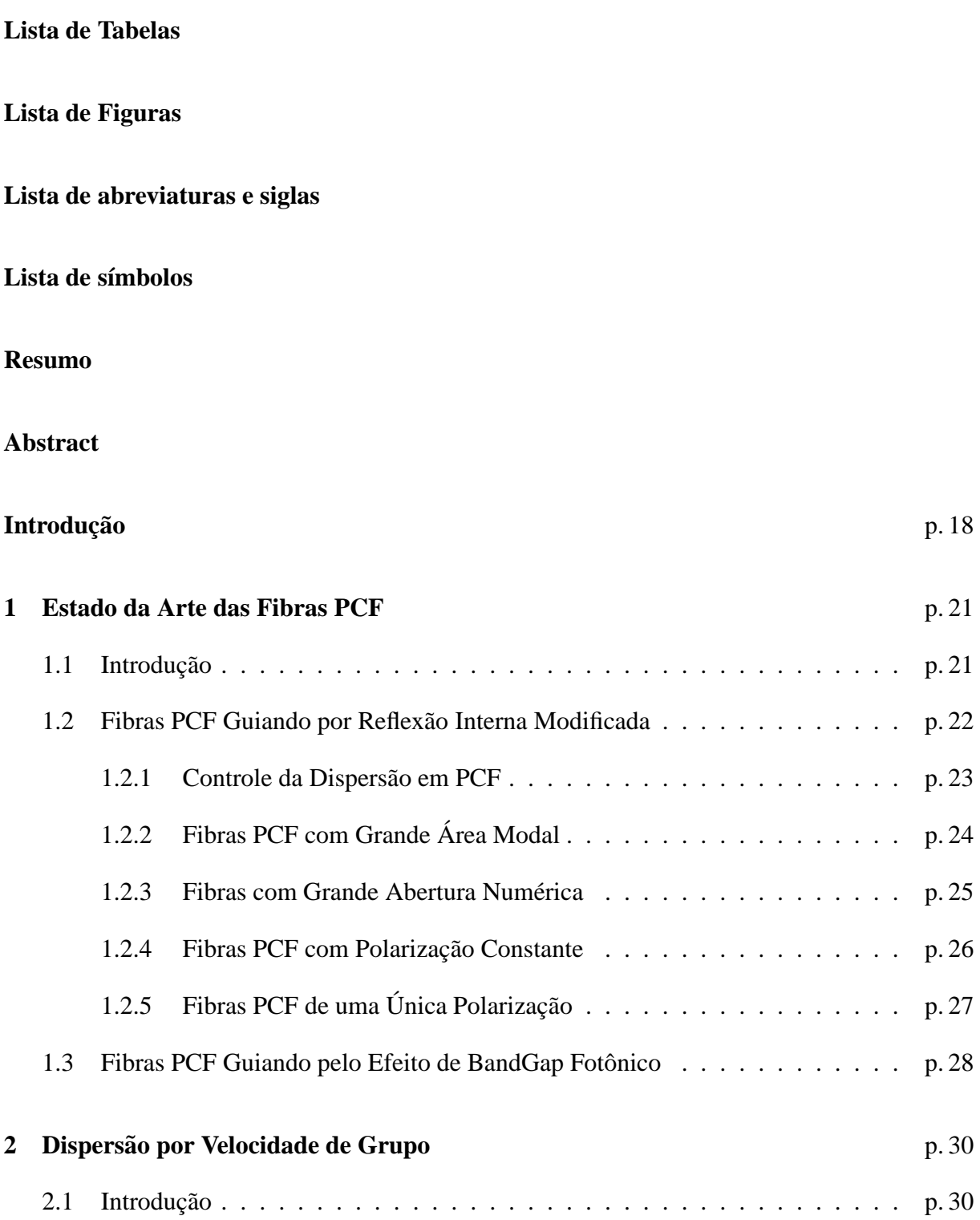

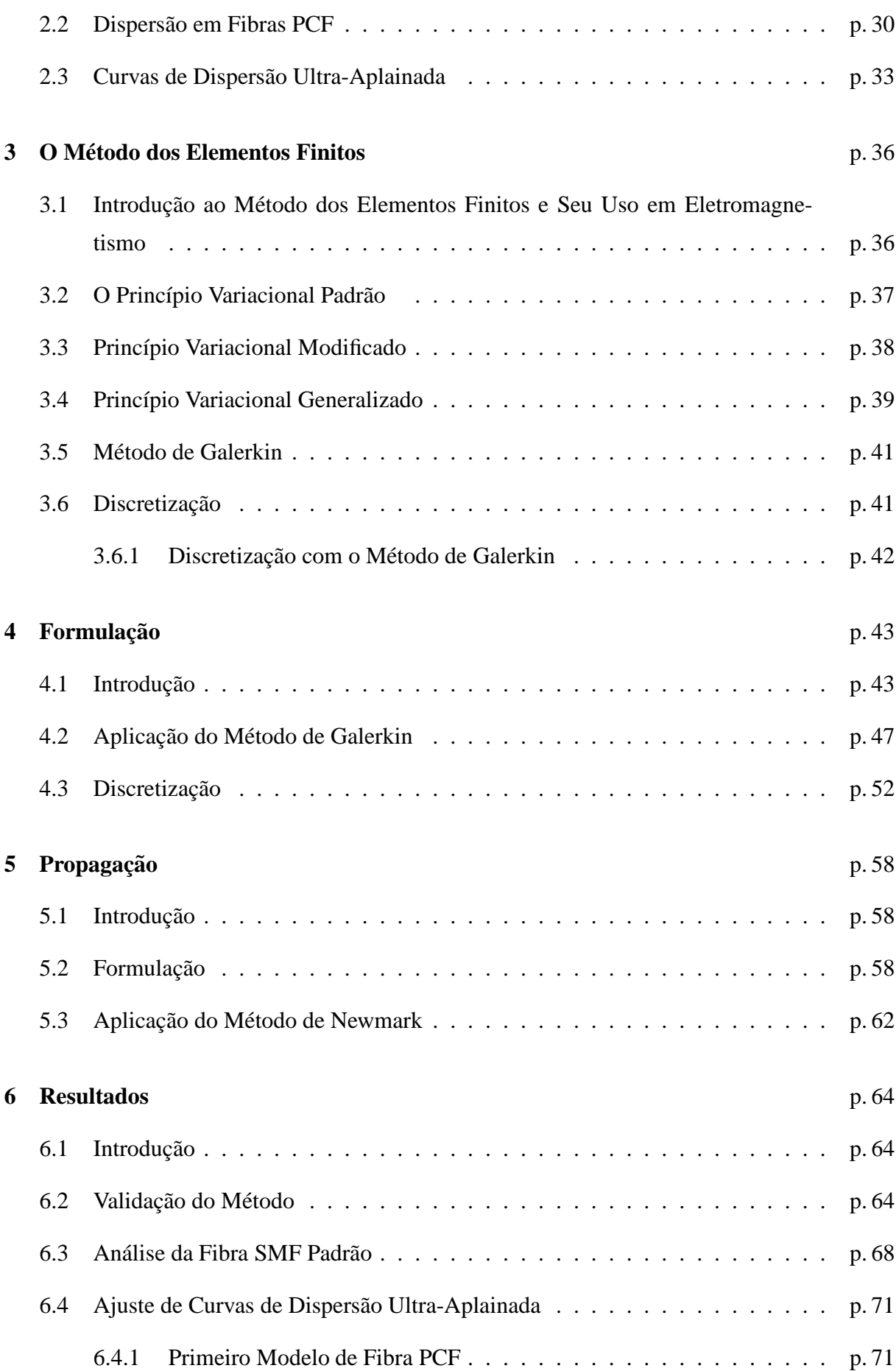

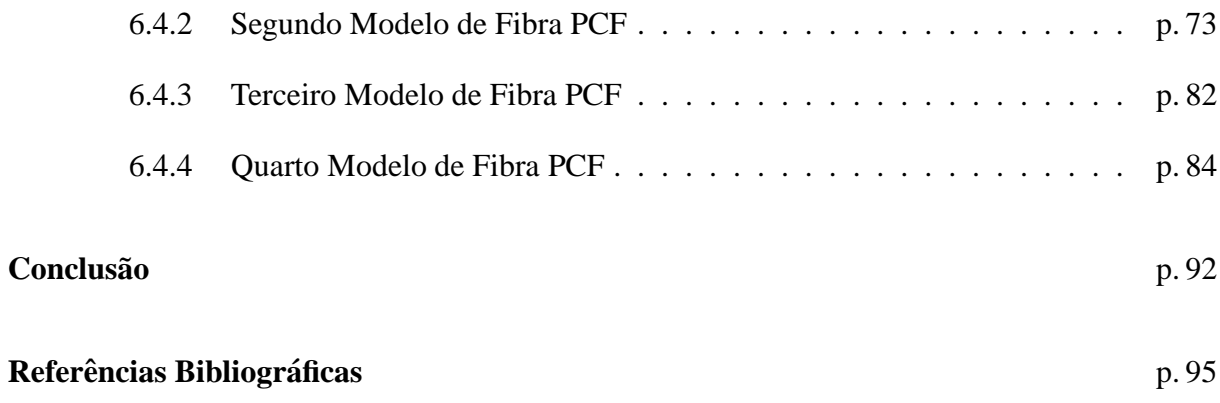

# *Lista de Tabelas*

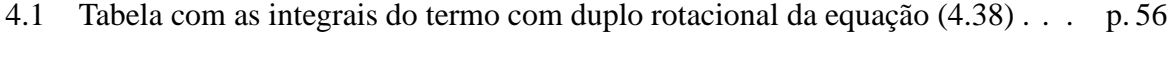

4.2 Tabela com as integrais do segundo termo da equação (4.38) . . . . . . . . . . . . p. 56

# *Lista de Figuras*

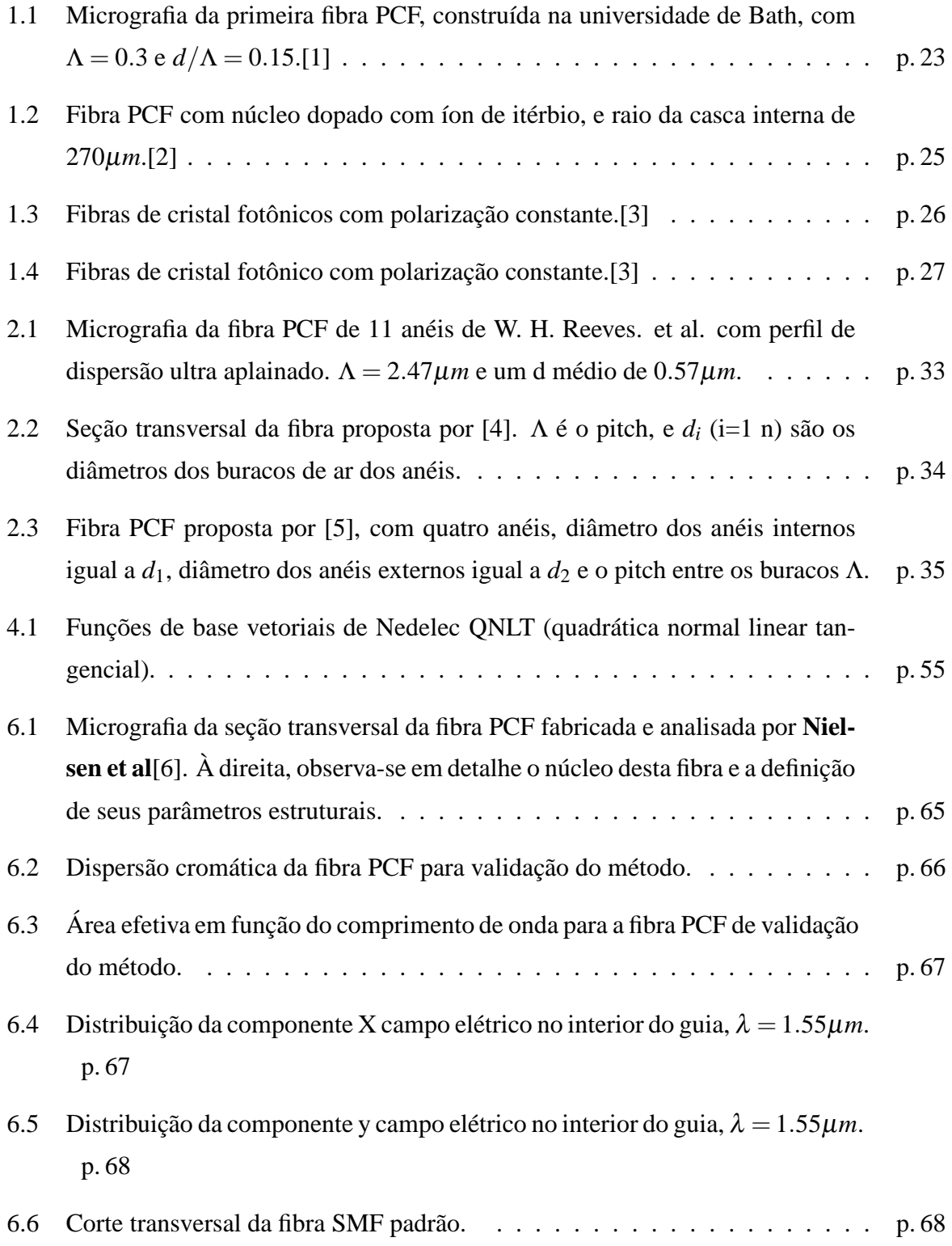

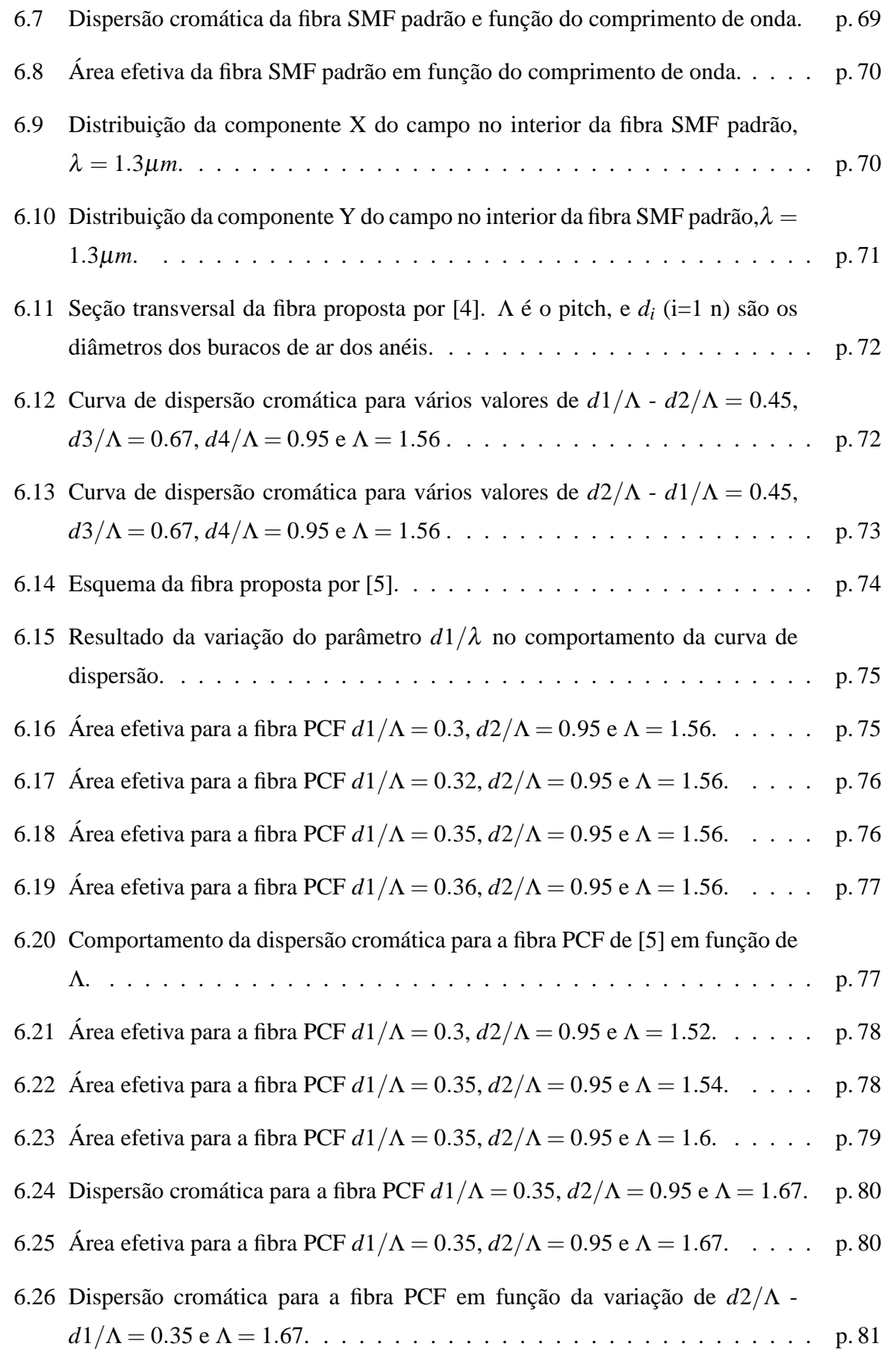

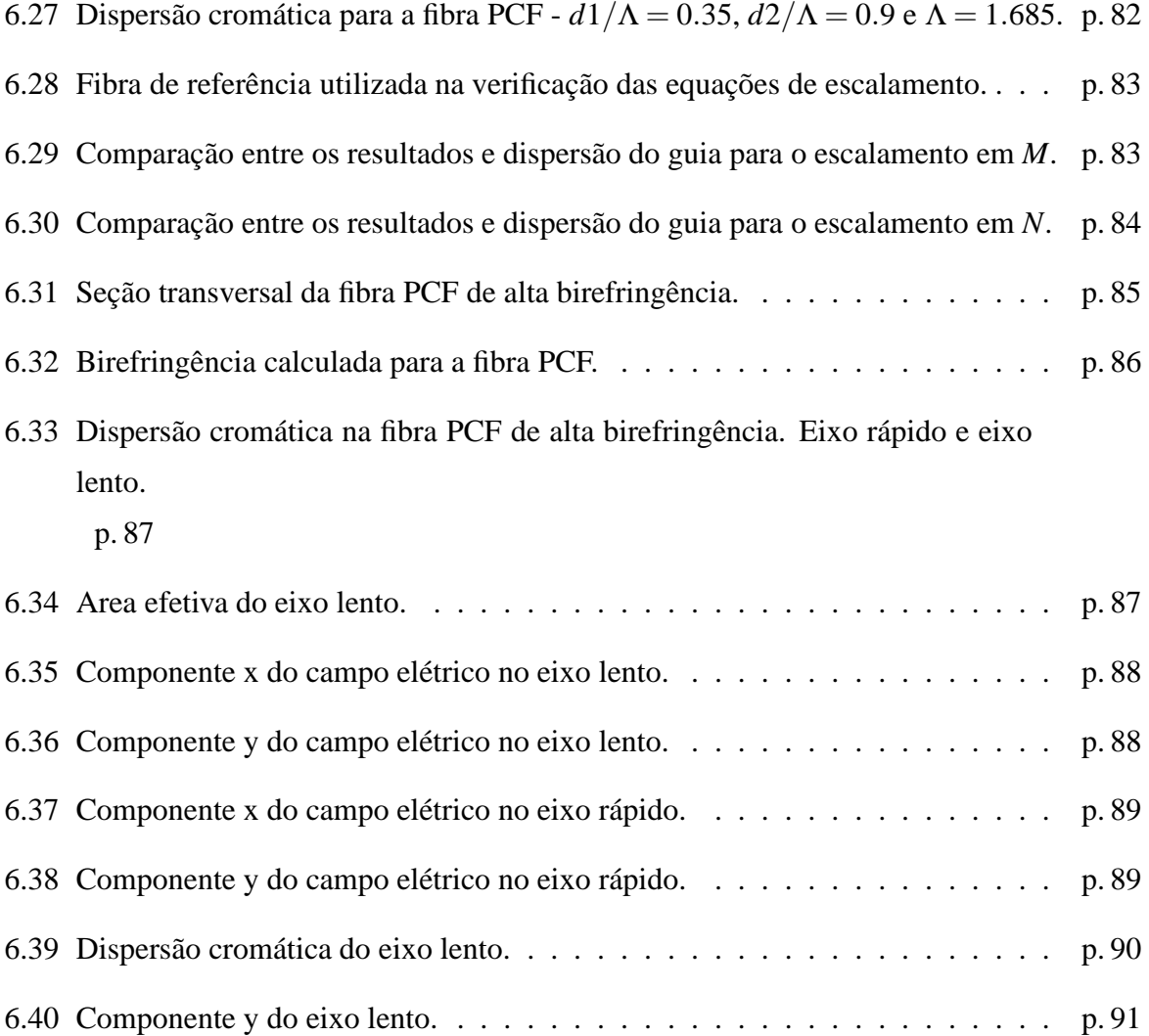

# *Lista de abreviaturas e siglas*

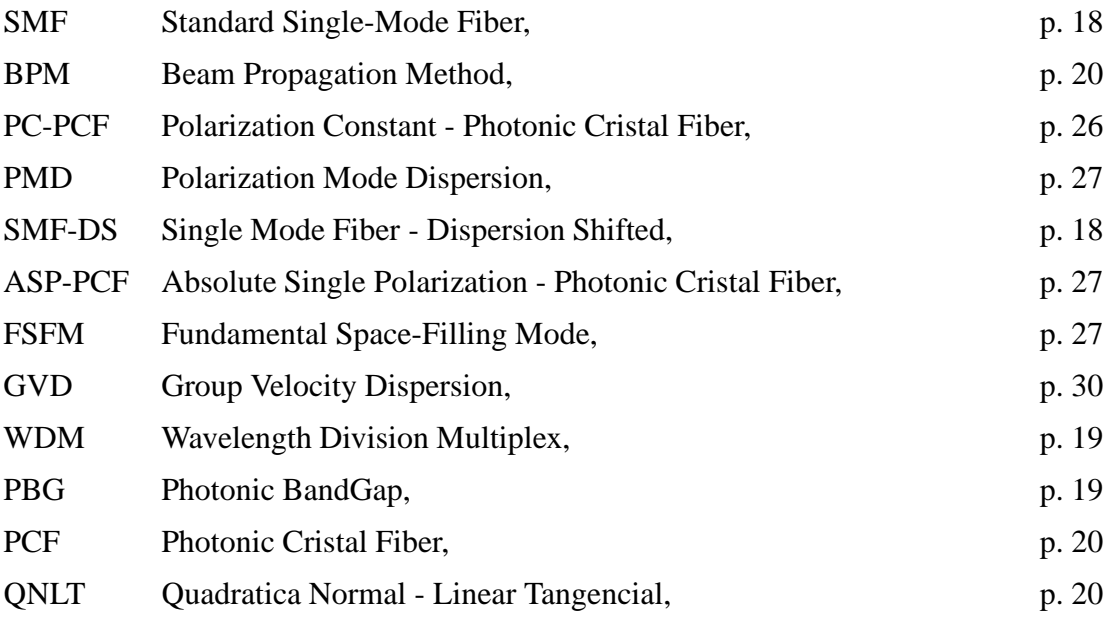

# *Lista de s´ımbolos*

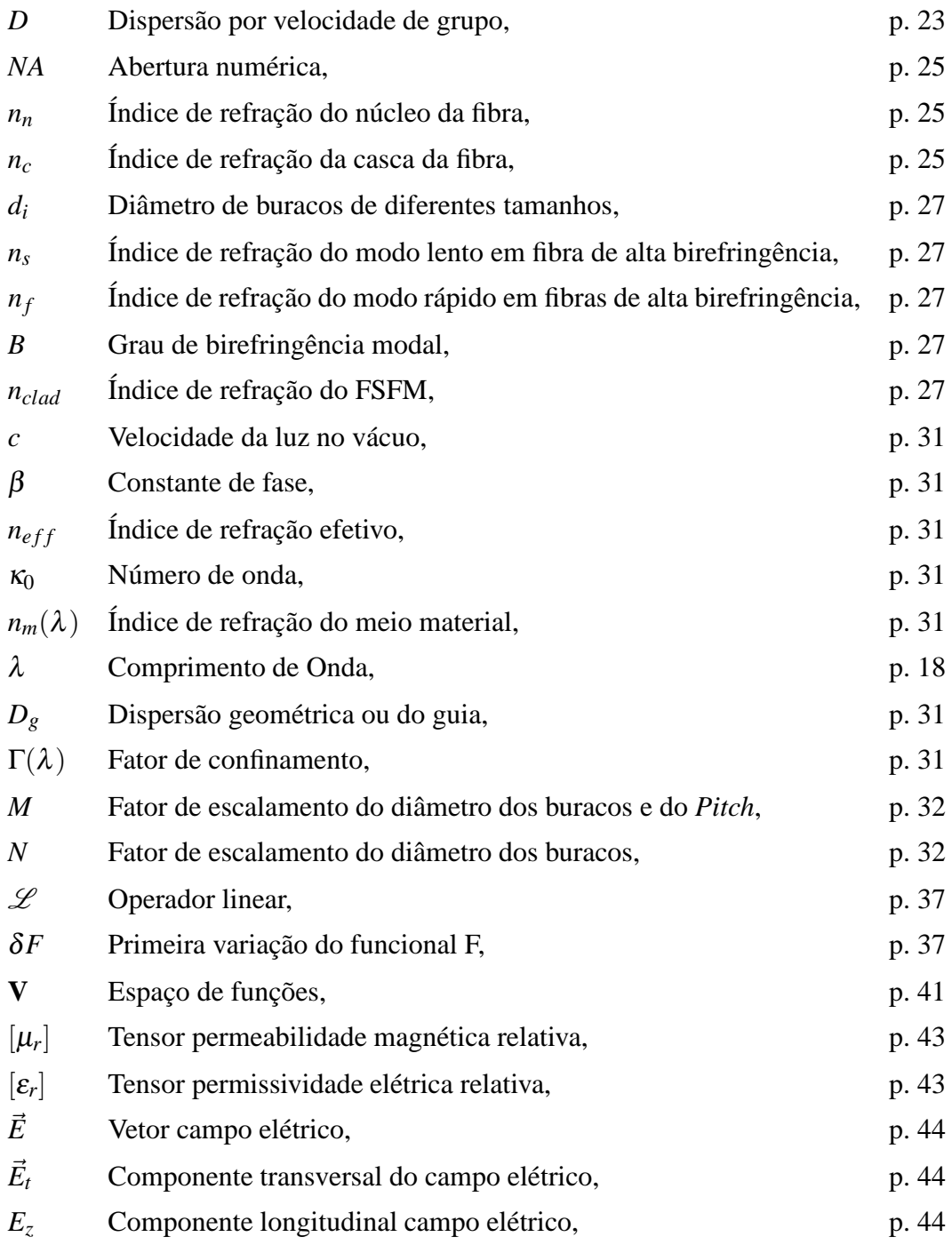

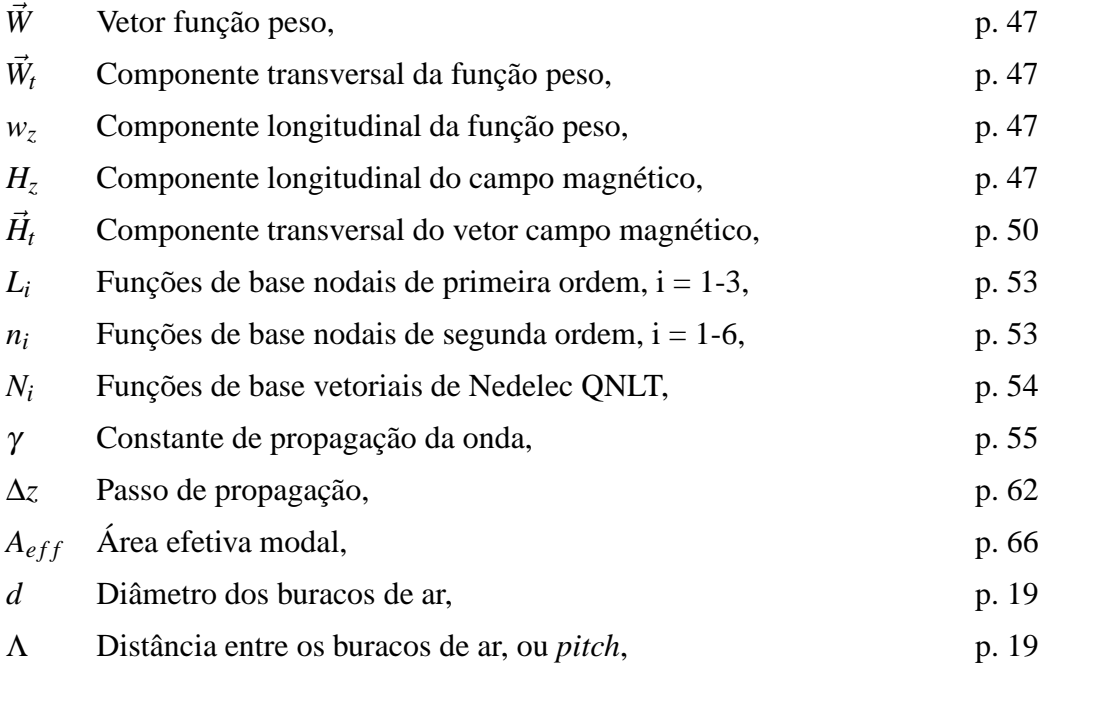

## *Resumo*

Neste trabalho, foi efetuada a implementação do método dos elementos finitos, vetorial completo, com anisotropia total, utilizando funções de base nodais de segunda ordem para discretizar a componente longitudinal do campo elétrico, funções de base de Nedelec, quadrática normal e linear tangencial (QNLT), para discretizar a componente transversal do campo magnético, e elementos triangulares.

Através desta implementação, efetuou-se a análise do comportamento da dispersão em fibras PCF (Photonic Cristal Fibers) para várias configurações de diâmetro dos buracos e do afastamento entre eles (pitch). O objetivo foi comprovar a praticidade de ajuste de perfis de dispersão ultra-aplainado nestas fibras, fato relatado em trabalhos recentes. Os resultados de dispersão encontrados demonstraram a possibilidade de se obter perfis planos num intervalo de comprimento de onda de até 200 nm, com opção de se ajustar a faixa plana da curva para um valor negativo (aplicação para compensação de dispersão), ou ainda para dispersão zero (aplicação em sistemas WDM).

Além do cálculo da dispersão, o método desenvolvido também permite calcular a área efetiva do modo e ainda apresenta de forma gráfica a distribuição do campo elétrico, ou do campo magnético, dos modos guiados na fibra. Ainda no aspecto de ajuste de curva de dispersão, pela simulação via elementos finitos foi demonstrada a validade de equações empíricas para o cálculo da dispersão a partir de operações de escalamento na estrutura de uma fibra PCF. Estas equações podem simplificar ainda mais o procedimento de ajuste de dispersão, pois diminuem o número de simulações necessárias pelo método dos elementos finitos.

Para visualizar o comportamento da onda propagante no interior da fibra, foi implementado o método BPM (Beam Propagation Method) através de duas técnicas distintas. Primeiramente com o método de Cranck-Nicholson, com o qual não foi possível estabilizar o processo de propagação, e em seguida com o método de Newmark, com o qual apenas foi possível estabilizar o cálculo da propagação fazendo o valor do passo de avanço no guia da mesma ordem de grandeza que o comprimento de onda propagado. Desta forma, não foi possível observar fenômenos de interesse durante o processo de guiamento.

## *Abstract*

In the present work, the full vectorial, total anisotropic, Finite Element Method was implemented, using second order nodal base functions for the electric field longitudinal component discretization, and Nedelec base functions, quadratic normal and linear tangencial (QNLT), for the discretization of the magnetic field transversal component, applying triangular elements in the domain of solution.

Through this implementation, it was studied several configurations of Photonic Cristal Fibers (PCF), making changes in the diameter of the holes and in the distance between then, also called *pitch*. The intention was to show how feasible and practical is the control of the ultraflattened dispersion profile for this new model of optical fiber, as was reported in recent works. The calculated dispersion results shown that is possible to get dispersion profile completely flat in a range of wavelength of 200 nm, and with the possibility to add offsets in this profiles, making it negative (for applications related to dispersion compensation), or yet, making it flat in a region as close as possible to zero, what is very useful for WDM multiplexing systems.

In addition to the dispersion evaluation, the method developed also allows to calculate the effective modal area and also features a graphical presentation of the electric field distribution, or the magnetic field distribution, of the guided modes in the fiber. Concerning the tailoring of the dispersion curve, applying finite element simulation, it was validated the use of empiric equations for dispersion computations from scaling operations in the structure of PCF fibers. These equations can simplify even more the procedure of dispersion tailoring, because the number o simulations by finite element method is reduced considerably.

It was also important to analyze the behavior of the propagating wave in the fiber's interior. For this, it was implemented the Beam Propagation Method (BPM) using two different approaches. Initially, it was applied Crank-Nicholson method, which didn't show good results because it was not possible to stabilize the propagation process. As a second option, the Newmark method was used, but it was only possible to make the propagation process stable with a simulation step which had the same order of magnitude of the wavelength applied. Thus, unfortunately it was not possible to observe any phenomena of interest during the guiding process.

## *Introdução*

As fibras ópticas possuem características únicas que as tornaram o canal de comunicação mais utilizado no mundo moderno para envio e recebimento de informação a altas taxas de transmissão (da ordem de gigabits por segundo) e por distâncias que variam de poucas centenas de metros a alguns milhares de quilômetros. Sua baixa atenuação e pequena dispersão temporal do pulso propagado permitiram aumentar de modo considerável a distância entre repetidores, tornando viável seu uso em enlaces que atravessam oceanos interconectando os continentes. Neste aspecto, as fibras passaram a ocupar a função antes restrita aos enlaces de satélite como meio de transmissão de grande largura de banda para distâncias intercontinentais, tendo além da vantagem trazida pela vasta faixa espectral disponível, a vantagem de não ter os elevadíssimos custos que o satélite de telecomunicação necessita para ser colocado em órbita geo-síncrona.

Nestes ambientes de alto desempenho, dois tipos de fibra são mais comumente utilizados: a fibra monomodo padr˜ao - SMF (Standard Single-Mode Fiber), operando com comprimento de onda na região em torno de 1.3  $\mu$ m e dispersão otimizada nesta faixa, e a monomodo com dispersão deslocada - SMF-DS (Single-Mode Fiber - Dispersion Shifted), que aproveita o mínimo de atenuação (0.2 dB/Km) determinado pela sílica na faixa de comprimento de onda  $\lambda$ em torno de  $1.55 \mu$ m, deslocando-se a curva de dispersão cromática e fazendo-a passar pelo zero no comprimento de onda de interesse. No gráfico de atenuação versus comprimento de onda, por motivos históricos, as regiões em torno desses dois valores de lambda ficaram conhecidas como segunda e terceira janela de transparência, respectivamente.

Para eliminar a dispersão intermodal, permitindo assim a presença de apenas dois modos degenerados (mesmo autovalor) propagando pelo guia, as fibras monomodo devem ter o diâmetro do n´ucleo bastante reduzido quando comparado com as pioneiras fibras multimodo [7]. Tipicamente este valor fica em torno de 9  $\mu$ m, um pouco maior que o máximo comprimento de onda - $1.55 \mu$ m -utilizado nestas fibras. Este fato, combinado com a baixíssima diferença relativa entre os índices de refração do núcleo e da casca -  $\Delta$ , resultam em uma pequena área efetiva do modo propagante - *A<sub>eff</sub>* - e numa reduzida abertura numérica - NA -, dois parâmetros que medem a facilidade de se acoplar a luz de uma fonte externa no interior da fibra. Consequentemente, estas fibras exigem o uso de conectores e acopladores mais complexos e mais caros que os utilizados em guias multimodo.

Lembrando também que a dispersão cromática é um parâmetro de projeto de grande importância, pois é fator limitante da máxima taxa de transmissão que um enlace poderá alcançar, o projeto de fibras monomodo que apresentam curva de dispers˜ao zero em um intervalo de comprimento de onda seria de grande interesse para sistemas WDM , por exemplo, que transmitem vários canais utilizando uma grade de comprimentos de onda. Sabe-se que a dispersão cromática pode ser decomposta pela contribuição de dois termos constituintes: a dispersão material e a dispersão do guia. Enquanto a dispersão material depende somente da composição do material (sílica), a dispersão do guia é função do raio do núcleo, da diferença relativa de índices de refração e do formato do perfil do índice de refração [8]. Desta forma, para um mesmo material, a dispersão do guia nas fibras convencionais poderá ser modificada através do ajuste dos parˆametros citados acima. De uma maneira superficial, percebe-se que o ajuste da dispers˜ao em fibras SMF não é muito simples de ser feito, pois sérias restrições de projeto limitam a variação do diâmetro do núcleo (a operação em regime monomodo depende deste diâmetro), a diferença relativa de índice núcleo-casca e a construção de perfis de índice demasiadamente complexos.

Em pesquisa relativamente recente, descobriu-se que através da combinação de materiais eletricamente diferentes, em estruturas que se repetem em certas direções, é possível controlar as características de propagação eletromagnética desde frequências de microondas até o espectro óptico [9]. Quando construídas com material dielétrico, estas estruturas são conhecidas como cristais fotônicos. Em particular, é possível construir fibras ópticas baseadas neste princ´ıpio, no qual um arranjo de buracos de ar s˜ao dispostos regularmente em torno de um núcleo de sílica. A luz é confinada ao núcleo devido à diferença de índice de refração entre o n´ucleo e o arranjo de buracos. Outro efeito que pode existir nestas fibras ´e conhecido como *Photonic BandGap* (PBG). Como o índice de refração efetivo da casca neste tipo de estrutura é altamente dependente do comprimento de onda, surgem características especiais bem diferentes das fibras monomodo convencionais [3].

Das características diferenciadas apresentadas por este modelo de guia, destaca-se a dispers˜ao crom´atica, que pode ser ajustada com uma flexibilidade inigual´avel, e ainda apresentar um comportamento impossível de ser alcançado nas fibras monomodo tradicionais (dispersão ultra-aplainada, dispersão zero abaixo de 1280 nm, etc). O controle da dispersão cromática é um problema muito importante para aplicações práticas em sistemas de comunicação. Além disso, também é possível obter fibras completamente monomodo em toda a faixa de comprimento de onda óptico através da escolha adequada dos diâmetros dos buracos *d* e do espaçamento entre eles  $\Lambda$  [2]. Outras propriedades interessantes são alta birefringência, grande área efetiva modal e grande abertura numérica.

O método numérico aplicado na análise das propriedades das fibras PCF deve oferecer uma precisão bastante razoável, principalmente porque a dispersão cromática da fibra será calculada pela derivada segunda do resultado disponibilizado por este método. Além disto, o tempo de processamento n˜ao deve ser muito demorado, pois em geral existe a necessidade de analisar fibras com diferentes estruturas, e num intervalo de comprimento de onda que pode ser variável. Tendo, portanto, estas restrições a serem obedecidas, optou-se por utilizar o método dos elementos finitos, vetorial completo, com funções de base nodais de segunda ordem para discretizar a componente longitudinal do campo, e funções de base de Nedelec [10] quadrática normal - linear tangencial (QNLT) para discretizar a componente transversal do campo. O método dos elementos finitos fornece a distribuição de campo do modo principal guiado pela fibra, e o índice de refração efetivo para este modo e um dado comprimento de onda.

E possível, também, visualizar a propagação da onda eletromagnética no interior do guia, utilizando-se, por exemplo, uma técnica de propagação conhecida como BPM (Beam Propagation Method), ou método da propagação do feixe [11]. Este método é útil para analisar os efeitos de polarização da onda, e neste trabalho, foi implementado através de duas abordagens diferentes: Newmark e Crank Nicholson.

## *1 Estado da Arte das Fibras PCF*

### 1.1 Introdução

As pesquisas em novas tecnologias de materiais ampliaram as possibilidades de se manipular a luz, controlando-a em cavidades e guias através de um novo mecanismo, conhecido como efeito *photonic bandgap* (*PBG*). O efeito PBG se manifesta em materiais com estrutura periódica, onde a periodicidade é da ordem de grandeza do comprimento de onda óptico. Tais estruturas periódicas são na maioria das vezes chamadas de cristais fotônicos, ou estruturas *photonic bandgap*. Escolhendo-se adequadamente a estrutura do cristal, as dimensões da rede periódica e as propriedades dos materiais constituintes, a propagação da onda eletromagnética em determinadas bandas de freqüência pode ser proibida [9]. Esta característica de inibir a propagação de fótons com freqüências bem definidas pode ser comparada com as propriedades eletrônicas dos semi-condutores. Além disso, a escalabilidade das propriedades das ondas eletromagnéticas nos cristais fotônicos permite que eles sejam exploradas em todo o espectro eletromagnético, sendo possível abranger freqüências ópticas e de microondas.

Possuindo uma periodicidade bidimensional no plano perpendicular ao eixo do guia, e permanecendo invariante no sentido de propagação da onda, as fibras ópticas são casos específicos do uso de cristais fotônicos com o intuito de manipulação da luz. As fibras construídas baseadas neste princípio, e que ficaram conhecidas como *photonic crystal fibers* (*PCF*), foram descritas pela primeira vez por **Knight et al** [12]. S˜ao novos modelos de guias ´opticos que diferem das fibras ópticas convencionais na sua estrutura interna e, dependendo do caso, na forma de guiamento da luz. Ao contrário das SMF, estas fibras são compostas por um único tipo de material, em geral a s´ılica pura, e possuem buracos de ar regularmente dispostos que percorrem toda a extensão da fibra. Estes orifícios são, na maioria dos casos, posicionados de forma a criar uma simetria hexagonal, arranjando-se cada um deles nos vértices e nos lados de hexágonos fictícios. Cada conjunto de buracos em um mesmo hexágono forma um anel. Os anéis são concêntricos com o eixo do guia, e variam em número, podendo ir de quatro a até mesmo vinte conjuntos.

Em fibras ópticas convencionais, os modos eletromagnéticos são guiados por reflexão interna total na região do núcleo, cujo índice de refração é aumentado com relação à casca através do uso de materiais dopantes. Em fibras PCF, dois tipos de guiamento s˜ao poss´ıveis: os modos guiados podem ficar confinados em um núcleo que possui índice de refração médio maior do que a região da casca (os buracos de fato diminuem o índice de refração na região em torno do núcleo, criando um perfil do tipo degrau), através de um efeito similar à reflexão interna total (tamb´em chamada de reflex˜ao interna total modificada), ou ainda, de uma maneira n˜ao convencional, eles podem ficar confinados em um núcleo com índice de refração médio menor que o da casca, por meio de um efeito conhecido como *photonic bandgap* [9], [2], [1]. Este efeito será descrito mais detalhadamente logo em seguida.

Uma etapa importante no aprimoramento destes novos tipos de fibra nos últimos anos foi a redução das perdas por confinamento do modo, que inicialmente chegavam a centenas de dB/Km mesmo para os projetos mais simples de fibra PCF. Através do aprimoramento do controle sobre a homogeneidade da estrutura da fibra, e da utilização de sílica altamente purificada como material base, estas perdas foram reduzidas para o nível de alguns poucos dB/Km para os tipos mais importantes de fibra PCF, sendo que um dos valores mais baixos já encontrados é de 0.37 dB/Km [2].

O método de fabricação mais comum para este novo modelo de fibra, envolve a montagem manual de conjuntos de tubos capilares ou hastes sólidas de sílica, dopados ou não dopados, em um modelo pré-determinado. Em seguida, este conjunto é derretido para criar uma préforma que será levada para a etapa de puxamento, de onde sairá a fibra [1]. Esta última etapa deve ocorrer em uma temperatura suficientemente baixa (~ 1900<sup>o</sup>C) para evitar o colapso dos buracos.

### **1.2 Fibras PCF Guiando por Reflexao Interna Modificada ˜**

Um projeto comum de fibra PCF, facilmente fabricada através do uso de tubos capilares é mostrada na Figura 1.1 a região da casca consiste em um arranjo hexagonal de buracos de ar, e na região correspondente ao núcleo, um buraco de ar é propositalmente ausentado. Pode-se dizer, portanto, que existe um perfil de índice de refração com maior valor na parte da fibra que corresponderia ao núcleo, e um menor valor na região em torno, o que corresponderia à casca. Assim, tem-se o perfil de ´ındice necess´ario na fibra para que ocorra **reflexao interna ˜ total**: índice do núcleo maior do que o da casca. Vale ressaltar que o fenômeno aqui descrito será muito mais evidente quando o espaçamento entre dois buracos consecutivos, chamado de *pitch*, for da ordem do comprimento de onda da luz. Nesta situação, pode-se considerar a região composta pela sílica mais o ar como uma região preenchida por um material de índice de

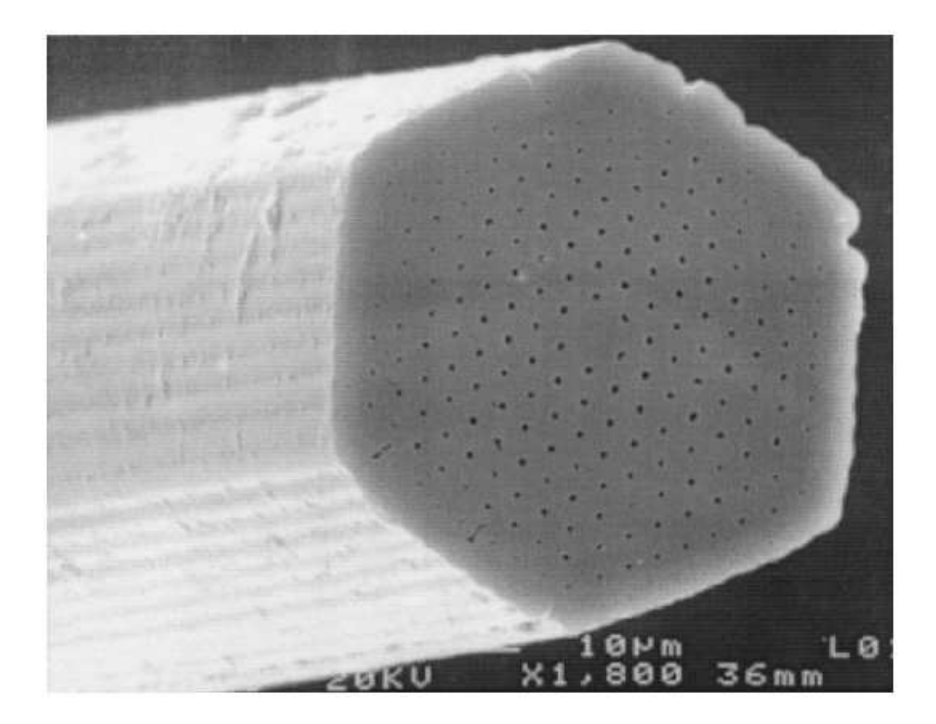

Figura 1.1: Micrografia da primeira fibra PCF, construída na universidade de Bath, com  $\Lambda = 0.3$  e  $d/\Lambda = 0.15$ .[1]

refração efetivo cujo valor é menor que o da sílica porém maior que o do ar, sendo que seu valor definitivo é determinado pelo comprimento de onda da luz  $(n_{eff}(\lambda))$ . Com esta interpretação, pode-se criar um modelo simplificado onde a estrutura da fibra PCF ´e aproximada por uma fibra padrão de índice degrau, com o material do núcleo correspondendo ao material base (por exemplo a sílica pura), e o índice da casca definido como o maior índice efetivo ocorrendo entre os modos que preenchem a estrutura periódica perfeita da casca. No entanto, este modelo não revela a principal diferença entre as PCF e as fibras tradicionais: enquanto a última possui uma diferença relativa de índice núcleo-casca que é praticamente invariante com a frequência, o mesmo n˜ao ocorre para as fibras PCF. Isto porque a luz em baixos comprimentos de onda evita os buracos mais eficientemente, de forma que o ´ındice efetivo da casca se aproxima do material base no limite inferior de λ.

#### **1.2.1 Controle da Dispersao em PCF ˜**

Uma das propriedades importantes das fibras ópticas é o coeficiente de dispersão por velocidade de grupo *D*. O alargamento de um pulso propagado na fibra é proporcional a *D* na frequência central do pulso. Portanto, o controle das propriedades de dispersão é muito importante para a transmissão de sinais. Além disso, este controle da dispersão se torna essencial em aplicações com efeitos não-lineares.

Em consequência da alta diferença de índice de refração entre a sílica e o ar, e a flexibilidade em se variar o tamanho dos buracos e seus arranjos, uma variedade muito maior de comportamento de dispersão é acessível para fibras PCF do que para as fibras tradicionais. Para fibras como a da Figura 1.1, foi demonstrado que o comprimento de onda de dispers˜ao zero pode ser variado da região de infravermelho até a parte visível do espectro [13], [14], simplesmente variando o espaçamento entre os buracos (pitch). Curvas de dispersão bastante planas também podem ser obtidas em certos intervalos de comprimento de onda, apesar de terem surgido dificuldades de se fabricar estas fibras com baixas perdas de confinamento do modo [15].

#### **1.2.2 Fibras PCF com Grande Area Modal ´**

A propriedade das fibras PCF de serem completamente monomodo, com diâmetro dos buracos de ar pequenos, torna possível a fabricação de fibras monomodo com diâmetro do núcleo, e conseqüentemente áreas modais, muito grandes comparadas com o comprimento de onda da luz. As vantagens que estas fibras apresentam são: possuir baixos coeficientes de nãolinearidade, e limiares de danificação da fibra bastante altos. Estas fibras podem ser úteis para a transmissão de alta potência e, possivelmente, em aplicações de telecomunicações onde seja exigida uma alta linearidade do sinal. Utilizando o princípio de fabricação descrito no início desta seção, conseguiu-se construir fibras com diâmetro do modo de aproximadamente  $30\mu$  no comprimento de onda de 1.55µ*m* [2].

Um fator limitante para a área modal são as perdas de propagação e as provocadas quando se dobra a fibra, porque o pequeno contraste efetivo entre os índices do núcleo e da casca faz com que a luz seja facilmente espalhada em modos que se propagam pela casca por dobras e não-homogeneidades. Foi demonstrado que aumentar o defeito central removendo três buracos ao invés de um só contribui para aumentar a performance da fibra [16]. Os tamanhos dos buracos, neste caso, devem ser reduzidos para manter a fibra monomodo, mas por outro lado o pitch pode ser reduzido para um dado valor de ´area modal. Experimentalmente, observou-se que, removendo-se os três buracos, obtém-se uma fibra com área modal aproximadamente 30% maior do que a estrutura com um único buraco removido, sendo que as perdas totais das duas configurações permanecem similares.

#### **1.2.3 Fibras com Grande Abertura Numerica ´**

Nas tradicionais fibras SMF, a eficiência com que a luz proveniente da fonte consegue adentrar o guia e permanecer confinada está fortemente relacionada com a abertura numérica,  $NA = \sqrt{n_n^2 - n_c^2}$ , onde  $n_n$  e  $n_c$  são os índices de refração do núcleo e da casca respectivamente. O grande contraste entre os índices de refração da sílica e do ar torna possível a fabricação de fibras PCF com grandes núcleos multimodo, possuindo valores de NA bastante altos ( $> 0.7$ ). Estas fibras são úteis para coletar e transmitir alta potência luminosa em situações em que a distorção não é um problema.

Uma aplicação mais importante é a fabricação de fibras laser de dupla casca e amplificadores [2]. Um exemplo de projeto com esta concepção é mostrado na Figura 1.2: projetada para suportar modos de grande área efetiva, ela é rodeada por uma casca externa formada por vários anéis de ar com diâmetro bem maior que os buracos que preenchem a casca mais interna. A região triangular do núcleo foi dopada com íons de itérbio  $(Y_b)$  para tornar o meio ativo. O diâmetro dos buracos de ar é de  $2\mu m$  e o pitch é de 11.5  $\mu$ m. A presença da casca externa torna poss´ıvel canalizar eficientemente a luz proveniente do laser de bombeio em modos na casca mais interna, e propagá-lo por uma distância maior sem que haja perda de potência por fuga do modo para a parte externa na fibra.

A fibra na Figura 1.2 tem uma casca interna relativamente grande, entretanto a diferença relativa entre os índices da sílica e do ar permite uma redução neste diâmetro, se necessário, sem que se perca em eficiência de acoplamento de luz do laser para a fibra. Usando uma fibra similar `a mostrada nesta figura, mas com o raio da casca interna reduzida para 150µ*m*, uma fibra laser com potência de saída de 80*W* e curva de eficiência de 78% foi demonstrada [17].

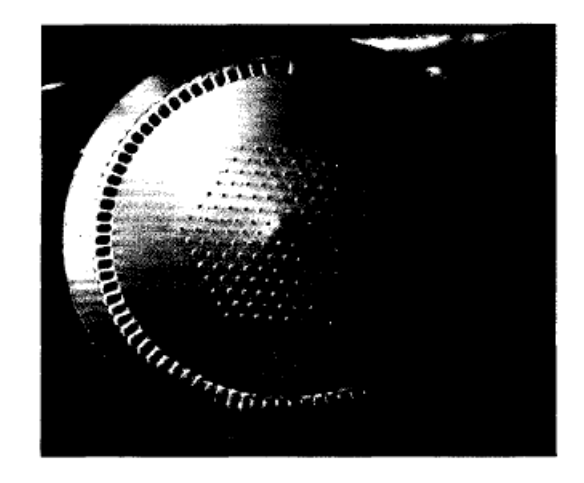

Figura 1.2: Fibra PCF com núcleo dopado com íon de itérbio, e raio da casca interna de 270µ*m*.[2]

#### **1.2.4 Fibras PCF com Polarização Constante**

As fibras PCF com polarização constante (PC) são úteis para estabilizar o estado de polarização no interior da fibra e portanto, estabilizar a operação de dispositivos ópticos. Elas tornam mais fácil a construção de fibras com as mesmas características das tradicionalmente disponíveis fibras PC, porque, neste novo modelo, uma anisotropia introduzida no arranjo dos buracos da região do núcleo induz birefringência na fibra, enquanto nas outras é necessário deformar a região do núcleo para que ocorra o mesmo efeito. As fibras PC-PCF podem ser projetadas através de várias configurações conforme pode-se examinar na Figura 1.3[3]. As configurações  $1.3(a)$ ,  $1.3(b)$  e  $1.3(c)$  tem diferentes diâmetros de buracos ao longo de dois eixos ortogonais próximos ao núcleo, enquanto na Figura 1.3(d) dois buracos estão faltando da região central. Uma análise teórica através do método de elementos finitos da estrutura 1.3(a), mostra que existe birefringência de 1 × 10<sup>-3</sup> caso a razão entre os diâmetros dos buracos grandes e o dos pequenos for maior que dois.

No entanto, um dos principais resultados de se aumentar intencionalmente a birefringˆencia  $\acute{e}$  a possibilidade de obter fibras PCF de uma única polarização, as quais serão tratadas na próxima seção.

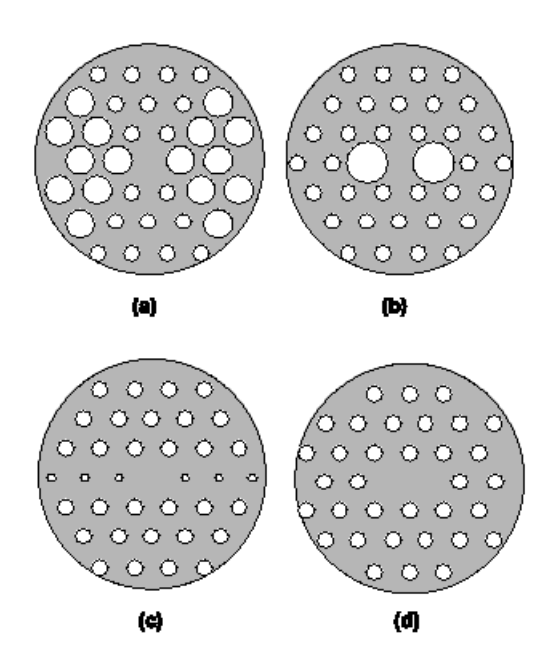

Figura 1.3: Fibras de cristal fotônicos com polarização constante.[3]

#### **1.2.5 Fibras PCF de uma Única Polarização**

As fibras PCF de uma única polarização - ASP (Absolutely Single Polarization) são fibras que, diferentemente das outras, guiam apenas um único modo de polarização do sinal propagante. Assim, as fibras ASP podem eliminar simultaneamente o acoplamento entre modos de polarização e a PMD. Uma fibra PC-PCF pode oferecer características ASP por causa de sua birefringência. A estrutura de uma fibra ASP é mostrada no conjunto interno da Figura 1.4. Os parâmetros  $d_1$  e  $d_2$  são diâmetros dos buracos pequenos e dos buracos grandes, respectivamente, e  $\Lambda$  é o pitch entre os buracos de ar. O parâmetro  $d_2/d_1$  deve ser maior do que 1, o que resultará num perfil de índice de refração efetivo com formato de *W*. Fibras com perfil de índice em *W* irão cortar o modo fundamental na região de grandes comprimento de onda [3]. As fibras

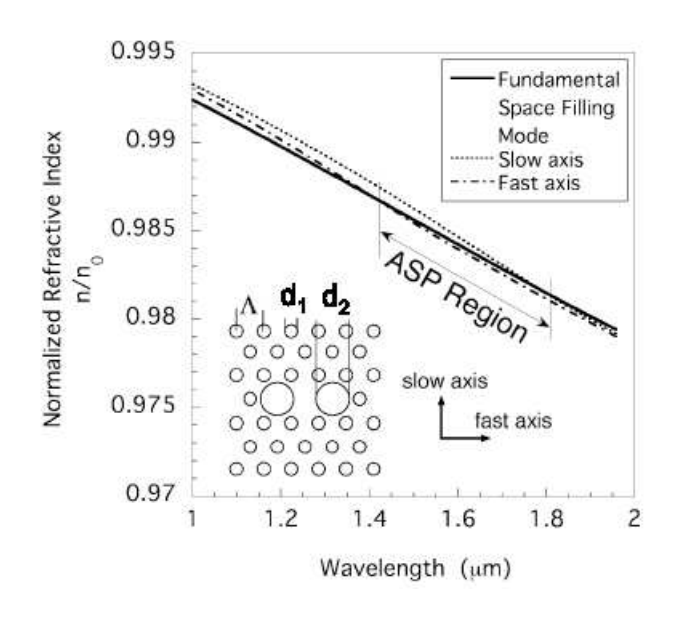

Figura 1.4: Fibras de cristal fotônico com polarização constante.[3]

PC-PCF com perfil de índice de refração em *W* possuem diferentes frequências de corte para os dois modos de polarização porque não há degenerescência do modo fundamental. A Figura 1.4 mostra os índices efetivos do eixo lento,  $n<sub>s</sub>$ , do eixo rápido,  $n<sub>f</sub>$ , e do modo fundamental existente na casca (Fundamental space-filling mode),  $n_{clad}$ , de uma fibra ASP-PCF, em função do comprimento de onda. O grau de birefringência modal *B* da ASP-PCF é definido como

$$
B = n_s - n_f \tag{1.1}
$$

onde  $n_s$  e  $n_f$  são os índices modais dos dois estados de polarização ortogonais correspondendo ao eixo rápido e ao eixo lento, respectivamente. O índice efetivo da região da casca, n<sub>clad</sub> ´e definido pelo FSFM da estrutura da casca. Quando *n<sup>s</sup>* e *n<sup>f</sup>* s˜ao maiores que *nclad* , o modo guiado est´a presente no guia. Quando ambos se tornam menores que *nclad*, o modo fundamental

 $\acute{\textbf{e}}$  cortado. Quando  $n_s \acute{\textbf{e}}$  maior que  $n_{clad} \acute{\textbf{e}}$   $n_f \acute{\textbf{e}}$  menor que  $n_{clad}$ , a fibra guia apenas um modo de polarização. A faixa de comprimento de onda correspondente ao ASP está indicada na Figura<sup>[3]</sup>. Deve-se perceber que fibras com grandes valores de *B* são importantes para realizar fibras ASP-PCF com grande faixa de comprimento de onda de operação. Em geral, a relação entre  $d_2$  e  $d_1$  deve ser maior que 2 para que seja induzida uma birefringência modal bem grande.

#### **1.3 Fibras PCF Guiando pelo Efeito de BandGap Fotonico ˆ**

Para guias com um orifício de ar ao longo da região central, a abordagem pelo efeito PBG oferece um entendimento preciso do fenômeno. Nestes dispositivos, a estrutura periódica da rede cristalina, formada pelos buracos de ar, cria faixas de frequência, ou bandgaps, onde a propagação da luz com comprimento de onda no mesmo intervalo é proibida. A onda sofre reflexão nas estruturas de ar e, se a relação comprimento de onda versus periodicidade da rede for da ordem de interesse, ocorrerá interferência destrutiva, havendo cancelamento parcial ou total da luz nesta região. A presença do buraco na parte central provoca uma quebra na periodicidade da estrutura, e o efeito PBG deixa de existir próximo ao núcleo. Pode-se então com uma fonte ´optica (laser) operando com comprimento de onda na faixa proibida, injetar o sinal na fibra e observar que haver´a guiamento da onda no centro, onde n˜ao h´a periodicidade, e cancelamento do sinal na casca, onde a luz experimenta a periodicidade da estrutura.

O contraste entre os índices da sílica e do ar é muito pequeno para que ocorra este efeito com a onda propagando no plano de periodicidade da estrutura[2]. No entanto, quando considerase a propagação fora do plano de periodicidade, a situação é diferente. A partir da teoria eletromagnética, sabe-se que a reflexão na região de fronteira entre dois meios de diferentes índices de refração torna-se mais evidente quando o ângulo de incidência aumenta. De fato, se a luz provém do meio de maior índice, a reflexão se torna total acima de um determinado ângulo crítico, determinado apenas pelo contraste de índices. Isto significa que mesmo pequenas diferenças relativas de índices de refração podem vir a ser excelentes estruturas de bandgap fotônico no plano transverso. Portanto, para um valor fixo de constante de propagação, que seja suficientemente alto, faixas de freqüência proibidas (PBGs) podem ser encontradas na estrutura ar/sílica. De outra forma, pode-se dizer que, para uma dada frequência, certos valores de constante de propagação não são válidos. Um defeito (quebra da periodicidade) numa estrutura como esta pode armazenar modos localizados que possuem constante de propagação proibidas para o meio.

Neste trabalho, nosso foco foi o estudo das propriedades das holey fibers através de simulação

numérica. Várias analogias com as SMF foram demonstradas em recentes trabalhos, que tornam o estudo destas fibras mais proveitoso no que diz respeito à comparação direta de seus parâmetros de desempenho. Além disso, foi comprovado que é possível construir holey fibers completamente monomodo em toda a faixa de interesse de transmissão óptica, e que também possuem características de dispersão ainda não encontradas em fibras SMF, como dispersão zero ultra-aplainada. Assim, para evitar confusões, daqui em diante sempre que for visto a expressão "fibras PCF", entenda-se "holey fibers".

## *2 Dispersao por Velocidade de Grupo ˜*

### 2.1 Introdução

A dispersão por velocidade de grupo é um dos parâmetros de projeto em fibras ópticas de maior interesse para transmissão à grandes distâncias à altas taxas de transmissão. O alargamento do pulso propagado deve ser mantido dentro de um intervalo limite para que a taxa de erro de bit provocada por interferência inter-simbólica seja tolerável.

O cálculo das propriedades de dispersão dos modos nas fibras PCF exige métodos numéricos altamente eficientes. O coeficiente de dispersão D é proporcional à derivada segunda do índice de refração efetivo do modo com relação ao comprimento de onda  $\lambda$ . Por isso, a precisão com que a dependência de  $n_{eff}$  com  $\lambda$  é calculada tem grande influência no resultado da dispersão. Por outro lado, o método numérico utilizado deve oferecer um tempo computacional razoável para que a dispersão seja calculada para diferentes configurações de fibra. A solução proposta neste trabalho emprega o uso do método de elementos finitos completamente vetorial, com anisotropia completa, para o cálculo do índice de refração efetivo.

Em fibras PCF com arranjo geométrico triangular, como é o caso das fibras consideradas neste artigo, dois são os parâmetros que definem a formação da rede cristalina fotônica: o diâmetro dos buracos *d* e o espaçamento entre buracos adjacentes Λ. Como as características periódicas do guia definem as suas propriedades ópticas, tem-se que estes dois parâmetros controlam grandezas de importância para o projeto das fibras. Como era de se esperar, o controle da curva de dispersão será realizado alterando-se apenas estes dois parâmetros.

### **2.2 Dispersao em Fibras PCF ˜**

A dispersão por velocidade de grupo  $(GVD)$ , ou simplesmente a dispersão  $D(\lambda)$  de uma fibra PCF, pode ser diretamente calculada a partir do índice efetivo do modo fundamental  $n_{eff}(\lambda)$ 

para qualquer valor de comprimento de onda de acordo com a expressão [8]

$$
D(\lambda) = -\frac{\lambda}{c} \frac{d^2 n_{eff}(\lambda)}{d\lambda^2}
$$
 (2.1)

onde *c* é a velocidade da luz no vácuo. O índice de refração efetivo é calculado a partir da constante de fase  $\beta$  pela relação  $n_{eff} = \beta [\lambda, n_m(\lambda)] / \kappa_0$ , onde  $\kappa_0 = 2\pi/\lambda$  é o número de onda no espaço livre e  $n_m = n_m(\lambda)$  é a dispersão cromática do material, em geral a sílica. De acordo esta última equação, é possível obter dispersão cromática igual a zero através de duas abordagens diferentes devido à dois tipos diferentes de dependência de  $\beta$  com relação a  $\lambda$  [13]. Uma delas é causada pela relação explícita da constante de propagação com o comprimento de onda, e ocorre independente de considerarmos, ou n˜ao, o material como n˜ao-dispersivo. Como a dispersão originada neste caso não é produzida pela dispersão cromática do material, mas pela geometria da distribuição de índice de refração da fibra PCF, tornou-se comum denominála de dispersão geométrica do guia, ou simplesmente dispersão do guia. Sua definição é dada da mesma forma exposta através da equação  $(2.1)$ , mas complementada com a condição de que o material é não-dispersivo, ou seja,  $D_g \equiv D|_{n_m}(\lambda) = const$ . A segunda fonte de dispersão  $\acute{\text{e}}$  originada pela dependência implícita de β com relação a λ, relacionada com a dispersão cromática do material,  $n_m = n_m(\lambda)$ . Desta forma, nomeou-se a função do índice de refração da sílica com relação a  $\lambda$  de dispersão cromática, e seu valor pode ser calculado com a expressão (2.1) substituindo-se  $n_{eff}(\lambda)$  por  $n_m(\lambda)$ .

Para projetar a curva de dispersão desejada e utilizar o efeito de escalamento da estrutura geométrica da PCF, a dispersão total  $D(\lambda)$  é calculada como a soma da dispersão geométrica  $D_g(\lambda)$  e da dispersão material  $D_m(\lambda)$  através de uma aproximação de primeira ordem [18];

$$
D(\lambda) = D_g(\lambda) + \Gamma(\lambda) * D_m(\lambda), \qquad (2.2)
$$

onde  $\Gamma(\lambda)$  é o fator de confinamento, que na maioria dos casos é igual a 1. A dispersão do guia pode ser obtida sem considerar a dispersão material, mantendo o índice da sílica igual a 1.45. A dispersão material  $D_m(\lambda)$  pode ser obtida diretamente da equação de Sellmeier de três termos [8]. A razão para remover  $D_m(\lambda)$  de  $D(\lambda)$  é que  $D_m(\lambda)$  independe dos parâmetros *a* e  $\Lambda$ , e portanto não oferece grande flexibilidade para ajustar a dispersão total da fibra. Por outro lado, a dispersão do guia das fibras PCF está intrinsicamente relacionada com a estrutura e, portanto, pode ser alterada significantemente para alcançar características desejadas de  $D(\lambda)$ . Através de um escalamento adequado de  $D_g(\lambda)$ , pode-se otimizar a estrutura de uma fibra PCF de modo a obter uma curva de dispers˜ao com o perfil necess´ario em um intervalo de comprimento de onda específico. A dispersão do guia para este tipo de fibra pode ser calculada através da seguintes transformações de escala [18]:

,

• Fator de escalamento tanto dos diâmetros dos buracos quanto do *pitch*. Sendo a expressão de escalamento da dispersão dada por;

$$
D_g(\lambda, M)|_{d/\Lambda fixo} = \frac{1}{M} D_g\left(\frac{\lambda}{M}\right)
$$
 (2.3)

Sendo M o fator de escalamento dos diâmetros dos buracos e do *pitch*.

• Fator de escalamento apenas dos diâmetros dos buracos. Sendo a expressão de escalamento da dispersão dada por;

$$
D_g(\lambda, N)|_{\Lambda fixo} = A(N)D_g\left(\frac{\lambda}{B(N)}\right)
$$
\n(2.4)

Sendo N o fator de escalamento dos diâmetros dos buracos,

$$
A(N) \approx a + BN + cN^2 + dN^3 + eN^4 \tag{2.5}
$$

$$
B(N) \approx N^2 \frac{[f + g \cos(hN + i)]}{A(N)}
$$
\n(2.6)

onde *a* ≈ 0,1510, *b* ≈ −0,1391, *c* ≈ 1,6458, *d* ≈ −0,8221, *e* ≈ 0,1648, *f* ≈ 0,94, *g* ≈ 0,082, *h* ≈ 3,39 e *i* ≈ −4,5.

onde *M* é a relação entre os *pitchs*  $\frac{\Lambda}{\Lambda_0}$ ,  $\Lambda_0 = 2.3 \,\mu$ *m* e *N* a relação entre os diâmetros de buracos  $\frac{d}{d_0}$ , *d*<sub>0</sub> = 1.0 μm. Para  $\frac{d}{\Lambda}$  fixo, pode-se utilizar a relação de transformação acima para calcular analiticamente uma família de curvas para cada valor do fator de escalamento M, à partir de uma curva estabelecida como padrão, calculada pelo método de elementos finitos.

Estas transformações de escala permitem que, no procedimento de ajuste da curva de dispersão, ao invés de se utilizar o método de elementos finitos várias vezes, o que tornaria o procedimento um pouco demorado, pois este m´etodo demanda um certo tempo para calcular uma curva, utiliza-se apenas uma única vez. A partir da curva padrão, realiza-se as transformações de escala necessárias para obter o perfil de dispersão desejado e, em seguida, com os novos parâmetros de ajuste da geometria do guia, realiza-se novo cálculo com o método de elementos finitos para obter a curva real.

### **2.3 Curvas de Dispersao Ultra-Aplainada ˜**

Fibras PCF com o perfil de dispersão ultra-aplainado foram investigadas numericamente por **Ferrando et al.** [13] e demonstradas experimentalmente por **W. H. Reeves et al.** [15]. A estrutura da casca das fibras PCF tradicionais com perfil de dispersão aplainado é formado por buracos de ar com o mesmo diâmetro *d* dispostos regularmente na estrutura do guia. Ajustandose o *pitch*  $\Lambda$  e o diâmetro *d* para valores como  $\Lambda \approx 2.6 \mu m$  e  $d/\Lambda \approx 0.24$ , respectivamente, é possível obter dispersão ultra-aplainada na janela utilizada para telecomunicações. No entanto, como o valor de *d*/Λ é pequeno, mais de vinte anéis de buracos são necessários para manter a perda de confinamento do modo em torno de 0.1 *dB*/*Km* [4]. A fibra PCF da Figura 2.1 [15],por exemplo, apesar de apresentar dispersão próxima de zero na região de 1000 *nm*, e inclinação da curva de dispers˜ao de 0.017 *ps*/*nm*<sup>2</sup> .*Km* nesta mesma faixa, possui perdas totais da ordem 2 *dB/m*, sendo que a maior contribuição para este valor é proveniente da perda de confinamento.

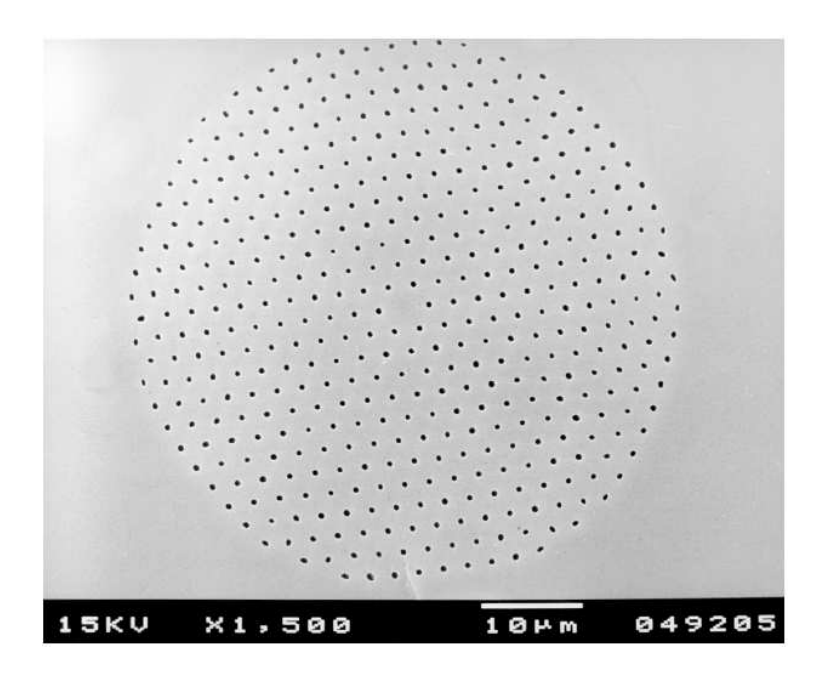

Figura 2.1: Micrografia da fibra PCF de 11 anéis de W. H. Reeves. et al. com perfil de dispers˜ao ultra aplainado. Λ = 2.47µ*m* e um d m´edio de 0.57µ*m*.

Por outro lado, existe uma maneira mais viável de se projetar estas fibras, proposta por [4], que resulta diretamente em fibras com dispersão bastante plana na região de  $\lambda$  de interesse e baixa perda por confinamento do modo. Esta proposta leva em consideração que, em holey fibers, a periodicidade da estrutura da casca não é essencial no guiamento da luz confinada no núcleo, de maior índice de refração. Assim, um guia com os diâmetros dos anéis variando, conforme pode ser visto na Figura 2.2, oferece grande flexibilidade no controle da dispersão e da inclinação da dispersão numa larga faixa de comprimento de onda se um pequeno espaçamento Λ for utilizado. E ainda, pode-se diminuir o índice de refração efetivo na região da casca

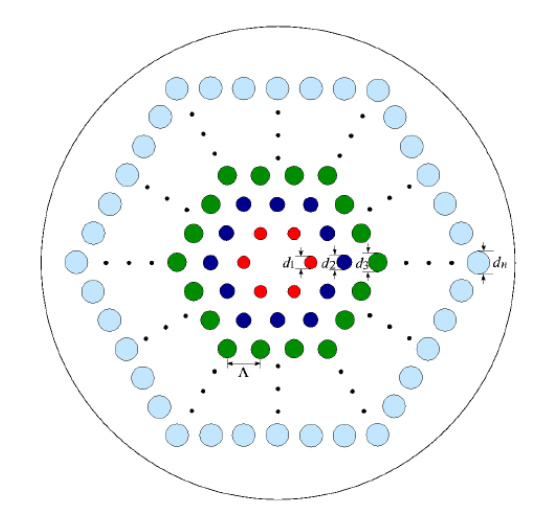

Figura 2.2: Seção transversal da fibra proposta por [4]. Λ é o pitch, e  $d_i$  (i=1 n) são os diâmetros dos buracos de ar dos anéis.

ao longo do raio aumentando-se o diâmetro dos buracos de ar, e também realizar dispersão aplainada otimizando-se cada um dos diâmetros individualmente. O aumento do diâmetro dos buracos também é muito útil para projetar fibras PCF com baixa perda de confinamento com um reduzido número de anéis de ar. O último anel de buracos de ar com diâmetros muito grandes na Figura 2.2, por exemplo, é útil não apenas para o controle da dispersão, mas também para reduzir a perda de confinamento do modo. A perda de confinamento é obtida a partir do valor de  $n_{eff}$  como [4]

$$
perda de confinamento = 8.686Im\{\kappa_0 n_{eff}\}\tag{2.7}
$$

em dB/m, e Im é parte imaginária do argumento.

Existem algumas desvantagens em se trabalhar com esta nova abordagem. A mais agravante é que a equação (2.4), de escalamento apenas dos diâmetros dos buracos, perde a sua funcionalidade quando se utiliza diâmetros variáveis. Conseqüentemente, perde-se a facilidade de se calcular analiticamente a dispers˜ao a partir de uma curva padr˜ao, quando s˜ao aumentados os diâmetros dos orifícios da fibra padrão proporcionalmente. Outra desvantagem é o aparecimento de vários graus de liberdade para o ajuste da planicidade da dispersão. Para uma fibra com quatro anéis, por exemplo, será necessário ajustar cinco parâmetros para buscar o perfil desejado: quatro diâmetros de buracos e um pitch.

Para evitar estes transtornos, um procedimento apresentado em [5] permite que a curva de dispersão de uma fibra de quatro anéis seja aplainada através do ajuste de apenas três parâmetros. Para reduzir o número de graus de liberdade no problema, foi proposta uma es-
trutura de fibra PCF com quatro anéis apresentando apenas dois tipos diferentes de diâmetro de buraco, conforme é mostrado na Figura 2.3.

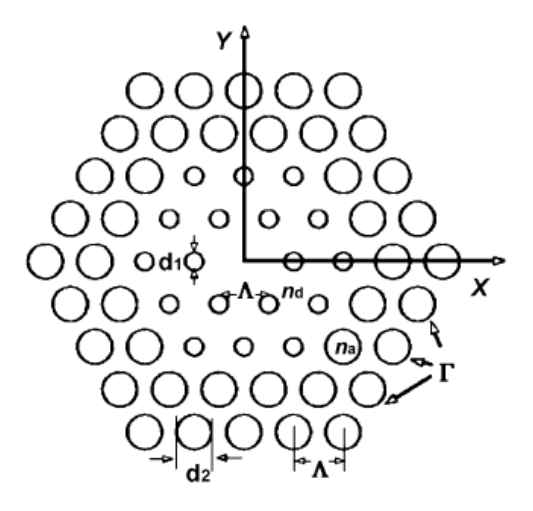

Figura 2.3: Fibra PCF proposta por [5], com quatro anéis, diâmetro dos anéis internos igual a *d*<sub>1</sub>, diâmetro dos anéis externos igual a *d*<sub>2</sub> e o pitch entre os buracos Λ.

Como pode ser visto, os dois anéis mais internos possuem o mesmo diâmetro  $d_1$ , enquanto os dois anéis mais externos possuem diâmetros iguais a  $d_2$ . O pitch é o mesmo para todos os buracos. Neste tipo de estrutura, apesar de existirem quatro anéis de ar, existem três graus de liberdade para o controle das propriedades ´opticas do guia. Um procedimento para projeto de fibras de dispers˜ao ultra-aplainada com esta estrutura tamb´em ´e descrito em [5] e aqui foi resumido para algumas seqüencias de passos. Primeiramente, escolhe-se o valor do diâmetro normalizado do anel externo  $(d_2/\Lambda)$  no intervalo entre 0.5 e 0.95. É recomendável uma valor alto para (*d*2/Λ) para obtermos um melhor confinamento do modo guiado. Em seguida, um valor adequado do diâmetro normalizado dos anéis internos  $(d_1/\Lambda)$  é encontrado calculando as dispersões para diferentes  $d_1/\Lambda$ . Este parâmetro influencia no comportamento da inclinação das curvas de dispersão cromática. No terceiro passo, a distância entre os buracos  $\Lambda$  é variada para encontrar dispersão cromática igual a zero numa ampla faixa de comprimento de onda. Pode-se afirmar que a variação do pitch leva a um aumento ou a uma diminuição de todos os pontos da curva, e seu efeito na inclinação pode ser desconsiderado. Através do procedimento descrito, pode-se obter dispersão plana para valores positivos, negativos ou próximos de zero, bastando para isso variar o parâmetro  $\Lambda$  desta fibra.

# *3 O Metodo dos Elementos Finitos ´*

## **3.1 Introduc¸ao ao M ˜ etodo dos Elementos Finitos e Seu Uso ´ em Eletromagnetismo**

O método dos elementos finitos é uma técnica numérica aplicada na obtenção de soluções aproximadas de equações diferenciais parciais com condições de contorno pré-estabelecidas, mais conhecidos como problemas de valor de contorno. Foi inicialmente proposto na década de 40, por Curant, e começou a ser utilizado efetivamente nos anos 50 como uma ferramenta avançada para o projeto de aeronaves. Ao longo dos anos, o método foi desenvolvido e aplicado extensamente na análise de problemas estruturais, havendo também uma expansão de sua aplicação em problemas de outras áreas. Seu uso em problemas eletromagnéticos iniciou-se em 1969, com a publicação por **P.P Silvester** do artigo intitulado "*Finite-Element Solution of Homogeneous Waveguides Problems*", na revista Alta Frequenza. Atualmente, pode-se dizer que o m´etodo de elementos finitos tornou-se reconhecido como uma ferramenta geral amplamente aplicada à problemas da engenharia e da matemática.

Duas formulações são empregadas no método dos elementos finitos, a formulação variacional e o método de Galerkin. Embora haja várias vantagens associadas a método variacional, como por exemplo, permitir uma interpretação física mais ampla oferecendo um melhor entendimento do fenômeno em questão, esta opção não se popularizou tanto como o método de Galerkin por prescindir da escolha de um funcional adequado para a solução do problema. Em geral, a escolha deste funcional não é tarefa simples de ser realizada, pois as equações de Maxwell foram estabelecidas baseando-se em formulação diferencial, e não variacional. Diferentemente, a abordagem de Galerkin inicia diretamente com as equações diferenciais, apresentando desta forma melhor praticidade sem perder em elegância ou precisão.

Apresentamos aqui, indistintamente, o princípio de ambas as técnicas, apesar de termos usado a formulação de Galerkin neste presente trabalho.

## **3.2 O Princípio Variacional Padrão**

Dado um problema de valor de contorno descrito pela equação diferencial

$$
\mathscr{L}\phi = f \tag{3.1}
$$

se o operador  $\mathscr L$  for auto-adjunto, isto é,

$$
\langle \mathcal{L} \phi, \psi \rangle = \langle \phi, \mathcal{L} \psi \rangle \tag{3.2}
$$

e positivo definido, ou seja,

$$
\langle \mathcal{L}\phi, \phi \rangle \Rightarrow \begin{cases} >0 & \text{se } \phi \neq 0 \\ =0 & \text{se } \phi = 0 \end{cases} \tag{3.3}
$$

então sua solução pode ser obtida minimizando o funcional dado por

$$
F(\phi) = \frac{1}{2} \langle \mathcal{L}\phi, \phi \rangle - \frac{1}{2} \langle \phi, f \rangle - \frac{1}{2} \langle f, \phi \rangle.
$$
 (3.4)

Nesta última equação,  $\psi$  é uma função arbitrária que satisfaz as mesmas condições de contorno que  $\phi$ . O produto interno que a parece nas equações acima é definido da seguinte forma

$$
\langle \phi, \psi \rangle = \int_{\Omega} \phi \psi^* d\Omega \tag{3.5}
$$

onde  $\Omega$  representa o domínio do problema, o qual pode ter uma, duas ou três dimensões, e o asterisco diz que estamos tomando o complexo conjugado da função. Para provar este princípio variacional, é necessário mostrar que a equação diferencial (3.1) é a consequência necessária quando o funcional F é estacionário, ou seja, quando  $\delta F = 0$ . Portanto, é preciso mostrar que o ponto estacionário é um mínimo local do funcional F, ou equivalentemente  $\delta(\delta F) = 0$ .

Considere-se a primeira etapa tomando a primeira variação de (3.4), onde encontra-se a seguinte expressão

$$
\delta F = \frac{1}{2} \langle \mathcal{L} \, \delta \phi, \phi \rangle + \frac{1}{2} \langle \mathcal{L} \, \phi, \delta \phi \rangle - \frac{1}{2} \langle \delta \phi, f \rangle - \frac{1}{2} \langle f, \delta \phi \rangle. \tag{3.6}
$$

Como  $L$  é auto-adjunto, o primeiro termo do lado direito da equação pode ser escrito como

$$
\frac{1}{2} \langle \mathcal{L} \delta \phi, \phi \rangle = \frac{1}{2} \langle \delta \phi, \mathcal{L} \phi \rangle \tag{3.7}
$$

assim, reescreve-se (3.6) da seguinte forma

$$
\delta F = \frac{1}{2} \langle \delta \phi, \mathcal{L} \phi - f \rangle + \frac{1}{2} \langle \delta \phi, \mathcal{L} \phi - f \rangle^* = Re \langle \delta \phi, \mathcal{L} \phi - f \rangle \tag{3.8}
$$

onde *Re*(.) significa a parte real do número complexo entre os parênteses. Impondo o requerimento para a função ser estacionária,  $\delta F = 0$ , obtém-se como resultado

$$
Re\langle \delta\phi, \mathcal{L}\phi - f \rangle = 0 \tag{3.9}
$$

de onde pode-se concluir imediatamente que  $\phi$  deve satisfazer (3.1), uma vez que  $\delta\phi$  é uma variação arbitrária diferente de zero. Assim, o primeiro requerimento está provado.

Agora, deve-se demonstrar que o ponto estacionário é um mínimo do funcional. Faz-se isso tomando novamente a primeira variação de  $\delta F$ . Como resultado obtém-se

$$
\delta\left(\delta F\right) = \delta F\left(\phi + \delta\phi\right) - \delta F\left(\phi\right) = Re\left\langle\delta\phi, \mathscr{L}\delta\phi\right\rangle. \tag{3.10}
$$

Como o operador  $\mathscr L$  é positivo definido, de (3.3) concluímos que  $\delta(\delta F) > 0$  para  $\delta\phi$  nãotrivial. Portanto, o ponto estacionário é de fato um mínimo de F.

Pode-se notar, nas demonstrações realizadas, que para usar o princípio variacional para encontramos um funcional F cujo m´ınimo corresponde a problema de contorno inicial, o operador  $\mathscr L$  deve ser auto-adjunto e positivo definido, ou seja, deve satisfazer às condições impostas por  $(3.2)$  e  $(3.3)$ . Observando com cuidado as demonstrações, é possível perceber que a primeira propriedade (auto-adjunto) é necessária, enquanto a segunda (positivo definida) não é. Como nosso objetivo é resolver a equação  $(3.1)$ , não é importante que a solução corresponda ao mínimo ou ao máximo do funcional, embora em muitos problemas físicos a solução corresponda ao mínimo da função. Portanto, se existe alguma limitação relacionada com este princípio variacional padrão, ela deve vir da condição que obriga o operador a ser auto-adjunto.

#### **3.3 Princípio Variacional Modificado**

Como visto a seção anterior, para aplicar o princípio variacional o operador da equação diferencial deve ser auto-adjunto. Para que isto ocorra, o operador, juntamente com os operadores no contorno devem ser reais e, além disso, as condições de contorno devem ser homogêneas. Isto dificulta a aplicação deste princípio em muitos problemas eletromagnéticos, que em geral apresentam operadores complexos e condições de contorno não-homogêneas. Portanto, é preciso reformular o princípio padrão de forma a retirar estas duas restrições, que podem de outra forma limitar severamente a aplicação do método variacional. Considerar-se-á, aqui, a segunda restrição e modificar-se-à o princípio variacional de forma que seja aplicável à problemas com condição de contorno não-homogênea.

Será tratado o problema de valor de contorno definido por  $(3.1)$  e um conjunto de condições

de contorno não-homogêneas. Este problema não é auto-adjunto, porém ele pode ser convertido para tal introduzindo-se uma nova função  $\phi' = \phi - u$ , onde *u* é qualquer função que satisfaz as condições de contorno não-homogêneas dadas. Como resultado, a nova função  $\phi^{'}$ satisfaz condições de contorno homogêneas e, conseqüentemente, o problema pode se tornar auto-adjunto. Portanto, ele pode ser formulado usando o princípio variacional padrão. Substituindo  $\phi = \phi' + u$  em (3.1), a equação diferencial para  $\phi'$  pode ser escrita como

$$
\mathscr{L}\phi' = f' \tag{3.11}
$$

onde *f*<sup>'</sup> = *f* −  $\mathscr{L}$ *u* e portanto o funcional para (3.11) é dado por

$$
F\left(\phi^{'}\right) = \frac{1}{2} \left\langle \mathcal{L}\phi^{'}, \phi^{'} \right\rangle - \frac{1}{2} \left\langle \phi^{'}, f^{'} \right\rangle - \frac{1}{2} \left\langle f^{'}, \phi^{'} \right\rangle \tag{3.12}
$$

$$
F(\phi) = \frac{1}{2} \langle \mathcal{L}(\phi - u), (\phi - u) \rangle - \frac{1}{2} \langle (\phi - u), (f - \mathcal{L}u) \rangle - \frac{1}{2} \langle (f - \mathcal{L}u), (\phi - u) \rangle. \tag{3.13}
$$

Como a variação é tomada apenas sobre a função desconhecida  $\phi$ , pode-se desconsiderar os termos que não contém  $\phi$ . Assim, reescreve-se o funcional como

$$
F(\phi) = \frac{1}{2} \langle \mathcal{L}\phi, \phi \rangle - \frac{1}{2} \langle \mathcal{L}\phi, u \rangle + \frac{1}{2} \langle \phi, \mathcal{L}u \rangle - \frac{1}{2} \langle \phi, f \rangle - \frac{1}{2} \langle f, \phi \rangle.
$$
 (3.14)

O segundo e o terceiro termos do lado direito geralmente podem ser transformados em integrais de contorno ou termos de contorno, no qual *u* desaparece após aplicação das condições de contorno. Chamamos o resultado acima de princípio variacional modificado, e pode-se escrevêlo da seguinte forma: dado um problema de valor de contorno  $(3.1)$ , se o operador  $\mathscr L$  for autoadjunto para condições de contorno homogêneas, então sua solução pode ser obtida buscando-se o ponto estacionário do funcional dado por (3.14), no qual *u* é qualquer função satisfazendo as condições de contorno não-homogêneas estabelecidas pelo problema.

### **3.4 Princípio Variacional Generalizado**

O princípio variacional apresentado na seção anterior pode ser empregado para formular quase todos os problemas eletromagn´eticos envolvendo meios sem perda. Mas ele n˜ao pode ser aplicado aos meios com perda porque para estes problemas os operadores associados são complexos e, como já foi colocado anteriormente, eles não são auto-adjuntos. O propósito desta seção é eliminar esta restrição através da redefinição do produto interno. A condição que limita o uso de operadores auto-adjuntos a operadores reais é uma consequência direta da definição de produto interno dada por (3.5). Se o produto interno for definido como

$$
\langle \phi, \psi \rangle = \int_{\Omega} \phi \psi \, d\Omega \tag{3.15}
$$

ao invés de usar-se (3.5), então a limitação é retirada imediatamente. Portanto, a escolha da definição do produto interno é o que irá decidir, em alguns casos, se o operador é, ou não, autoadjunto. A escolha definida em  $(3.5)$  é geralmente referida como produto interno no espaço de Hilbert, enquanto o definido pela equação  $(3.15)$  é geralmente chamado de produto simétrico.

A pergunta que deve ser feita agora é a seguinte: se o produto interno for definido como  $(3.15)$ , o princípio variacional definido na seção  $(3.2)$  permanece válido? A resposta é afirmativa, e para mostrar isto, tomamos a primeira variação do funcional definido por (3.4) para encontrar

$$
\delta F = \frac{1}{2} \left\langle \mathcal{L} \, \delta \phi, \phi \right\rangle + \frac{1}{2} \left\langle \mathcal{L} \, \phi, \delta \phi \right\rangle - \frac{1}{2} \left\langle \delta \phi, f \right\rangle - \frac{1}{2} \left\langle f, \delta \phi \right\rangle. \tag{3.16}
$$

Uma vez que  $\mathscr L$  é auto-adjunto, com a nova definição de produto interno pode-se reescrever a equação acima como

$$
\delta F = \langle \delta, \mathcal{L} \phi - f \rangle. \tag{3.17}
$$

Impondo o requerimento de estacionariedade  $\delta F = 0$ , obtém-se

$$
\langle \delta, \mathcal{L}\phi - f \rangle = 0 \tag{3.18}
$$

da qual é possível concluir que  $\phi$  deve satisfazer (3.1) porque  $\delta F$  é uma variação arbitrária. Com a definição  $(3.15)$ , o funcional  $(3.4)$  pode ser reescrito como

$$
F(\phi) = \frac{1}{2} \langle \mathcal{L}\phi, \phi \rangle - \langle \phi, f \rangle.
$$
 (3.19)

Para problemas envolvendo condições de contorno não-homogêneas, o princípio variacional modificado também permanece válido, e o funcional F dado por (3.14)

$$
F(\phi) = \frac{1}{2} \langle \mathcal{L}\phi, \phi \rangle - \frac{1}{2} \langle \mathcal{L}\phi, u \rangle + \frac{1}{2} \langle \phi, \mathcal{L}u \rangle - \langle \phi, f \rangle.
$$
 (3.20)

Chamamos este funcional de princípio variacional generalizado. Com isto, é possível formular a maioria dos problemas de valor de contorno relacionados ao eletromagnetismo. Uma consequência direta da definição (3.15) é que o funcional derivado usando o princípio variacional generalizado é uma quantidade complexa para problemas complexos., enquanto aqueles derivados através do princípio anterior são sempre reais e geralmente correspondem a uma grandeza física como potência, trabalho ou energia.

Para uma grandeza complexa, não faz sentido falar em máximo ou mínimo de uma função

ou até mesmo em ponto de inflexão. A maneira mais correta de descrever a condição  $\delta F = 0$  é estacionariedade.

## **3.5 Metodo de Galerkin ´**

Dado o problema de contorno,

$$
\mathscr{L}\phi = f \tag{3.21}
$$

sendo **V** um espaço de funções e  $\phi \in V$ . Pode-se definir o resíduo *r*,

$$
r = \mathscr{L}\tilde{\phi} - f \tag{3.22}
$$

quando  $\tilde{\phi}$  é uma aproximação da solução  $\phi$ . Se forem tomadas as funções de peso ou também chamadas funções teste, *w*, sendo que ∀*w* ∈ **W**, sendo **W** um espaço de funções, o método dos pesos residuais ou método de Petrov-Galerkin é descrito com: Encontrar um  $\phi = \tilde{\phi} \in V$  tal que;

$$
\langle r, w \rangle = \langle \mathcal{L}(\phi), w \rangle - \langle f, w \rangle = 0 \tag{3.23}
$$

Se  $W = V$ , o método denomina-se de método de Galerkin. No caso das condições de contorno não-homogêneas,  $\phi$  não fará parte de um espaço de funções, então faz-se  $\phi = \phi' + u$ onde u satisfaz as condições de contorno não-homogêneas e  $\phi'$  satisfaz condições de contorno homogêneas. Assim, aplica-se Galerkin sobre  $\mathscr{L}(\phi') = f'$  sendo  $f' = f - \mathscr{L}(u)$ , <  $\mathscr{L}(\phi'), w \geq \lt f - \mathscr{L}(u), w >$ , que com a definição de produto interno generalizado, volta a  $\text{ser} < \mathcal{L}(\phi), w> =$ .

### 3.6 Discretização

Após serem encontradas as formulações através do princípio variacional generalizado ou através do método de Galerkin, faz-se uma aproximação da função que deseja-se encontrar por um somatório de coeficientes multiplicados por funções de base conhecidas  $L_j$ , na forma:

$$
\phi = \sum_{j=1}^{N} c_j L_j = \{c\}^t \{L\} = \{L\}^t \{c\}
$$
\n(3.24)

onde *c<sup>j</sup>* s˜ao os coeficientes a serem encontrados, {*c*} um vetor com todos os coeficientes e {*L*} um vetor com todas as funções de base e  ${c}^t$  indica o transposto do vetor  ${c}$ . As funções de base  $L_i$  são definidas em todo o domínio onde está  $\phi$ .

## **3.6.1 Discretizac¸ao com o M ˜ etodo de Galerkin ´**

O método de Galerkin basicamente é a aplicação da aproximação(3.24) em (3.23), considerandose que  $w = \phi_i$ , o que leva a:

$$
\sum_{j=1}^{N} c_j \int_{\Omega} L_i \mathcal{L}(L_j) d\Omega - \int_{\Omega} L_i f d\Omega = 0 \qquad i = 1, 2, 3, 4, ..., N \qquad (3.25)
$$

que pode ser reescrita na forma matricial da seguinte forma:

$$
[K]\{c\} = \{b\} \tag{3.26}
$$

sendo:

$$
K_{i j} = \int_{\Omega} L_{i} \mathcal{L}(L_{j}) d\Omega \qquad (3.27)
$$

e

$$
b_i = \int_{\Omega} L_i f d\Omega \tag{3.28}
$$

## 4 Formulação

#### 4.1 Introdução

A descrição do método de Galerkin, como visto no capítulo anterior, será útil no desenvolvimento da formulação dos elementos finitos aplicado às equações de Maxwell na sua forma tensorial. Levando  $\mu$  e  $\varepsilon$  como tensores para as equações de Maxwell, adequa-se a formulação de forma que meios materiais com anisotropia completa possam ser considerados. Isto contribui para tornar o modelo computacional o mais abrangente, n˜ao sendo poss´ıvel, apenas, abordar fenômenos onde haja uma dependência dos parâmetros do material com relação à intensidade do campo propagante, situação em que fenômenos não-lineares estariam presentes no problema.

A equação de onda será dividida em componentes longitudinais e componentes transversais para mostrar, na discretização, como foram inseridas as funções de base nodais de segunda ordem na direção z, com seis graus de liberdade, e as funções de base vetoriais do tipo lineartangencial e quadrático-normal,com oito graus de liberdade, para eliminar soluções espúrias do resultado. Os elementos geométricos que subdividem o domínio de solução do problema são triângulos, fato que favorece o trabalho com estruturas irregulares ou curvilíneas no sentido de diminuir o erro gerado pela aproximação numérica. Apresentar a formulação realizada é importante porque todos os resultados obtidos ao final deste trabalho foram feitos através de simulação computacional.

Realizando algumas substituições nas equações de Maxwell, e utilizando as identidades vetoriais de Green, é possível chegar à equação de onda vetorial, conhecida como equação de Helmholtz:

$$
\nabla \times \left( [\mu_r]^{-1} \nabla \times \vec{E} \right) - \kappa_0^2 [\varepsilon_r] \vec{E} = 0 \tag{4.1}
$$

Nesta equação, os termos  $[\mu_r]$  e  $[\varepsilon_r]$  são tensores que representam as características macroscópicas anisotrópicas do meio, enquanto o vetor  $\vec{E}$  é o campo elétrico.

$$
[\varepsilon_r] = \begin{bmatrix} \varepsilon_{11} & \varepsilon_{12} & \varepsilon_{13} \\ \varepsilon_{21} & \varepsilon_{22} & \varepsilon_{23} \\ \varepsilon_{31} & \varepsilon_{32} & \varepsilon_{33} \end{bmatrix} \quad e \quad [\mu_r] = \begin{bmatrix} \mu_{11} & \mu_{12} & \mu_{13} \\ \mu_{21} & \mu_{22} & \mu_{23} \\ \mu_{31} & \mu_{32} & \mu_{33} \end{bmatrix}
$$
 (4.2)

Esta equação de onda mais as condições de contorno do problema modelam de forma completa todo o comportamento do campo eletromagn´etico no interior do material, uma vez que os fenômenos microscópicos resultantes da interação do campo com a estrutura atômica do guia estão sendo desconsiderados. Para facilitar o desenvolvimento da formulação, o vetor campo elétrico será descrito por uma componente transversal e por uma componente longitudinal, e o operador nabla também será representado da mesma forma. A formulação aqui desenvolvida tem por objetivo trabalhar o primeiro termo desta equação expandindo-o através de identidades vetoriais até ser possível separar a componente transversal e a componente longitudinal. Será adotado daqui em diante o sistema de coordenadas retangular, e será assumido que a direção de propagação da onda eletromagnética está na direção do eixo z. Tem-se assim as seguintes expressões:

$$
\vec{E} = \vec{E}_t + E_z \hat{z}
$$
 (4.3)

$$
\nabla \times \vec{E} = \left(\nabla_t + \frac{\partial}{\partial z}\hat{z}\right) \times \left(\vec{E}_t + E_z\hat{z}\right)
$$
\n(4.4)

A equação(4.4) pode ser expandida, aplicando-se as propriedades de produto vetorial, até chegarmos à seguinte igualdade:

$$
\nabla \times \vec{E} = \underbrace{\left(\nabla_t E_z - \frac{\partial \vec{E}_t}{\partial z}\right) \times \hat{z} + \nabla_t \times \vec{E}_t}_{\text{(4.5)}}
$$

Nesta equação, o termo assinalado pela chave é a componente transversal do rotacional do campo elétrico, enquanto o termo restante corresponde à sua componente longitudinal. Seja a matriz [*v*] definida da seguinte forma:

$$
[\nu] = [\mu_r]^{-1} = \begin{bmatrix} \nu_{xx} & \nu_{xy} & \nu_{xz} \\ \nu_{yx} & \nu_{yy} & \nu_{yz} \\ \nu_{zx} & \nu_{zy} & \nu_{zz} \end{bmatrix}
$$
 (4.6)

Multiplicando (4.5) por [*v*] e aplicando novamente o rotacional, tem-se:

$$
\nabla \times \left( [\nu] \nabla \times \vec{E} \right) = \nabla \times \left\{ [\nu] \left[ \left( \nabla_t E_z - \frac{\partial \vec{E}_t}{\partial z} \right) \times \hat{z} + \nabla_t \times \vec{E}_t \right] \right\}.
$$
 (4.7)

Agora, é possível resolver este novo rotacional baseando-se na expressão (4.4), de onde escrevese uma nova equação contendo um gradiente transversal da componente longitudinal, uma derivada na direção z da componente transversal e um rotacional transversal da componente

transversal. Desta forma, pode-se escrever:

$$
\nabla \times \left( [\nu] \nabla \times \vec{E} \right) =
$$
  

$$
\nabla_t \left\{ [\nu] \left[ \left( \nabla_t E_z - \frac{\partial \vec{E}_t}{\partial z} \right) \times \hat{z} + \nabla_t \times \vec{E}_t \right] \right\}_z \times \hat{z} -
$$
(4.8)

$$
\frac{\partial}{\partial z}\left\{[\nu]\left[\left(\nabla_t E_z - \frac{\partial \vec{E}_t}{\partial z}\right) \times \hat{z} + \nabla_t \times \vec{E}_t\right]\right\}_t \times \hat{z} + \tag{4.9}
$$

$$
\nabla_t \times \left\{ \left[ v \right] \left[ \left( \nabla_t E_z - \frac{\partial \vec{E}_t}{\partial z} \right) \times \hat{z} + \nabla_t \times \vec{E}_t \right] \right\}_t \tag{4.10}
$$

onde os subescritos "t"e "z"indicam a componente transversal e a componente longitudinal da expressão, respectivamente. Na equação acima, os termos  $(4.8)$  e  $(4.9)$  são componentes transversais do duplo rotacional,  $e(4.10)$  é a componente longitudinal.

Estando separadas as componentes da equação de onda, pode-se aplicar o método de Galerkin descrito no capítulo anterior para cada uma das partes da equação acima. Porém, antes de prosseguir na aplicação deste método, será criada uma matriz  $[p]$ , à partir da já conhecida matriz [*v*], com o objetivo de simplificar as integrais que serão obtidas com a aplicação da formulação variacional. Basicamente este procedimento irá retirar das integrais todos os produtos escalares e produtos vetoriais com a componente z.

Assim, seja um vetor qualquer $\vec{A_t}$  que aponta na direção transversal à direção de propagação da onda eletromagnética. Pode-se escrever as seguintes identidades efetuando-se as alterações que se seguem na matriz [*v*]:

1 a ) Primeira Identidade

$$
\left( [\nu] \vec{A}_t \times \hat{z} \right) \cdot \hat{z} = -\left( [\nu'] \vec{A}_t \right) \cdot \hat{z}
$$
\n(4.11)

$$
\begin{bmatrix}\nv_{xx} & v_{xy} & v_{xz} \\
v_{yx} & v_{yy} & v_{yz} \\
v_{zx} & v_{zy} & v_{zz}\n\end{bmatrix}\n\begin{bmatrix}\nA_y \\
-A_x \\
0\n\end{bmatrix}\n=\n\begin{bmatrix}\nX & X & X \\
X & X & X \\
v_{zy} & -v_{zx} & X\n\end{bmatrix}\n\begin{bmatrix}\nA_x \\
A_y \\
0\n\end{bmatrix},\n\log o[v'] =\n\begin{bmatrix}\nX & X & X \\
X & X & X \\
v_{zy} & -v_{zx} & X\n\end{bmatrix}
$$

2 a ) Segunda Identidade

$$
\left\{ \left[ v \right] \left( \vec{A}_t \times \hat{z} \right) \right\} \times \hat{z} = - \left[ v'' \right] \vec{A}_t \tag{4.12}
$$

$$
\begin{bmatrix}\nv_{xx} & v_{xy} & v_{xz} \\
v_{yx} & v_{yy} & v_{yz} \\
v_{zx} & v_{zy} & v_{zz}\n\end{bmatrix}\n\begin{bmatrix}\nA_y \\
-A_x \\
0\n\end{bmatrix} =\n\begin{bmatrix}\n-v_{xy} & v_{xx} & X \\
-v_{yy} & v_{yx} & X \\
X & X & X\n\end{bmatrix}\n\begin{bmatrix}\nA_x \\
A_y \\
0\n\end{bmatrix}\n\times \hat{z} =\n-\begin{bmatrix}\nv_{yy} & -v_{yx} & X \\
-v_{xy} & v_{xx} & X \\
X & X & X\n\end{bmatrix}\n\begin{bmatrix}\nA_x \\
A_y \\
0\n\end{bmatrix}
$$
\n
$$
logo, [v''] =\n\begin{bmatrix}\nv_{yy} & -v_{yx} & X \\
-v_{xy} & v_{xx} & X \\
X & X & X\n\end{bmatrix}
$$

3 a ) Terceira Identidade

$$
\hat{z} \cdot ([v] A_z \hat{z}) = [v'''] (A_z \hat{z}) \tag{4.13}
$$

$$
\hat{z} \cdot ([v]A_z \hat{z}) = \begin{bmatrix} X & X & X \\ X & X & X \\ X & X & v_{zz} \end{bmatrix} \begin{bmatrix} 0 \\ 0 \\ A_z \end{bmatrix} = [v'''] (A_z \hat{z}), logo [v'''] = \begin{bmatrix} X & X & X \\ X & X & X \\ X & X & v_{zz} \end{bmatrix}
$$

4 a ) Quarta Identidade

$$
\{[\nu](A_z\hat{z})\} \times \hat{z} = [\nu''']\vec{A}_t \tag{4.14}
$$

$$
\{[\nu](A_{z}\hat{z})\} \times \hat{z} = \begin{bmatrix} X & X & v_{xz} \\ X & X & v_{yz} \\ X & X & X \end{bmatrix} \begin{bmatrix} 0 \\ 0 \\ A_{z} \end{bmatrix} \times \hat{z} = \begin{bmatrix} X & X & v_{yz} \\ X & X & -v_{xz} \\ X & X & X \end{bmatrix} \begin{bmatrix} 0 \\ 0 \\ A_{z} \end{bmatrix} = [\nu'''] \vec{A}_{t},
$$
\n
$$
logo[\nu'''] = \begin{bmatrix} X & X & v_{yz} \\ X & X & -v_{xz} \\ X & X & X \end{bmatrix}
$$

Nas matrizes definidas anteriormente, o "X" significa "não importa", ou seja, a identidade permanece verdadeira independente dos valores que aparecerem nestas posições. Aproveitando as posições ocupadas por "X" nas quatro matrizes, pode-se montar uma única matriz que contenha todas as modificações de interesse para a realização das identidades acima. Assim, a matriz [p] pode ser definida como:

$$
[p] = \left[\begin{array}{ccc} v_{yy} & -v_{yx} & v_{yz} \\ -v_{xy} & v_{xx} & -v_{xz} \\ v_{zy} & -v_{zx} & v_{zz} \end{array}\right]
$$

Usando a matriz [p] e as quatro identidades é possível iniciar aplicação do método de Galerkin em cada uma das componentes, transversal e longitudinal, do duplo rotacional.

## **4.2 Aplicac¸ao do M ˜ etodo de Galerkin ´**

Inicia-se a aplicação do método de Galerkin, também conhecido como método dos resíduos ponderados, desenvolvendo a expressão (4.8). A função peso será dividida em suas componentes longitudinal e transversal na forma:

$$
\vec{W} = \vec{W}_t + w_z \hat{z},
$$
  

$$
\nabla_t \left\{ [v] \left[ \left( \nabla_t E_z - \frac{\partial \vec{E}_t}{\partial z} \right) \times \hat{z} + \nabla_t \times \vec{E}_t \right] \right\}_z \times \hat{z}.
$$

Multiplicando-se pela função peso, na direção transversal, e integrando em todo o domínio, tem-se:

$$
\iint \vec{W}_t \cdot \nabla_t \left\{ [\nu] \left[ \left( \nabla_t E_z - \frac{\partial \vec{E}_t}{\partial z} \right) \times \hat{z} + \nabla_t \times \vec{E}_t \right] \right\}_z \times \hat{z} \, dS \tag{4.15}
$$

Como  $\nabla_t A_z \times \hat{z} = \nabla_t \times A_z \hat{z}$ , a integral acima fica

$$
\iint \vec{W}_t \cdot \nabla_t \times \left\{ [\nu] \left[ \left( \nabla_t E_z - \frac{\partial \vec{E}_t}{\partial z} \right) \times \hat{z} + \nabla_t \times \vec{E}_t \right] \right\}_{z} \hat{z} \, dS \tag{4.16}
$$

Para simplificar esta última expressão, basta lembrar que o termo dentro do rotacional nada mais é que a componente longitudinal do rotacional do campo elétrico, e que segundo a equação de Maxwell, é proporcional a componente longitudinal do campo magnético. Logo

$$
\iint \vec{W}_t \cdot \nabla_t \times \left\{ [\nu] \left[ \left( \nabla_t E_z - \frac{\partial \vec{E}_t}{\partial z} \right) \times \hat{z} + \nabla_t \times \vec{E}_t \right] \right\}_{z} \hat{z} dS \simeq \iint \vec{W}_t \cdot \nabla_t \times (H_z \hat{z}).
$$

Utilizando-se a seguinte identidade vetorial

$$
\nabla \cdot (\vec{A} \times \vec{B}) = \vec{B} \cdot \nabla \times \vec{A} - \vec{A} \cdot \nabla \times \vec{B}, \qquad (4.17)
$$

a parte direita da equação pode se reescrita assim

$$
\iint \vec{W}_t \cdot \nabla_t \times (H_z \hat{z}) dS = - \iint \nabla_t \cdot (\vec{W}_t \times H_z \hat{z}) dS + \iint H_z \hat{z} \cdot (\nabla_t \times \vec{W}_t) dS
$$

e de acordo com a Lei de Gauss, a integral do primeiro termo do lado direito desta equação pode ser transformada em uma integral de contorno, ficando da seguinte forma

$$
\iint \vec{W}_t \cdot \nabla_t \times (H_z \hat{z}) dS = -\oint \left( \vec{W}_t \times H_z \hat{z} \right) \cdot \hat{n} dl + \iint H_z \hat{z} \cdot \left( \nabla_t \times \vec{W}_t \right) dS \tag{4.18}
$$

Alternando-se a posição dos termos do produto triplo na integral de contorno

$$
\oint \left(\vec{W}_t \times H_z \hat{z}\right) \cdot \hat{n} dl = \oint H_z \hat{z} \cdot \left(\hat{n} \times \vec{W}_t\right) dl
$$

De acordo com as condições de contorno do problema eletromagnético, as seguintes igualdades devem ser satisfeitas:

- $H_z = 0$  nas paredes magnéticas;
- $\hat{n} \times \vec{W}_t = 0$  nas paredes elétricas;
- consequentemente  $\oint H_z \hat{z} \cdot (\hat{n} \times \vec{W}_t) dl = 0.$

Retornando à equação (4.18), troca-se novamente campo magnético por campo elétrico, através de procedimento inverso ao efetuado anteriormente, ou seja

$$
\iint \vec{W}_t \cdot \nabla_t \times (H_z \hat{z}) dS = \iint \left\{ [\nu] \left[ \left( \nabla_t E_z - \frac{\partial \vec{E}_t}{\partial z} \right) \times \hat{z} + \nabla_t \times \vec{E}_t \right] \right\} z \cdot \left( \nabla_t \times \vec{W}_t \right) dS
$$

Como  $\nabla_t \times \vec{W}_t$  está na direção  $\hat{z}$ , pode-se reescrever a equação suprimindo os índices "z":

$$
\iiint \left\{ [v] \left[ \left( \nabla_t E_z - \frac{\partial \vec{E_t}}{\partial z} \right) \times \hat{z} + \nabla_t \times \vec{E_t} \right] \right\} \cdot \left( \nabla_t \times \vec{W}_t \right) dS =
$$
  

$$
\iiint \left( \nabla_t \times \vec{W}_t \right) \cdot \left\{ [v] \left[ \left( \nabla_t E_z - \frac{\partial \vec{E_t}}{\partial z} \right) \times \hat{z} + \nabla_t \times \vec{E_t} \right] \right\} dS
$$

Com as identidades (4.11) e (4.13), realiza-se a simplificação final para a equação anterior:

$$
\iint \left( \nabla_t \times \vec{W}_t \right) \cdot \left[ -\left[ v' \right] \left( \nabla_t E_z - \frac{\partial \vec{E}_t}{\partial z} \right) + \left[ v''' \right] \nabla_t \times \vec{E}_t \right] dS \tag{4.19}
$$

Com a matriz  $[p]$ , tem-se:

$$
\iint \left( \nabla_t \times \vec{W}_t \right) \cdot \left[ v \right] \left[ - \left( \nabla_t E_z - \frac{\partial \vec{E}_t}{\partial z} \right) + \nabla_t \times \vec{E}_t \right] dS \tag{4.20}
$$

Neste segundo passo, aplica-se o método de Galerkin para a expressão (4.9) e efetua-se um desenvolvimento similar ao realizado anteriormente. Desta forma, tem-se:

$$
\iint \vec{W}_t \cdot \frac{\partial}{\partial z} \left\{ [\nu] \left[ \left( \nabla_t E_z - \frac{\partial \vec{E}_t}{\partial z} \right) \times \hat{z} + \nabla_t \times \vec{E}_t \right] \right\}_t \times \hat{z} \, dS, \tag{4.21}
$$

Com a propriedade distributiva do produto vetorial, esta expressão se torna:

$$
\iint \vec{W}_t \cdot \frac{\partial}{\partial z} \left\{ [\nu] \left[ \left( \nabla_t E_z - \frac{\partial \vec{E}_t}{\partial z} \right) \times \hat{z} \times \hat{z} + \left( \nabla_t \times \vec{E}_t \right) \times \hat{z} \right] \right\}_t dS,
$$

Com as identidades (4.12) e (4.14), coloca-se a integral acima em sua forma final:

$$
\iint \vec{W}_t \cdot \frac{\partial}{\partial z} \left\{ \left[ -\left[ v'' \right] \left( \nabla_t E_z - \frac{\partial \vec{E}_t}{\partial z} \right) + \left[ v'''' \right] \nabla_t \times \vec{E}_t \right] \right\}_t dS,
$$

Pode-se ainda omitir as duas matrizes que aparecem na expressão acima, se a escrevermos em termos da matriz [p]. Consequentemente:

$$
\iint \vec{W}_t \cdot \frac{\partial}{\partial z} \left\{ [p] \left[ - \left( \nabla_t E_z - \frac{\partial \vec{E}_t}{\partial z} \right) + \nabla_t \times \vec{E}_t \right] \right\}_t dS, \tag{4.22}
$$

a qual corresponde ao segundo termo da direção transversal do duplo rotacional.

O terceiro e último termo a ser analisado é a componente longitudinal do duplo rotacional. O mesmo procedimento adotado com os dois termos transversais ´e considerado no termo longitudinal 4.10. Iniciando com o método de Galerkin, tem-se:

$$
\iint w_{z}\hat{z}\cdot\nabla_{t}\times\left\{ \left[v\right]\left[\left(\nabla_{t}E_{z}-\frac{\partial\vec{E}_{t}}{\partial z}\right)\times\hat{z}+\nabla_{t}\times\vec{E}_{t}\right]\right\} dS.
$$
 (4.23)

Lembrando, novamente, que o termo que aparece entre as chaves é a componente transversal do rotacional do campo elétrico, a menos de uma constante de proporcionalidade ( $j\omega\mu_0$ ), pode-se escrever:

$$
\iint w_{z}\hat{z}\cdot\nabla_{t}\times\left\{ \left[v\right]\left[\left(\nabla_{t}E_{z}-\frac{\partial\vec{E}_{t}}{\partial z}\right)\times\hat{z}+\nabla_{t}\times\vec{E}_{t}\right]\right\} _{t}dS\simeq\iint w_{z}\hat{z}\cdot\nabla_{t}\times\vec{H}_{t}dS,\qquad(4.24)
$$

a partir da identidade vetorial (4.17), com  $\vec{B} = w_z \hat{z} \cdot \vec{A} = \vec{H}_t$ , tem-se:

$$
\iint w_{z}\hat{z}\cdot\nabla_{t}\times\vec{H}_{t} dS = \iint \nabla_{t}\cdot(\vec{H}_{t}\times w_{z}\hat{z}) dS + \iint \vec{H}_{t}\cdot\nabla_{t}\times(w_{z}\hat{z}) dS. \tag{4.25}
$$

A primeira parcela do segundo termo, com o a lei de Gauss, fica:

$$
\iint \nabla_t \cdot \left( \vec{H}_t \times w_z \hat{z} \right) dS = \oint \vec{H}_t \times w_z \hat{z} \cdot \hat{n} dl,
$$

e com o produto triplo:

$$
\oint \vec{H}_t \times w_z \hat{z} \cdot \hat{n} \, dl = \oint \left( \hat{n} \times \vec{H}_t \right) \cdot w_z \hat{z} \, dl.
$$

Levando em conta as condições de contorno impostas pelo problema eletromagnético, as seguintes igualdades devem ser satisfeitas:

- $\hat{n} \times \vec{H}_t = 0$  nas paredes magnéticas;
- $w_z \hat{z} = 0$  nas paredes elétricas;
- consequentemente  $\oint (\hat{n} \times \vec{H}_t) \cdot w_z \hat{z} \, dl = 0.$

Retornando à equação (4.25), troca-se campo magnético por campo elétrico através de procedimento inverso ao realizado anteriormente, ou seja;

$$
\iint w_{z}\hat{z}\cdot\nabla_{t}\times\vec{H}_{t} dS \simeq \iint \left\{ \left[v\right] \left[\left(\nabla_{t}E_{z}-\frac{\partial\vec{E}_{t}}{\partial z}\right)\times\hat{z}+\nabla_{t}\times\vec{E}_{t}\right]\right\} \cdot\nabla_{t}\times\left(w_{z}\hat{z}\right) dS, \quad (4.26)
$$

que pode ser melhor escrita da seguinte forma

$$
\iint \left( \nabla_t w_z \times \hat{z} \right) \cdot \left\{ \left[ v \right] \left[ \left( \nabla_t E_z - \frac{\partial \vec{E}_t}{\partial z} \right) \times \hat{z} + \nabla_t \times \vec{E}_t \right] \right\}_t dS, \tag{4.27}
$$

como o produto triplo, o lado direito desta equação se transforma em

$$
-\iint \nabla_t w_z \cdot \left\{ [\nu] \left[ \left( \nabla_t E_z - \frac{\partial \vec{E}_t}{\partial z} \right) \times \hat{z} + \nabla_t \times \vec{E}_t \right] \right\}_t \times \hat{z} \, dS, \tag{4.28}
$$

com a propriedade distributiva do produto vetorial, re-escreve-se a expressão acima na forma

$$
-\iint \nabla_t w_z \cdot \left\{ [v] \left[ \left( \nabla_t E_z - \frac{\partial \vec{E}_t}{\partial z} \right) \times \hat{z} \times \hat{z} + \nabla_t \times \vec{E}_t \times \hat{z} \right] \right\}_t dS, \tag{4.29}
$$

atrav´es da segunda identidade e da quarta identidades matriciais, definidas anteriormente, a nova express˜ao fica

$$
-\iint \nabla_t w_z \cdot \left\{ \left[ -\left[ v'' \right] \left( \nabla_t E_z - \frac{\partial \vec{E}_t}{\partial z} \right) + \left[ v'''' \right] \nabla_t \times \vec{E}_t \right] \right\}_t dS, \tag{4.30}
$$

e lembrando da definição da matriz [p], pode-se utilizá-la na equação acima

$$
-\iint \nabla_t w_z \cdot \left\{ [p] \left[ -\left( \nabla_t E_z - \frac{\partial \vec{E}_t}{\partial z} \right) + \nabla_t \times \vec{E}_t \right] \right\}_t dS. \tag{4.31}
$$

Assim, na aplicação do método de Galerkin na equação de Helmholtz, o termo correspondente ao duplo rotacional resulta no seguinte

$$
\iint \vec{W} \cdot \nabla \times (\left[v\right] \nabla \times \vec{E}\right) dS =
$$
  

$$
\iint \left(\nabla_t \times \vec{W}_t\right) \cdot \left[p\right] \left[-\left(\nabla_t E_z - \frac{\partial \vec{E}_t}{\partial z}\right) + \nabla_t \times \vec{E}_t\right] dS
$$
  

$$
-\iint \vec{W}_t \cdot \frac{\partial}{\partial z} \left\{ \left[p\right] \left[-\left(\nabla_t E_z - \frac{\partial \vec{E}_t}{\partial z}\right) + \nabla_t \times \vec{E}_t\right] \right\}_t dS
$$
(4.32)  

$$
-\iint \nabla_t w_z \cdot \left\{ \left[p\right] \left[-\left(\nabla_t E_z - \frac{\partial \vec{E}_t}{\partial z}\right) + \nabla_t \times \vec{E}_t\right] \right\}_t dS,
$$

e que pode ser reorganizada para uma forma mais compacta

$$
\iint \vec{W} \cdot \nabla \times (\left[v\right] \nabla \times \vec{E}) dS =
$$

$$
\iint \left(\nabla_t \times \vec{W}_t - \vec{W}_t \frac{\partial}{\partial z} - \nabla_t w_z\right) \cdot \left[p\right] \left[-\left(\nabla_t E_z - \frac{\partial \vec{E}_t}{\partial z}\right) + \nabla_t \times \vec{E}_t\right] dS. \tag{4.33}
$$

Resta agora aplicar o método de Galerkin ao segundo termo da equação de Helmholtz. Efetuando o mesmo procedimento realizado para o primeiro termo, obtém-se a seguinte integral

$$
\kappa_0^2 \iint \vec{W} \cdot [\varepsilon_r] \vec{E} \, dS = \kappa_0^2 \iint \left( \vec{W}_t + w_z \hat{z} \right) \cdot \begin{bmatrix} \varepsilon_{xx} & \varepsilon_{xy} & \varepsilon_{xz} \\ \varepsilon_{yx} & \varepsilon_{yy} & \varepsilon_{yz} \\ \varepsilon_{zx} & \varepsilon_{zy} & \varepsilon_{zz} \end{bmatrix} \begin{bmatrix} E_x \\ E_y \\ E_z \end{bmatrix} dS. \tag{4.34}
$$

Definindo uma nova matriz de permissividade elétrica, para auxiliar na fatoração da integral, tem-se  $\mathsf{r}$  $\overline{\phantom{0}}$ 

$$
\begin{bmatrix} \varepsilon_{xx} & \varepsilon_{xy} & \varepsilon_{xz} \\ \varepsilon_{yx} & \varepsilon_{yy} & \varepsilon_{yz} \\ \varepsilon_{zx} & \varepsilon_{zy} & \varepsilon_{zz} \end{bmatrix} = \begin{bmatrix} \varepsilon_{tt} & \varepsilon_{s1} \\ \varepsilon_{s2} & \varepsilon_{zz} \end{bmatrix}
$$

onde cada um dos termos no interior da nova matriz é dado por

$$
\varepsilon_{tt} = \left[\begin{array}{cc} \varepsilon_{xx} & \varepsilon_{xy} \\ \varepsilon_{yx} & \varepsilon_{yy} \end{array}\right], \ \varepsilon_{s1} = \left[\begin{array}{c} \varepsilon_{xz} \\ \varepsilon_{yz} \end{array}\right] \ e \ \varepsilon_{s2} = \left[\varepsilon_{zx} \ \varepsilon_{zy}\right].
$$

Substituindo na equação (4.34)

$$
\kappa_0^2 \iint \vec{W} \cdot [\varepsilon_r] \vec{E} \, dS = \kappa_0^2 \iint \left( \vec{W}_t + w_z \hat{z} \right) \cdot \begin{bmatrix} \varepsilon_{tt} & \varepsilon_{s1} \\ \varepsilon_{s2} & \varepsilon_{zz} \end{bmatrix} \begin{bmatrix} E_t \\ E_z \end{bmatrix} \, dS. \tag{4.35}
$$

Então, o resultado da aplicação de Galerkin na equação de Helmholtz será

$$
\iint \left( \nabla_t \times \vec{W}_t - \vec{W}_t \frac{\partial}{\partial z} - \nabla_t w_z \right) \cdot [p] \left[ - \left( \nabla_t E_z - \frac{\partial \vec{E}_t}{\partial z} \right) + \nabla_t \times \vec{E}_t \right] dS -
$$
  

$$
\kappa_0^2 \iint \left( \vec{W}_t + w_z \hat{z} \right) \cdot \left[ \begin{array}{cc} \varepsilon_{tt} & \varepsilon_{s1} \\ \varepsilon_{s2} & \varepsilon_{zz} \end{array} \right] \left[ \begin{array}{c} E_t \\ E_z \end{array} \right] dS = 0
$$
 (4.36)

Supondo o guia infinito na direção *z*, pode-se assumir o seguinte formato de solução para o campo elétrico:

$$
\vec{E}(x, y) = E_x(x, y) e^{-\gamma z} \hat{x} + E_y(x, y) e^{-\gamma z} \hat{y} + E_z(x, y, z) e^{-\gamma z} \hat{z}
$$
(4.37)

Substituindo-se esta aproximação na equação (4.36) obtém-se como resultado

$$
\iint \left( \nabla_t \times \vec{W}_t + \gamma \vec{W}_t - \nabla_t w_z \right) \cdot [p] \left[ - \left( \nabla_t E_z + \gamma \vec{E}_t \right) + \nabla_t \times \vec{E}_t \right] dS -
$$
  

$$
\kappa_0^2 \iint \left( \vec{W}_t + w_z \hat{z} \right) \cdot \begin{bmatrix} \varepsilon_{tt} & \varepsilon_{s1} \\ \varepsilon_{s2} & \varepsilon_{zz} \end{bmatrix} \begin{bmatrix} E_t \\ E_z \end{bmatrix} dS = 0
$$
 (4.38)

Expandindo-se esta equação final, será obtido um conjunto de treze integrais que podem ser reorganizadas de forma a obter uma equação matricial em  $\gamma$ . Esta equação matricial é o conhecido problema de autovalores, que será resolvido numericamente através de um pacote que utiliza as tradicionais bibliotecas de álgebra linear otimizadas para trabalharem com matrizes esparsas. Porém, antes de serem geradas as matrizes da equação de autovalores, é necessário discretizar o domínio de solução, o que envolve limitar o número de graus de liberdade do problema. Isto  $\acute{e}$  feito através do uso de funções de base definidas localmente em cada um dos elementos.

### **4.3 Discretização**

A discretização através do método dos elementos finitos da equação de Helmholtz usando funções de base escalares convencionais produzem soluções espúrias para os autovalores, e que não podem ser facilmente separadas da solução física real. A alguns anos, certos tipos de funções de base vetoriais mistas foram propostas como uma forma de reduzir o problema. Foi observado que o problema dos modos espúrios poderia ser evitado empregando funções de base que n˜ao impusessem continuidade completa entre os elementos. Especificamente, representações que impõem continuidade apenas da componente tangencial do campo não produzem soluções espúrias.

As funções de base utilizadas em aplicações do método dos elementos finitos para células

triangulares e tetraédricas são melhor descritas em termos de coordenadas locais. As coordenadas  $\{L_1, L_2, L_3\}$  especificam a posição de um ponto no interior de um triângulo relativo às distâncias perpendiculares medidas a partir de cada lado até o ponto, com a distância expressa como uma fração da altura do triângulo. Desta maneira, as funções de base nodais de primeira ordem para um elemento triangular podem ser definidas como

$$
L_1 = (a_e(1) + b_e(1)x + c_e(1)y) / \Delta
$$
  
\n
$$
L_2 = (a_e(2) + b_e(2)x + c_e(2)y) / \Delta
$$
  
\n
$$
L_3 = (a_e(3) + b_e(3)x + c_e(3)y) / \Delta
$$
\n(4.39)

onde

$$
a_e(i) = x_e(i+1)y_e(i+2) - x_e(i+2)y_e(i+1)
$$
  
\n
$$
b_e(i) = y_e(i+1) - y_e(i+2)
$$
  
\n
$$
c_e(i) = x_e(i+2) - x_e(i+1)
$$
  
\n
$$
\Delta = b_{e1}c_{e2} - c_{e1}b_{e2}
$$
\n(4.40)

 $e x_e(i), y_e(i)$  são as coordenadas dos nós de um elemento, com i variando de 1 a 3. Da maneira que está exposta na definição (4.39), uma função de base  $L_i$  para um dado nó *i* terá valor máximo e igual a 1 no próprio nó em que está definida, e decrescerá linearmente à medida que aproximase do lado oposto até atingir valor zero.

É possível utilizar este mesmo conjunto de funções para definir funções de base de segunda ordem, para diminuir o erro de interpolação por elemento. Elementos de segunda ordem possuem seis nós, e suas funções de base são definidas como

$$
n_1 = L_1 (2L_1 - 1)
$$
  
\n
$$
n_2 = L_2 (2L_2 - 1)
$$
  
\n
$$
n_3 = L_3 (2L_3 - 1)
$$
  
\n
$$
n_4 = 4L_1L_2
$$
  
\n
$$
n_5 = 4L_2L_3
$$
  
\n
$$
n_6 = 4L_3L_1
$$
  
\n(4.41)

Estas funções nodais são usadas na discretização da componente longitudinal do campo elétrico. Faz-se, assim, uma aproximação da função que deseja-se encontrar por um somatório de coeficientes multiplicados pelas funções de base, na forma

$$
E_z = \sum_{j=1}^{N} c_j n_j = \{c\}^t \{n\}
$$
 (4.42)

onde  $c_j$  são os coeficientes a serem encontrados,  $\{c\}$  um vetor com todos os coeficientes e  $\{N\}$ um vetor com todas as funções de base nodais. As funções teste  $w_z$  são as próprias funções de base nodais, pois o método de Galerkin utiliza como espaço de funções teste o mesmo espaço das funções de aproximação. Assim

$$
w_{zi} = N_i. \tag{4.43}
$$

As funções de base vetoriais, que discretizam as componentes transversais do campo elétrico, devem eliminar duas dificuldades associadas com a expansão escalar anterior: não impor continuidade da componente normal nas interfaces entre materiais e interpolar para componentes tangenciais ao longo das bordas dos elementos, e desta forma facilitar a implementação de condições de contorno. Em modelos de primeira ordem, as funções mantém a continuidade da componente tangencial compartilhando seus coeficientes com a função de base análoga definida no elemento adjacente. Estas funções são classificadas como tangencial constante - linear normal (CT,LN).

No uso de funções de base de segunda ordem, oito graus de liberdade são inseridos por elemento. São funções conhecidas como linear tangencial - quadrático normal (LT,QN), e que foram utilizadas na discretização da equação (4.38). São listadas, em seguida, estas funções, definidas em termos de coordenadas locais:

$$
\vec{N}_1 = l_2 L_1 \nabla L_2
$$
\n
$$
\vec{N}_2 = l_1 L_2 \nabla L_1
$$
\n
$$
\vec{N}_3 = l_3 L_1 \nabla L_3
$$
\n
$$
\vec{N}_4 = l_1 L_3 \nabla L_1
$$
\n
$$
\vec{N}_5 = l_2 L_2 \nabla L_3
$$
\n
$$
\vec{N}_6 = l_2 L_3 \nabla L_2
$$
\n
$$
\vec{N}_7 = 4 (L_2 L_3 \nabla L_1 - L_1 L_2 \nabla L_3)
$$
\n
$$
\vec{N}_8 = 4 (L_1 L_3 \nabla L_2 - L_1 L_2 \nabla L_3)
$$
\n(4.44)

Dividindo a seção transversal da fibra em elementos triangulares híbridos tangenciais/nodais, baseados em funções de base vetoriais de Nedelec QNLT (quadrática normal linear tangencial)[10] para as componentes transversais do campo, como exposto na Fig.4.1, combinadas com funções de base de Lagrange de segunda ordem, para a componente longitudinal, o campo elétrico discretizado em cada elemento pode ser expresso da seguinte forma:

$$
\vec{E} = \begin{bmatrix} E_z \\ E_y \\ E_x \end{bmatrix} = \begin{bmatrix} \gamma \{n\}^T \{E_{ze}\} \\ \{\vec{N}_y\}^T \{E_{te}\} \\ \{\vec{N}_x\}^T \{E_{te}\} \end{bmatrix}
$$
(4.45)

onde,

 ${E_{te}}$  coeficientes das funções de forma de Nedelec no elemento,

 ${E_{ze}}$  coeficientes das funções de forma nodais no elemento,  ${\{\vec{N}_x\}}$  e  ${\{\vec{N}_y\}}$ , componentes x e y, respectivamente, das funções de forma QNLT de Nedelec e  $\{N\}$  funções de forma nodais de segunda ordem. Substituindo a identidade (4.45) na equação

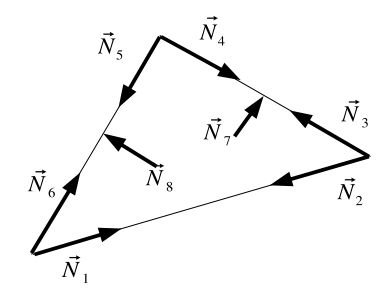

Figura 4.1: Funções de base vetoriais de Nedelec QNLT (quadrática normal linear tangencial).

(4.38), obtém-se um conjunto de integrais para o termo correspondente ao duplo rotacional, que estão descritas na Tabela 4.1. E para o termo  $\kappa_0^2 \iint \vec{W} [\varepsilon_r] \vec{E} dS$ , obtém-se outro conjunto de integrais que foram descritas na Tabela 4.2.

Observa-se que foram identificadas cada uma das integrais da equação (4.38) por uma matriz  $[T_i]$  . Pode-se substituir estas matrizes na própria equação (4.38), para ser obtida uma única equação matricial que será o problema de autovalores. Na montagem desta equação matricial, efetua-se as seguintes transformações de variáveis

$$
E_z \rightarrow \gamma E'_z
$$
  
\n
$$
W_z \rightarrow \gamma W'_z
$$
\n(4.46)

que irá resultar, após as devidas manipulações algébricas, no seguinte problema de autovalores n˜ao-linear

$$
\begin{bmatrix}\n[0] & [0] \\
[0] & [T_1] - [T_{10}]\n\end{bmatrix} + \gamma \begin{bmatrix}\n[0] & -[T_3] - [T_{13}] \\
-[T_9] - [T_{12}] & [T_2] - [T_4]\n\end{bmatrix} \begin{bmatrix}\nE_z \\
E_t\n\end{bmatrix} + \gamma^2 \begin{bmatrix}\n[T_8] - [T_{11}] & [T_5] \\
-[T_7] & -[T_6]\n\end{bmatrix} \begin{bmatrix}\nE_z \\
E_t\n\end{bmatrix} = [0]
$$
\n(4.47)

e que pode ser reescrita de uma forma mais compacta se empregarmos as matrizes *M*1, *M*<sup>2</sup> e *M*<sup>3</sup> do seguinte modo

$$
\left(\gamma^2 \left[M_1\right] + \gamma \left[M_2\right] + \left[M_3\right]\right) \{E\} = 0,\tag{4.48}
$$

um problema de autovalores de segunda ordem, conforme foi mencionado anteriormente. Para a

| Contínua                                                                     | Discreta                                                                   | Matriz               |
|------------------------------------------------------------------------------|----------------------------------------------------------------------------|----------------------|
| $\iint_{e} \nabla_t \times \vec{W}_t \cdot [p] \nabla_t \times \vec{E}_t dS$ | $\iint_e \nabla_t \times \vec{N}_i \cdot [p] \nabla_t \times \vec{N}_j dS$ | $ T_1 $              |
| $\iint_e \vec{W}_t \cdot [p] \nabla_t \times \vec{E}_t dS$                   | $\iint_e \vec{N}_i \cdot [p] \nabla_t \times \vec{N}_j dS$                 | $\left[T_{2}\right]$ |
| $\iint_e \nabla_t W_z \cdot [p] \nabla_t \times \vec{E}_t dS$                | $\iint_e \nabla_t n_i \cdot [p] \nabla_t \times \vec{N}_j dS$              | $[T_3]$              |
| $\iint_{e} \nabla_t \times \vec{W}_t \cdot [p] \vec{E}_t dS$                 | $\iint_e \nabla_t \times \vec{N}_i \cdot [p] \vec{N}_j dS$                 | $\left[T_{4}\right]$ |
| $\iint_e \nabla_t W_z \cdot [p] \vec{E}_t dS$                                | $\iint_e \nabla_t n_i \cdot [p] \vec{N}_j dS$                              | $[T_5]$              |
| $\iint_e \vec{W}_t \cdot [p] \vec{E}_t dS$                                   | $\iint_e \vec{N}_i \cdot [p] \vec{N}_j dS$                                 | $\left[T_6\right]$   |
| $\iint_e \vec{W}_t \cdot [p] \nabla_t E_z dS$                                | $\iint_e \vec{N}_i \cdot [p] \nabla_t n_j dS$                              | $[T_7]$              |
| $\iint_e \nabla_t W_z \cdot [p] \nabla_t E_z dS$                             | $\iint_e \nabla_t n_i \cdot [p] \nabla_t n_j dS$                           | $\left[T_{8}\right]$ |
| $\iint_e \nabla_t \times \vec{W}_t \cdot [p] \nabla_t E_z dS$                | $\iint_e \nabla_t \times \vec{N}_i \cdot [p] \nabla_t n_j dS$              | $\left[T_{9}\right]$ |

Tabela 4.1: Tabela com as integrais do termo com duplo rotacional da equação (4.38).

| Contínua                                                             | Discreta                                                               | Matriz                |
|----------------------------------------------------------------------|------------------------------------------------------------------------|-----------------------|
| $\kappa_0^2 \iint_e \vec{W}_t \cdot [\varepsilon_{tt}] \vec{E}_t dS$ | $\kappa_0^2 \iint_e \vec{N}_i \cdot [\varepsilon_{tt}] \vec{N}_j dS$   | $\left[T_{10}\right]$ |
| $\kappa_0^2 \varepsilon_{zz} \iint_e W_z E_z dS$                     | $\kappa_0^2 \varepsilon_{zz} \iint_e n_i \hat{z} \cdot n_j \hat{z} dS$ | $[T_{11}]$            |
| $\kappa_0^2 \iint_e \vec{W}_t \cdot [\varepsilon_{s1}] E_z dS$       | $\kappa_0^2 \iint_e \vec{N}_i \cdot [\varepsilon_{s1}] n_j \hat{z} dS$ | $[T_{12}]$            |
| $\kappa_0^2 \iint_e W_z \cdot [\varepsilon_{s2}] \vec{E}_t dS$       | $\kappa_0^2 \iint_e n_i \hat{z} \cdot [\varepsilon_{s2}] \vec{N}_j dS$ | $[T_{13}]$            |

Tabela 4.2: Tabela com as integrais do segundo termo da equação (4.38).

simulação de fibras PCF, devido às propriedades elétricas e magnéticas da sílica, tem-se  $[\varepsilon_{s1}]$  =  $0, [\varepsilon_{s2}] = 0, \mu_{xz} = \mu_{zx} = \mu_{yz} = \mu_{zy} = 0$ , o que irá resultar em  $[M_2] = 0$ , e a equação(4.48) se reduz a

$$
\left(\gamma^2 \left[M_1\right] + \left[M_3\right]\right) \{E\} = 0,\tag{4.49}
$$

que é um problema de autovalores linear. Consequentemente, através de métodos numéricos amplamente otimizados para solução de equações algébricas lineares, a solução para a distribuição de campo em fibras PCF, ou qualquer outro tipo de estrutura, pode ser eficientemente calculada.

# 5 Propagação

## 5.1 Introdução

Além da análise do comportamento da distribuição de campo elétrico no interior do guia, com relação a variação do comprimento de onda, é possível investigar como a luz se comporta ao propagar-se ao longo da fibra óptica. Desta forma, podemos aplicar o método de elementos finitos com formulação bi-dimensional para o estudo de fibras PCF 3-D, e também de guias ´opticos anisotr´opicos 3-D. Interessa-nos saber o que acontecer´a com o formato do modo a medida que a onda propaga na direção longitudinal.

Em fibras monomodo, os modos degenerados trocam energia entre si, periodicamente, à medida que deslocam,fenômeno conhecido como rotação de Faraday. Este mesmo efeito também ocorre em guias com material bianisotrópico. Pode-se observar este fenômeno através da analise do resultado de uma equação matricial, conhecida como equação do propagador. O método aqui utilizado para a propagação da onda eletromagnética baseia-se no método da propagação do feixe (Beam Propagation Method - BPM) descrito por [11]. Este método existe em diferentes versões, sendo que o BPM baseado no método dos elementos finitos (FE-BPM) resolve os problemas de guiamento óptico mais genéricos possíveis.

## 5.2 Formulação

Para chegar à equação do propagador, iniciaremos com a equação de auto-valores completa, fornecida pela formulação dos elementos finitos. Existe, no entanto, uma pequena diferença na definição das matrizes  $M_1, M_2$  e  $M_3$  utilizadas para a propagação. Isto porque, na discretização, uma modificação é introduzida na função de aproximação que discretiza a componente longitudinal do campo elétrico. Para ficar claro qual modificação foi realizada, escrevemos abaixo as

funções de base para todas as componentes do campo com a correção:

$$
\vec{E} = \begin{bmatrix} E_z \\ E_y \\ E_x \end{bmatrix} = \begin{bmatrix} j\{n\}^T \{E_{ze}\} \\ \{\vec{N}_y\}^T \{E_{te}\} \\ \{\vec{N}_x\}^T \{E_{te}\} \end{bmatrix}
$$
\n(5.1)

como pôde ser observado, a única diferença é a presença do termo imaginário *j* multiplicando a componente longitudinal. O uso desse procedimento de discretização foi empregado em [11], na dedução da equação do propagador através do BPM. Levando isto em consideração, podemos reescrever nossa equação de auto-valores

$$
(\gamma^2 [M_1] + \gamma [M_2] + [M_3]) \{E\} = 0,
$$

e conhecendo-se *M*1, *M*<sup>2</sup> e *M*3, a reescrevemos da seguinte forma

$$
\begin{bmatrix}\n[0] & [0] & [C] \\
[0] & [T_1] - [T_{10}]\n\end{bmatrix}\n\begin{bmatrix}\nE_z' \\
E_t\n\end{bmatrix} + \gamma\n\begin{bmatrix}\n[0] & -[T_3] - [T_{13}]\n\end{bmatrix}\n\begin{bmatrix}\nE_z' \\
E_t\n\end{bmatrix} + \gamma\n\begin{bmatrix}\n[T_3] - [T_{12}]\n\end{bmatrix}\n\begin{bmatrix}\nT_2] - [T_4]\n\end{bmatrix}\n\begin{bmatrix}\nE_z' \\
E_t\n\end{bmatrix} + \gamma^2\n\begin{bmatrix}\n[T_8] - [T_{11}]\n\end{bmatrix}\n\begin{bmatrix}\nT_5]\n\end{bmatrix}\n\begin{bmatrix}\nE_z' \\
E_t\n\end{bmatrix} = [0]
$$
\n(5.2)

Desfazendo a operação de mudança de variável  $E_z^{'} = E_z/\gamma$ , temos

$$
\gamma^2 \begin{bmatrix} ([T_8] - [T_{11}]) \gamma^{-2} & [T_5] \gamma^{-1} \\ - [T_7] \gamma^{-1} & -[T_6] \end{bmatrix} \begin{bmatrix} E_z \\ E_t \end{bmatrix} +
$$

$$
\gamma \begin{bmatrix} [0] & (-[T_3] - [T_{13}]) \gamma^{-1} \\ (-[T_9] - [T_{12}]) \gamma^{-1} & [T_2] - [T_4] \end{bmatrix} \begin{bmatrix} E_z \\ E_t \end{bmatrix} +
$$

$$
([0] \begin{bmatrix} [0] & [0] \\ [0] & [T_1] - [T_{10}] \end{bmatrix} \begin{bmatrix} E_z \\ E_t \end{bmatrix} = [0],
$$

multipicando e reorganizando os termos, chegamos em

$$
\gamma^2 \begin{bmatrix} [0] & [0] \\ [0] & -[T_6] \end{bmatrix} \begin{bmatrix} E_z \\ E_t \end{bmatrix} + \gamma \begin{bmatrix} [0] & [T_5] \\ -[T_7] & [T_2] - [T_4] \end{bmatrix} \begin{bmatrix} E_z \\ E_t \end{bmatrix} +
$$
  

$$
\begin{bmatrix} [T_8] - [T_{11}] & -[T_3] - [T_{13}] \\ -[T_9] - [T_{12}] & [T_1] - [T_{10}] \end{bmatrix} \begin{bmatrix} E_z \\ E_t \end{bmatrix} = [0].
$$
 (5.4)

Lembrando que estamos trabalhando no domínio da freqüência, podemos realizar aqui a transformada inversa de Fourier na equação acima para chegarmos ao seguinte resultado

$$
\begin{bmatrix}\n[0] & [0] & \frac{\partial^2 \{E\}}{\partial z^2} + \begin{bmatrix} [0] & [T_5] & \frac{\partial^2 \{E\}}{\partial z} + \end{bmatrix} \\
[0] & -[T_6] & \frac{\partial^2 \{E\}}{\partial z^2} + \begin{bmatrix} -[T_7] & [T_2] - [T_4] & \frac{\partial^2 \{E\}}{\partial z} + \end{bmatrix} \\
[0.5em] & -[T_8] - [T_{11}] & -[T_3] - [T_{13}] & \begin{bmatrix} E \} = [0],\n\end{bmatrix}\n\tag{5.5}
$$

e introduzindo a modificação na função de base da direção longitudinal

$$
\begin{bmatrix}\n[0] & [0] & \frac{\partial^2 E}{\partial z^2} + \gamma \begin{bmatrix} [0] & j[T_5] & \frac{\partial^2 E}{\partial z} + \frac{\partial^2 E}{\partial z^2} + \frac{\partial^2 E}{\partial z^2} + \frac{\partial^2 E}{\
$$

adotando o índice de refração efetivo apropriado e assumindo a aproximação de variação lenta do envelope da portadora, tomamos como solução o seguinte formato para o campo elétrico:  $E = \mathscr{E}(x, y, z)e^{-j\kappa_0 n_0 z}$ , cujas derivadas primeira e segunda, com relação a *z* estão relacionadas abaixo

$$
\frac{\partial E}{\partial z} = \frac{\partial \mathcal{E}(x, y, z)}{\partial z} - j \kappa_0 n_0 \mathcal{E}(x, y, z)
$$
  

$$
\frac{\partial^2 E}{\partial z^2} = \frac{\partial^2 \mathcal{E}(x, y, z)}{\partial z^2} - 2j \kappa_0 n_0 \frac{\partial \mathcal{E}(x, y, z)}{\partial z} - \kappa_0^2 n_0^2 \mathcal{E}(x, y, z)
$$
(5.7)

que substituidas na equação 5.5 levam a

$$
\begin{bmatrix}\n[0] & [0] & [0] \\
[0] & -[T_6]\n\end{bmatrix}\n\begin{bmatrix}\n\frac{\partial \mathcal{E}(x, y, z)}{\partial z} - j\kappa_0 n_0 \mathcal{E}(x, y, z)\n\end{bmatrix} +\n\begin{bmatrix}\n[0] & [T_5] \\
-[T_7] & [T_2] - [T_4]\n\end{bmatrix}\n\times\n\begin{pmatrix}\n\frac{\partial^2 \mathcal{E}(x, y, z)}{\partial z^2} - 2j\kappa_0 n_0 \frac{\partial \mathcal{E}(x, y, z)}{\partial z} - \kappa_0^2 n_0^2 \mathcal{E}(x, y, z)\n\end{pmatrix} +\n\begin{bmatrix}\n-([T_8] - [T_{11}]) & -j([T_3] + [T_{13}]) \\
-j([T_9] + [T_{12}]) & [T_1] - [T_{10}]\n\end{bmatrix}\n\{E\} = [0]
$$
\n(5.8)

Definimos, então, novas matrizes tais como

$$
[M] = \begin{bmatrix} [0] & [0] \\ [0] & -[T_6] \end{bmatrix}, [L] = \begin{bmatrix} [0] & [T_5] \\ -[T_7] & [T_2] - [T_4] \end{bmatrix} e
$$
  

$$
[K] = \begin{bmatrix} -([T_8] - [T_{11}]) & -j([T_3] + [T_{13}]) \\ -j([T_9] + [T_{12}]) & [T_1] - [T_{10}] \end{bmatrix}
$$
 (5.9)

substituindo na equação 5.8

$$
[M] \left( \frac{\partial \mathcal{E}(x, y, z)}{\partial z} - j \kappa_0 n_0 \mathcal{E}(x, y, z) \right) +
$$
  
\n
$$
[L] \left( \frac{\partial^2 \mathcal{E}(x, y, z)}{\partial z^2} - 2 j \kappa_0 n_0 \frac{\partial \mathcal{E}(x, y, z)}{\partial z} - \kappa_0^2 n_0^2 \mathcal{E}(x, y, z) \right) + [K] \{E\} = [0]
$$
\n(5.10)

que reorganizada, se transforma na seguinte equação de propagação

$$
[M]\frac{\partial^2 \mathscr{E}}{\partial z^2} + ([L] - 2j\kappa_0 n_0 [M])\frac{\partial \mathscr{E}}{\partial z} + ([K] - j\kappa_0 n_0 [L] - \kappa_0^2 n_0^2 [M]) \mathscr{E} = [0]. \tag{5.11}
$$

Para resolver esta equação de propagação, montamos a mesma equação através de um novo arranjo matricial segundo o esquema seguinte

$$
[M] \frac{d\{X\}}{dz} + [K] \{X\} = \{0\}
$$
\n(5.12)

onde

$$
\{X\} = \begin{bmatrix} \mathcal{E} \\ \frac{d\mathcal{E}_{\perp}}{dz} \end{bmatrix}
$$
 (5.13)

$$
[K] = \begin{bmatrix} [K] - j\kappa_0 n_0 [M] - \kappa_0^2 n_0^2 & [0] \\ [0] & [T_6] \end{bmatrix}
$$
 (5.14)

$$
[M] = \begin{bmatrix} [L] - 2j\kappa_0 n_0 [M] & -[T_6] \\ -[T_6] & [0] \end{bmatrix}
$$
 (5.15)

Em seguida,aplicamos nesta equação diferencial de primeira ordem o esquema de recorrência de dois pontos para a propagação na direção *z*, conhecido como método de Crank-Nicholson

$$
[A]_i \{X\}_{i+1} = [B]_i \{X\}_i \tag{5.16}
$$

com as seguintes definições das matrizes  $[A]_i$  e  $[B]_i$ 

$$
[A]_i = [M]_i + \theta \Delta z [K]_i \tag{5.17}
$$

$$
[B]_i = [M]_i - (1 - \theta) \Delta [K]_i \tag{5.18}
$$

onde Δ*z* é o valor do passo de propagação, θ é introduzido para controlar a estabilidade do método, e os subscritos *i* e  $(i+1)$  denotam as quantidades relacionadas com o passo de propagação atual e o passo seguinte.

Foram realizadas diversas simulações com este método, e todas elas se mostraram instáveis. Apesar de termos variado o passo ∆*z* e o parˆametro θ ao longo de toda a sua faixa permitida, não foi possível realizar uma propagação que se mostrasse estável. Uma análise de estabilidade deste método, levando-se em consideração que as matrizes de  $\varepsilon_r$  e  $\mu_r$  são todas cheias, se faz necessário para comprovar se existem valores de  $\theta$  e  $\Delta z$  que porventura tragam soluções estáveis para a equação de propagação. Como esta análise está fora do escopo de abordagem deste trabalho, assumimos que a questão de estabilidade era inerente ao método utilizado para resolver a equação, e optamos por utilizar outro método, a saber, o método de Newmark.

### **5.3** Aplicação do Método de Newmark

O método de Newmark é dado da seguinte forma

$$
\bar{x}_n = \bar{x}_{n-1} + \Delta t * \bar{v}_{n-1} + \Delta t^2 * \left[ \left( \frac{1}{2} - \beta \right) * \bar{a}_{n-1} + \beta * \bar{a}_n \right]
$$
(5.19)

$$
\bar{\nu}_n = \bar{\nu}_{n-1} + \Delta t * [(1-\gamma) * \bar{a}_{n-1} + \gamma * \bar{a}_n]
$$
\n
$$
(5.20)
$$

$$
[A]\bar{a}_n + [B]\bar{v}_n + [C]\bar{x}_n = \bar{F}_n \tag{5.21}
$$

de onde nós podemos relacionar ao nosso problema, identificando que  $\bar{x}_n$  equivale ao vetor de campo el´etrico, o passo no tempo ´e equivalente ao passo em *z* e as matrizes *A*, *B* e *C* são simétricas e equivalem respectivamente às matrizes do propagador através das seguintes relações

$$
[A] = [M]
$$
  
\n
$$
[B] = [L] - 2j\kappa_0 n_0 [M]
$$
  
\n
$$
[C] = [K] - j\kappa_0 n_0 [L] - \kappa_0^2 n_0^2 [M]
$$
\n(5.22)

os termos  $\bar{a}_n$  e  $\bar{v}_n$  são as derivadas primeira e segunda de  $\bar{x}_n$ , respectivamente

$$
\bar{v}_n = \frac{\bar{x}_n - \bar{x}_{n-1}}{\Delta t} \tag{5.23}
$$

$$
\bar{a}_n = \frac{\bar{v}_n - \bar{v}_{n-1}}{\Delta t} = \frac{\bar{x}_n - 2\bar{x}_{n-1} + \bar{x}_{n-2}}{\Delta t^2}.
$$
\n(5.24)

No caso da equação do propagador,  $\bar{F}_n = 0$ , conseqüentemente

$$
\bar{a}_n = -[A]^{-1} ([B] \bar{v}_n - [C] \bar{x}_n)
$$
\n(5.25)

Portanto,a partir das condições iniciais do problema calculamos o campo elétrico no instante de tempo atual com a equação 5.19, e a partir de 5.20 e 5.21 calculamos os novos valores de  $\bar{v}_n$  e  $\bar{a}_n$ . Nota-se a presença de dois parâmetros para o ajuste da estabilidade do método: os parâmetros βeγ. Utilizamos os valores destes parâmetros calculados por [19], que através da análise de estabilidade deste método para matrizes  $[A]$ ,  $[B]$  e  $[C]$  simétricas, mostrou para quais intervalos de  $\beta$  e  $\gamma$  o sistema fica estável. No entanto, apenas foi possível chegar à estabilidade para valores de ∆*z* da ordem do comprimento de onda da luz propagada, onde já não é possível visualizar nenhum fenômeno óptico de interesse.

## *6 Resultados*

## 6.1 Introdução

Neste capítulo, aplicamos o método de elementos finitos na análise de dispersão em fibras PCF. Inicialmente, validamos o método calculando a dispersão para uma fibra que foi construída em laboratório e cuja dispersão foi medida experimentalmente. Além disso, comparamos o resultado obtido para esta mesma fibra com a dispersão calculada através de outro método numérico. Como será possível observar, o método de elemento finitos utilizado neste trabalho apresenta excelente confiabilidade para o cálculo da dispersão. Calculamos também a dispersão para uma fibra SMF padr˜ao e comparamos o resultado com curvas de dispers˜ao conhecidas para este tipo de fibra. É importante ressaltar que, desta maneira, não estamos apenas verificando a precisão do resultado do nosso método, mas na verdade, estamos verificando a precisão da derivada segunda do resultado obtido pelo nosso programa, pois para encontrar a dispersão é necessário derivar duas vezes o índice de refração efetivo calculado pelo método de elementos finitos. Isto significa que a validação efetuada aqui apresenta alto rigor com relação à precisão.

Tendo confirmado a precisão do método, partimos para a aplicação em alguns problemas relacionados ao ajuste de curvas de dispersão em fibras PCF, dentre os quais analisamos compensação de dispersão, fibras de dispersão aplainada e fibras de dispersão ultra-aplainada.

## **6.2 Validac¸ao do M ˜ etodo ´**

Nesta seção, efetuamos a validação do método desenvolvido para este trabalho, simulando o c´alculo da dispers˜ao para uma fibra PCF com parˆametros conhecidos, fabricada por **Nielsen et al**[6]. Comparamos o resultado obtido aqui com a dispersão medida experimentalmente para esta fibra, e com a dispersão calculada com o método de ondas planas. A Figura 6.1 mostra em detalhe e fibra testada em laboratório por [6]. Nesta fibra, os parâmetros estruturais de importância são  $d/\Lambda = 0.5$  e  $\Lambda = 10.0 \mu$ *m*. A principal característica desta fibra é apresentar uma grande área efetiva do modo, maior inclusive que a das fibras SMF padrão. Fibras de grande área modal efetiva são úteis para a aplicação em transmissão de vários ca-

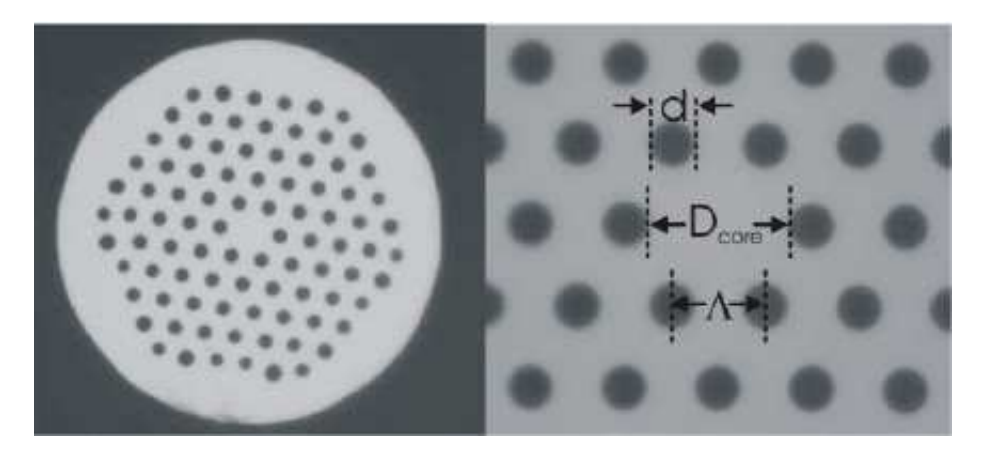

Figura 6.1: Micrografia da seção transversal da fibra PCF fabricada e analisada por **Nielsen et al**[6]. A direita, observa-se em detalhe o núcleo desta fibra e a definição de seus parâmetros estruturais.

nais simultâneos (WDM) com altas taxas de transmissão por canal, características que forçam a elevação do nível de potência total transmitido pelo guia. Uma grande área efetiva modal reduz a densidade de potência no núcleo da fibra, evitando o surgimento de efeitos não-lineares tais como o four-wave mixing.

É válido também mencionar que aumentar o raio do núcleo e manter a operação monomodo em fibras SMF tradicionais não é uma tarefa fácil. Isto pode ser ilustrado através da equação 6.1, que relaciona o raio do n´ucleo, *a*, a abertura num´erica, *NA*, e o comprimento de onda de corte  $\lambda_c$ , no caso de uma fibra SMF padrão com perfil de índice degrau [8]:

$$
a = \frac{2.405}{2\pi} \cdot \frac{\lambda_c}{NA} \tag{6.1}
$$

Pode-se notar que, para um dado comprimento de onda, a única maneira de se aumentar o raio do núcleo é reduzindo a abertura numérica *NA* e, por consequência, a diferença relativa entre os índices de refração do núcleo e da casca, o que irá impor sérias restrições com relação aos níveis de dopagem a serem utilizados na fabricação da fibra. O mais agravante é a relação direta de proporção entre o raio do núcleo e o comprimento de onda de corte. Manter a fibra operando na região monomodo é quase impossível aumentando-se demasiadamente o raio do núcleo.

Tendo-se mostrado as vantagens do uso de fibras PCF para guias com grande área efetiva modal, podemos agora comparar o resultado obtido neste trabalho com o obtido por **Nielsen et al**, conforme mostra a figura 6.2. Analisando a sobreposição dos resultados, vemos que os valores encontrados coincidem com excelente precis˜ao tanto com os valores medidos como com os valores calculados pelo método de ondas planas.

Para o cálculo da área efetiva, a expressão mostrada na equação 6.2 foi implementada junto

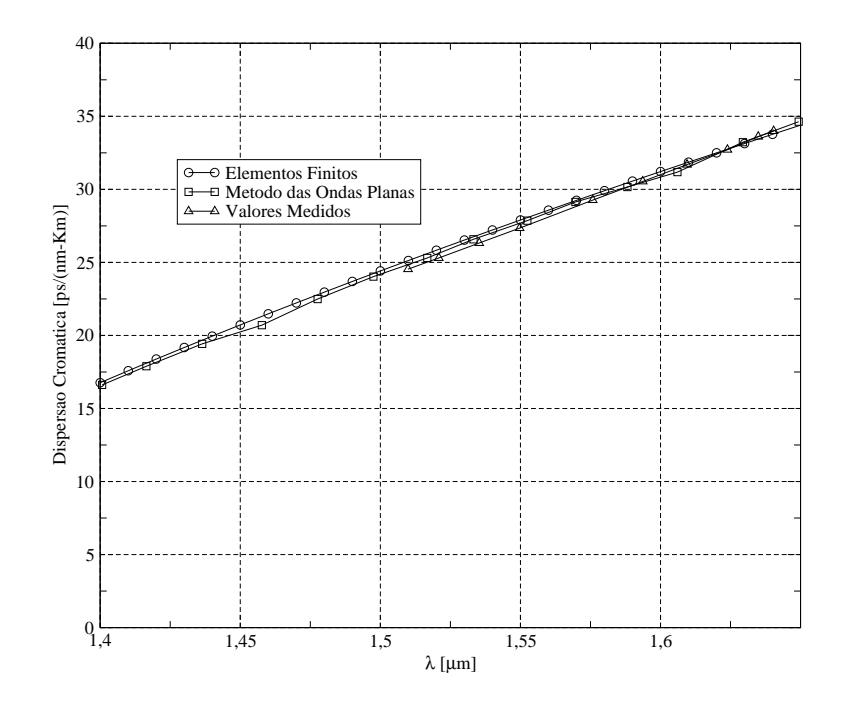

Figura 6.2: Dispersão cromática da fibra PCF para validação do método.

ao código do programa principal.

$$
A_{eff} = \frac{(\int \int |\vec{E}|^2 dxdy)^2}{\int \int |\vec{E}|^4 dxdy}
$$
(6.2)

Utilizando esta equação para calcular a área efetiva da fibra PCF em estudo, obteve-se o resultado exposto na figura 6.3. Este resultado pôde ser comparado com o valor de área efetiva calculado para a fibra SMF padrão na próxima seção, através da figura 6.6. Fazendo-se uma análise comparativa, conclui-se que a fibra PCF possui área efetiva maior do que a fibra tradicional.

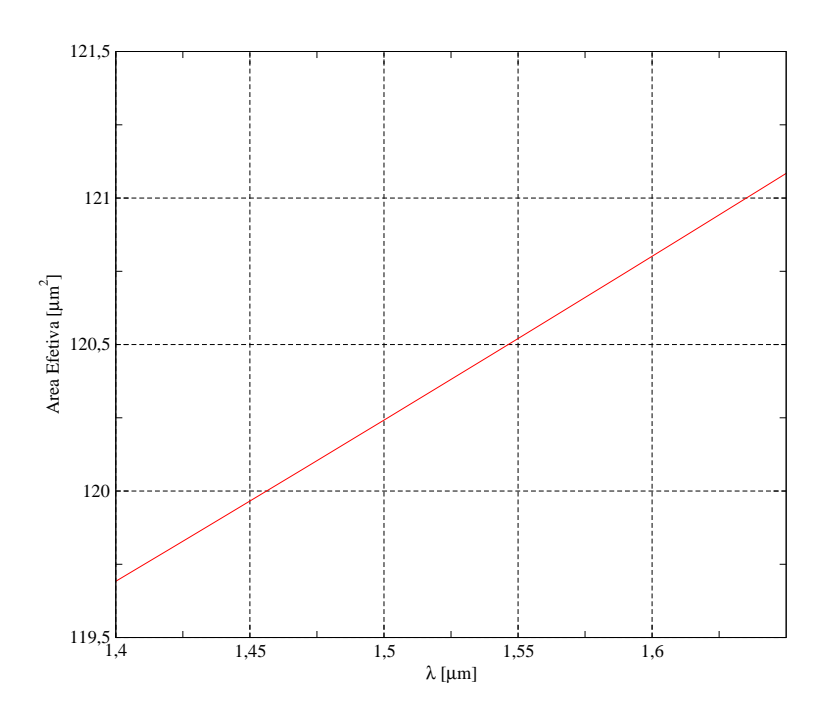

Figura 6.3: Área efetiva em função do comprimento de onda para a fibra PCF de validação do método.

É interessante observar também a distribuição do campo elétrico no interior desta nova concepção de guia óptico, e perceber como é o seu confinamento no núcleo da fibra. Na forma que o programa numérico foi implementado, foi possível decompor a componente transversal do campo elétrico com relação ao sistema de referência adotado. A distribuição da componente 'x' do campo elétrico é mostrada na figura 6.4, enquanto que a componente 'y' é mostrada na figura 6.5. Logo em seguida, será feita uma comparação entre esta distribuição de campo elétrico e a distribuição de campo presente nas fibras monomodo padrão.

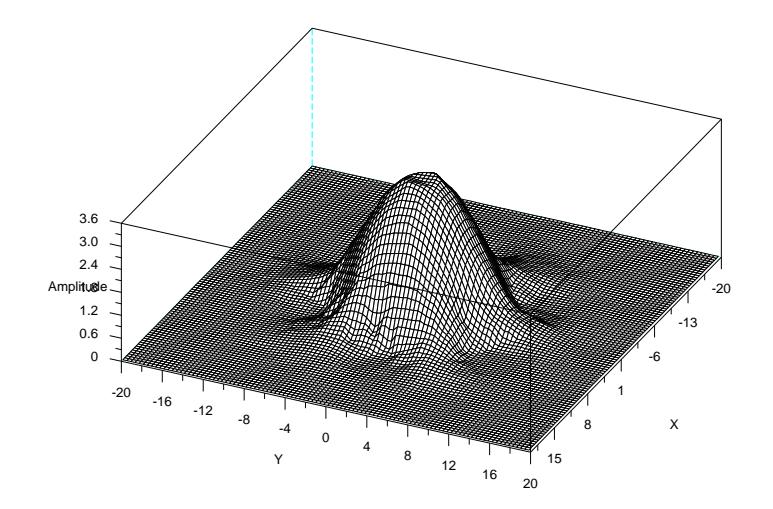

Figura 6.4: Distribuição da componente X campo elétrico no interior do guia,  $\lambda = 1.55 \mu m$ .

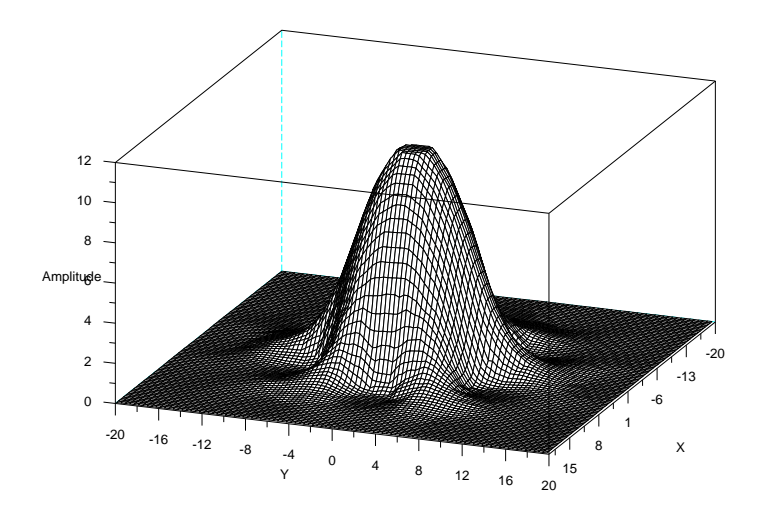

Figura 6.5: Distribuição da componente y campo elétrico no interior do guia,  $\lambda = 1.55 \mu m$ .

## **6.3 Analise da Fibra SMF Padr ´ ao˜**

Analisamos também a fibra monomodo padrão e calculamos sua dispersão, área efetiva e distribuição do campo elétrico no interior do guia. A fibra em questão possui perfil de índice de refração degrau, com raio do núcleo  $a = 4.5\mu m$  e diferença relativa de índice núcleo / casca  $\Delta n = 0.35\%$ . A seção transversal desta fibra pode ser observada na Figura 6.6.

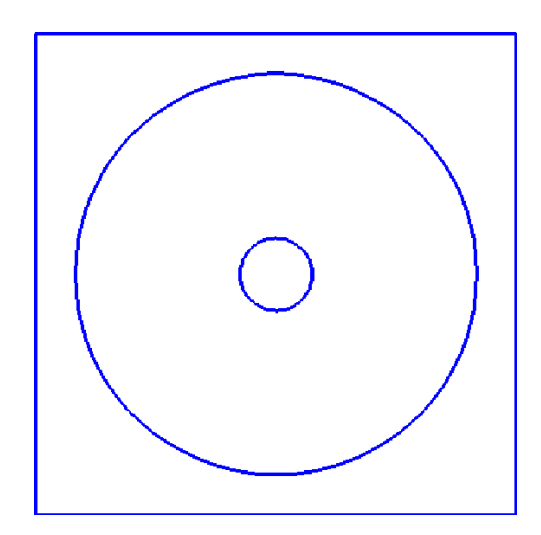

Figura 6.6: Corte transversal da fibra SMF padrão.

Observamos na Figura 6.7, que os valores de dispersão calculados pelo método dos elementos finitos são bastante próximos dos valores encontrados em [20], apenas não sendo exatamente identicos provavelmente por estes serem provenientes da solução analítica exata do problema, enquanto o método por nós utilizado é uma aproximação. No entanto, dentro de um intervalo de tolerˆancia, percebe-se que ambas as curvas apresentam um mesmo comportamento, tanto para valores crescentes quanto para valores decrescentes de  $\lambda$ .

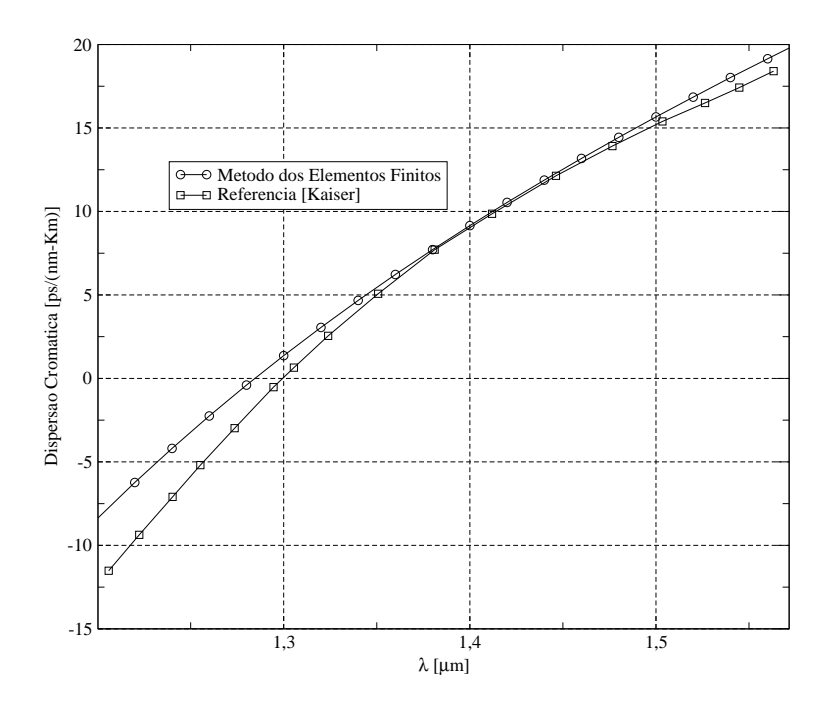

Figura 6.7: Dispersão cromática da fibra SMF padrão e função do comprimento de onda.

Na Figura 6.8, calculou-se a área efetiva modal para a fibra SMF padrão. Como foi comentado na seção anterior, a energia do modo concentra-se numa área menor neste tipo de fibra, quando comparada com a fibra PCF que foi analisada pelo mesmo método. Consequentemente, por ter uma densidade de energia menor em seu n´ucleo, o novo modelo de fibra torna-se menos suscetível à efeitos não-lineares.

Da mesma forma que foi feito anteriormente, calculamos também a distribuição do campo elétrico no interior da fibra SMF. A Figura 6.9 representa a componente 'x' do campo, em relação ao sistema de referência adotado, enquanto que na Figura 6.10 temos a distribuição da componente 'y'. Comparando-se a distribuição atual com a da fibra PCF (Figuras 6.4 e 6.5), observou-se na fibra tradicional a ausência da tendência de "fuga" do campo elétrico entre os buracos, fato que ocorre na fibra PCF. Assim, na fibra SMF, além da distribuição de campo ser mais limpa, a perda de confinamento tende a ser menor. Para as fibras PCF, a perda de confinamento ainda é um parâmetro que necessita ser otimizado de forma que elas possam ser tecnicamente viáveis em enlaces de dados de alto desempenho.

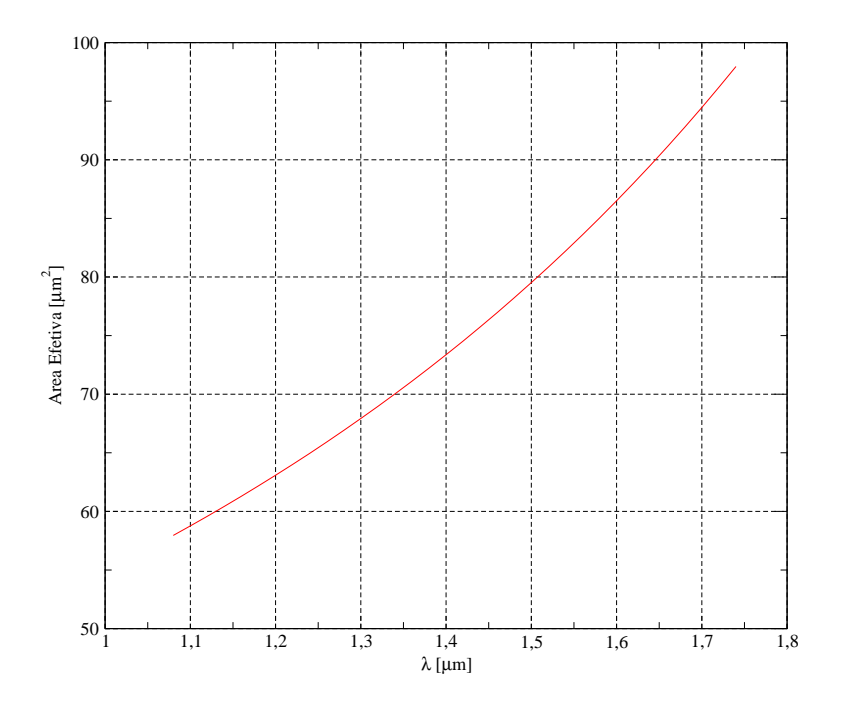

Figura 6.8: Área efetiva da fibra SMF padrão em função do comprimento de onda.

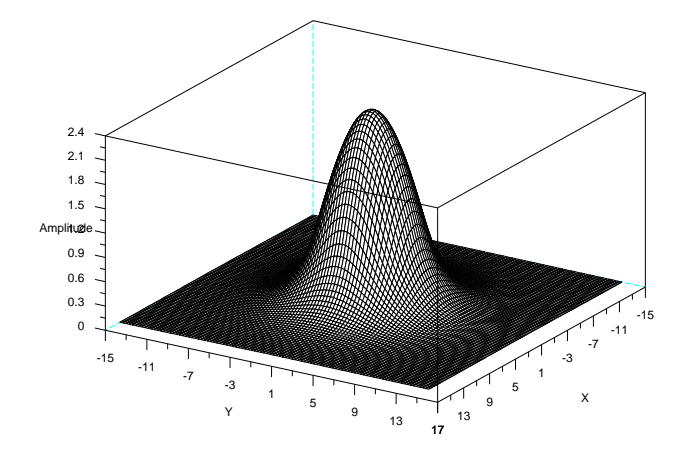

Figura 6.9: Distribuição da componente X do campo no interior da fibra SMF padrão,  $\lambda = 1.3 \mu m$ .
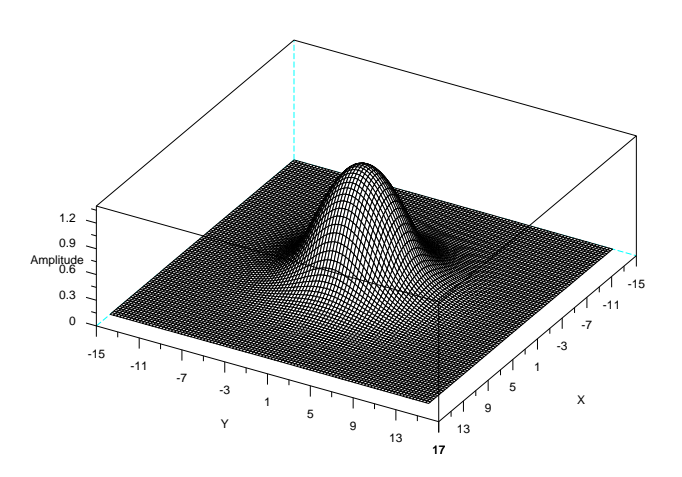

Figura 6.10: Distribuição da componente Y do campo no interior da fibra SMF padrão, $\lambda = 1.3 \mu m$ .

# **6.4 Ajuste de Curvas de Dispersao Ultra-Aplainada ˜**

As fibras PCF oferecem uma grande flexibilidade para o ajuste de curvas de dispers˜ao. Em particular, é possível projetar fibras PCF que apresentam dispersão plana e até mesmo dispersão igual a zero em um intervalo de comprimento de onda ajustável. Fibras com inclinação de dispersão próxima de zero são úteis para a transmissão WDM, pois todos os canais irão sofrer um mesmo atraso temporal.

Nesta Seção, utilizaremos algumas das técnicas mostradas no Capítulo 3 para buscar o perfil de dispers˜ao desejado. Em particular, como estamos buscando dispers˜ao ultra-aplainada, iniciamos a análise pelo método dos elementos finitos do modelo proposto por [4], cuja fibra disp˜oe de cinco graus de liberdade para o ajuste da dispers˜ao. Em seguida, mostraremos a funcionalidade da proposta de [5], que introduziu um modelo de fibra PCF com apenas três graus de liberdade para o ajuste da dispersão.

#### **6.4.1 Primeiro Modelo de Fibra PCF**

Iniciando com o modelo de fibra proposto por [4], Figura 6.11, observamos o comportamento da curva de dispersão à medida que variamos alguns de seus parâmetros estruturais.

A geometria da seção transversal construída para esta simulação é composta por quatro anéis de buracos, cujos diâmetros variam em ordem crescente, de dentro para fora. Como este modelo possui cinco graus de liberdade, foram focados apenas aqueles parâmetros que

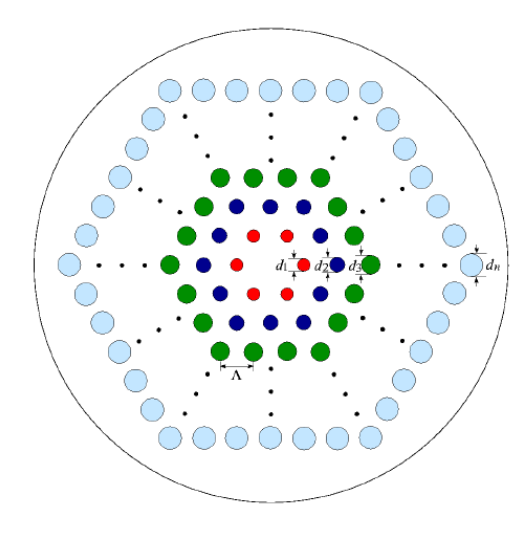

Figura 6.11: Seção transversal da fibra proposta por [4]. Λ é o pitch, e  $d_i$  (i=1 n) são os diâmetros dos buracos de ar dos anéis.

influenciavam diretamente, e com melhores resultados, o ajuste da curva de dispersão. Assim, foram variados os diˆametros dos buracos dos an´eis mais internos: *d*1/Λ e *d*2/Λ. Os resultados encontrados para estes ajustes estão mostrados na Figura 6.12 e na Figura 6.13, respectivamente.

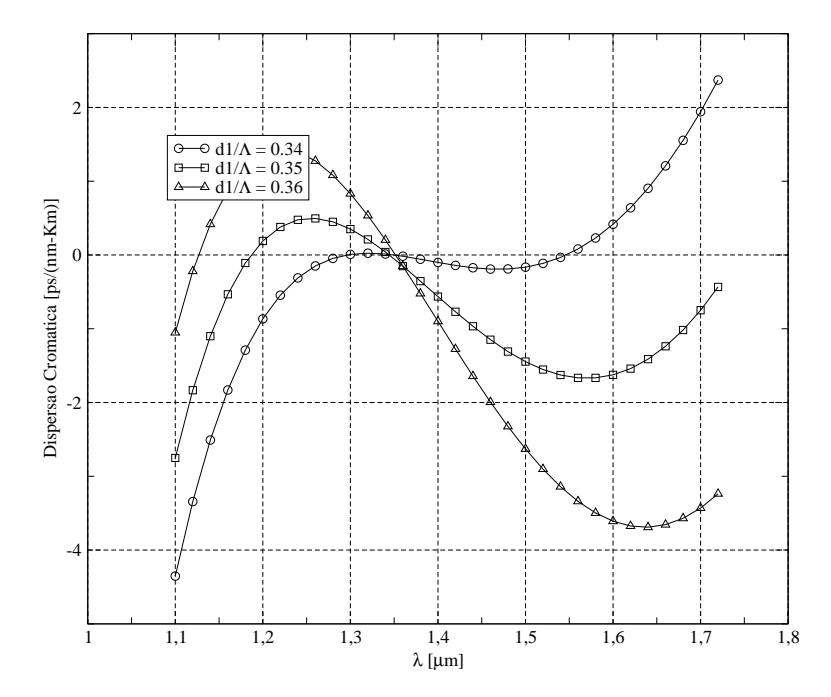

Figura 6.12: Curva de dispersão cromática para vários valores de  $d1/\Lambda$  -  $d2/\Lambda$  = 0.45,  $d3/\Lambda = 0.67$ ,  $d4/\Lambda = 0.95$  e  $\Lambda = 1.56$ .

Vemos que na variação do diâmetro do anel mais interno, conseguimos obter um bom controle da inclinação da curva de dispersão. Percebeu-se que este controle é mais sensível que o obtido quando se varia o diâmetro dos dois anéis mais internos simultaneamente. O resultado mais interessante foi obtido quando se variou o diâmetro apenas do segundo anel mais interno. Obtemos o efeito semelhante ao encontrado quando variou-se o pitch Λ no modelo proposto por [5], a ser analisado na Seção seguinte, cujo resultado é o deslocamento da curva de dispersão para cima ou para baixo.

Para esta fibra, a variação do pitch irá provocar praticamente o mesmo efeito obtido quando se variou o parâmetro *d*2/Λ. Também não é tão interessante variar o diâmetro dos dois anéis mais externos separadamente, uma vez que suas influências no resultado final da dispersão não são tão expressivos, sendo sua função mais importante a de contribuir para o confinamento do modo guiado, reduzindo ou aumentando as perdas por *Leaking modes* `a medida que aumentamos ou diminuímos seus diâmetros.

Em resumo, a análise deste primeiro modelo de fibra PCF, permitiu chegar a algumas conclus˜oes importantes. Apesar de haver cinco graus de liberdade, para o ajuste da curva de dispersão os principais parâmetros de interesse são  $d1/\Lambda$  e  $d2/\Lambda$ . A função dos buracos mais externos é de manter o modo guiado no interior do guia, sendo assim bastante razoável fazer com que seus diâmetros sejam os maiores possíveis.

## **6.4.2 Segundo Modelo de Fibra PCF**

Dando continuidade à análise de dispersão dos modelos propostos através da simulação por elementos finitos, seguimos para o modelo proposto por [5] com quatro anéis. Conforme

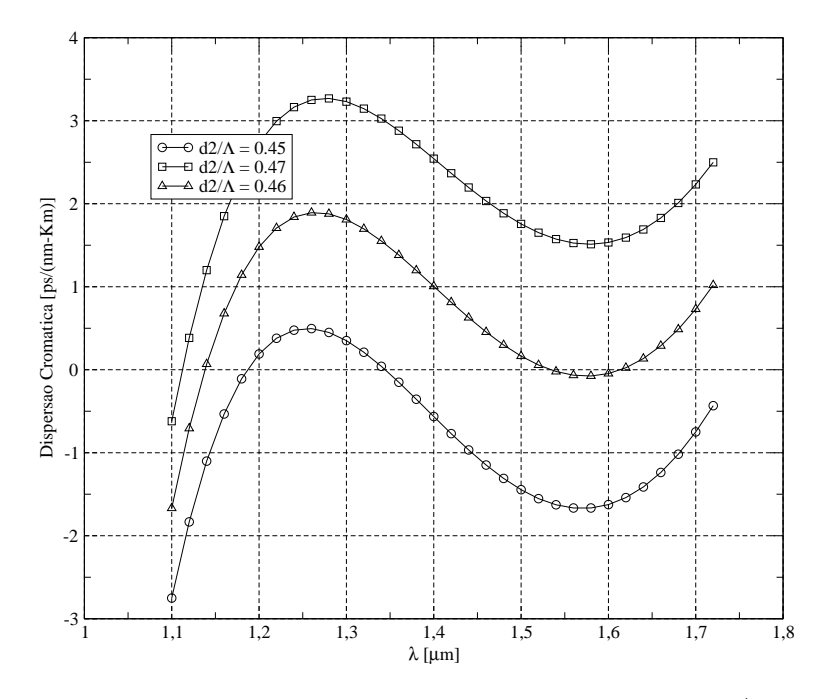

Figura 6.13: Curva de dispersão cromática para vários valores de  $d2/\Lambda - d1/\Lambda = 0.45$ ,  $d3/\Lambda = 0.67$ ,  $d4/\Lambda = 0.95$  e  $\Lambda = 1.56$ .

mostra a Figura 6.14, percebe-se algumas características que tornam esta fibra bastante flexível com relação ao ajuste da curva de dispersão, quando comparada com o modelo estudado anteriormente. A geometria da seção transversal é composta por dois anéis de buracos internos possuindo diâmetros idênticos, e por dois anéis externos de maior diâmetro porém também de igual valor entre si. O *pitch* é igual para todos os buracos.

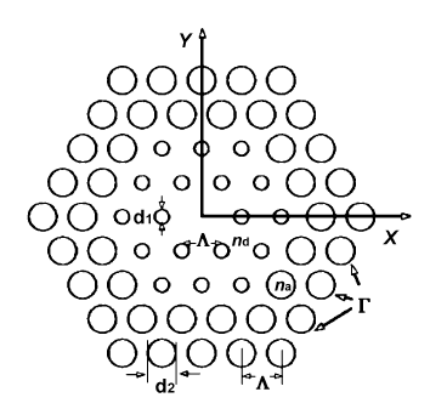

Figura 6.14: Esquema da fibra proposta por [5].

O interesse em se fazer dois anéis externos com diâmetro maior, está relacionado com o problema de perda de confinamento já mencionado anteriormente. Resultados obtidos em [5], mostraram que confinamento dos modos guiados é altamente dependente do diâmetro dos anéis mais externos. Assim, num projeto de fibra PCF baseado neste modelo, deve-se fazer o diâmetro destes anéis o maior possível.

A análise da dispersão para este modelo foi realizada variando-se os principais parâmetros da fibra, *d*1/Λ (diâmetro dos dois anéis mais internos), o *pitch* Λ e *d*2/Λ (diâmetro dos anéis mais externos). Iniciando, com o parâmetro  $d1/\Lambda$ , obteve-se os seguintes resultados com relação à dispersão, mostrados na Figura 6.15.

Deste resultado, observa-se que, através da variação do parâmetro em questão, conseguiuse variar a inclinação da curva de dispersão. As quatro curvas sobrepostas mostram claramente que o aumento do diâmetro dos buracos nos anéis internos levam a um perfil de dispersão mais plano. Simultaneamente ao cálculo de dispersão, calculou-se também a área efetiva modal para cada um dos valores de *d*1/Λ e observou-se o seu comportamento. Os resultados obtidos est˜ao expostos nas Figuras 6.16, 6.17, 6.18 e 6.19.

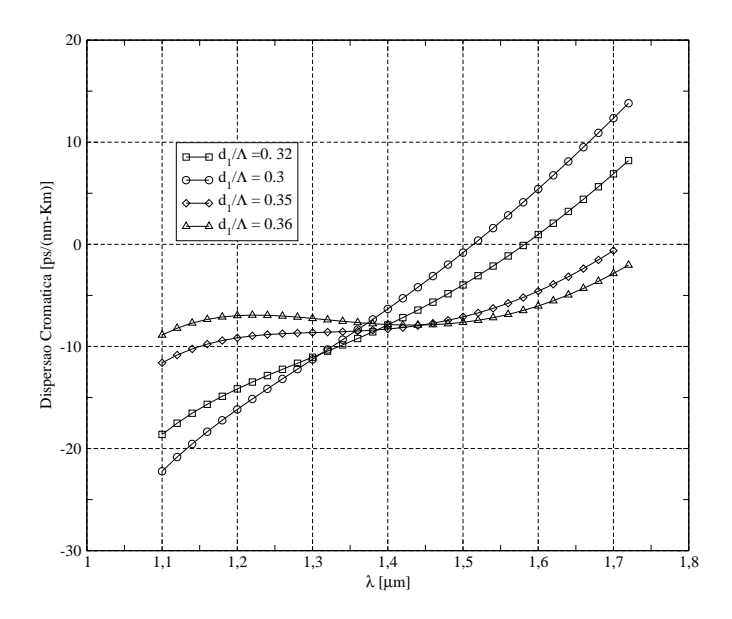

Figura 6.15: Resultado da variação do parâmetro  $d1/λ$  no comportamento da curva de dispersão.

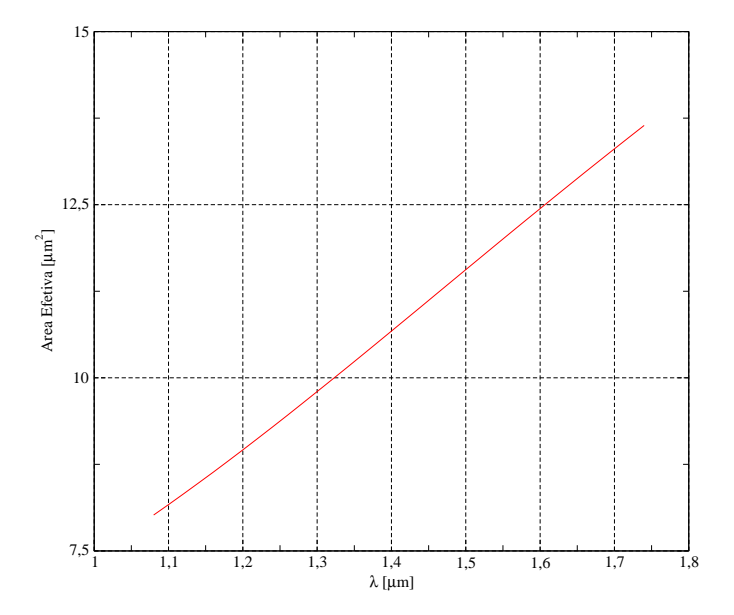

Figura 6.16: Área efetiva para a fibra PCF  $d1/\Lambda = 0.3$ ,  $d2/\Lambda = 0.95$  e  $\Lambda = 1.56$ .

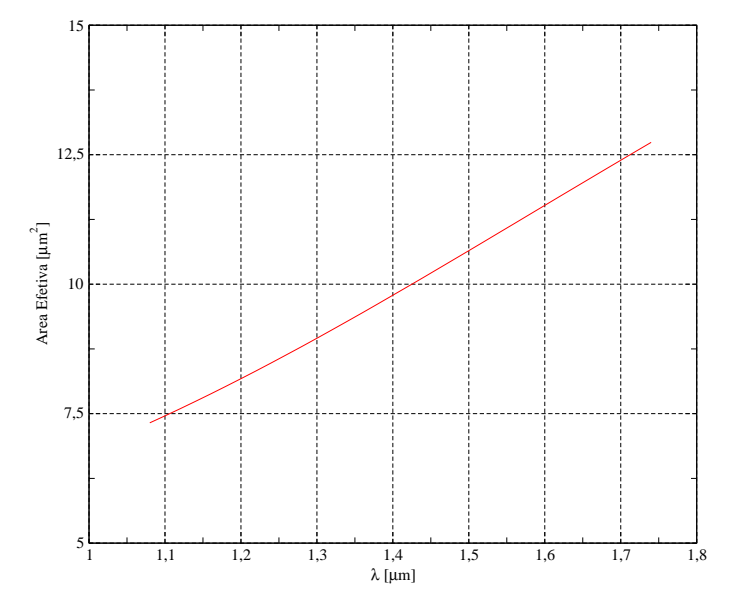

Figura 6.17: Área efetiva para a fibra PCF  $d1/\Lambda = 0.32$ ,  $d2/\Lambda = 0.95$  e  $\Lambda = 1.56$ .

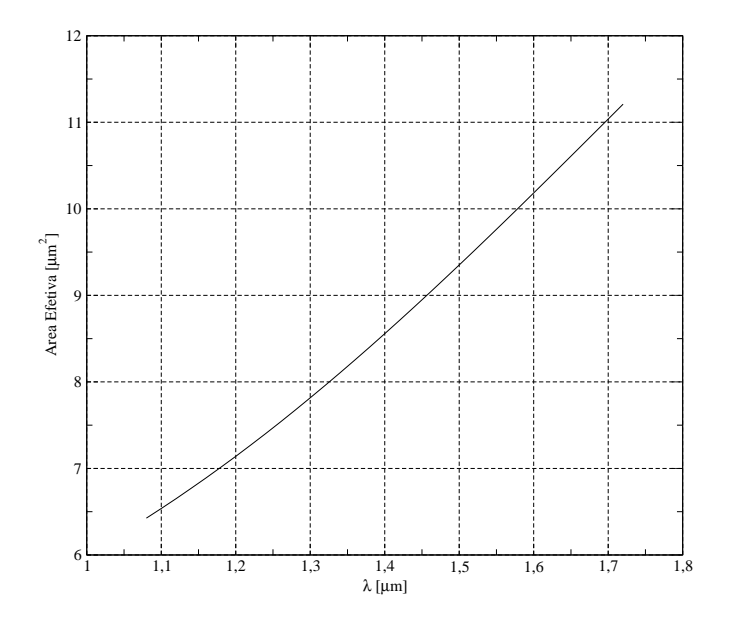

Figura 6.18: Área efetiva para a fibra PCF  $d1/\Lambda = 0.35$ ,  $d2/\Lambda = 0.95$  e  $\Lambda = 1.56$ .

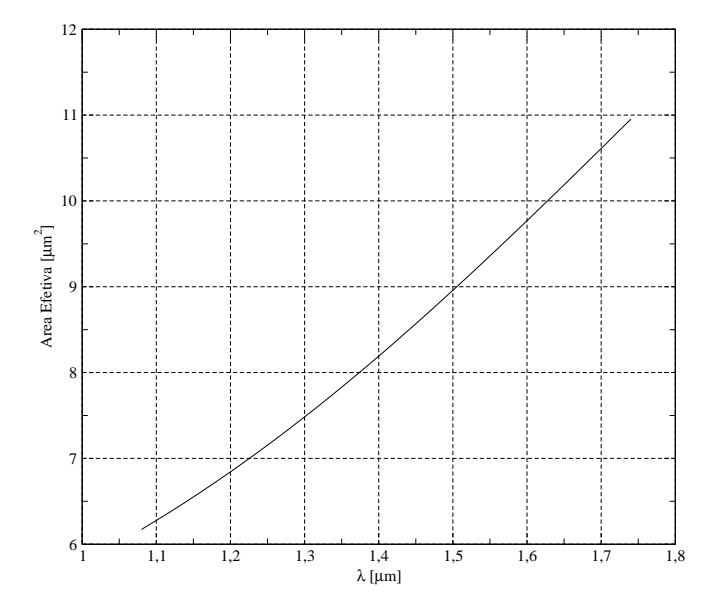

Figura 6.19: Área efetiva para a fibra PCF  $d1/\Lambda = 0.36$ ,  $d2/\Lambda = 0.95$  e  $\Lambda = 1.56$ .

Conforme ficou claro nos gráficos acima, existe a tendência de diminuição da área efetiva modal com o aumento do parâmetro  $d1/\Lambda$ . É um resultado esperado, uma vez que o aumento do diâmetro dos buracos está relacionado com o aumento do confinamento do modo guiado, e quanto mais confinado no interior do núcleo estiver o modo, menor será sua área efetiva.

Também analisamos a influência do pitch Λ no traçado da curva de dispersão para este mesmo tipo de fibra. Variamos este parâmetro e obteve-se os resultados expostos na Figura 6.20.

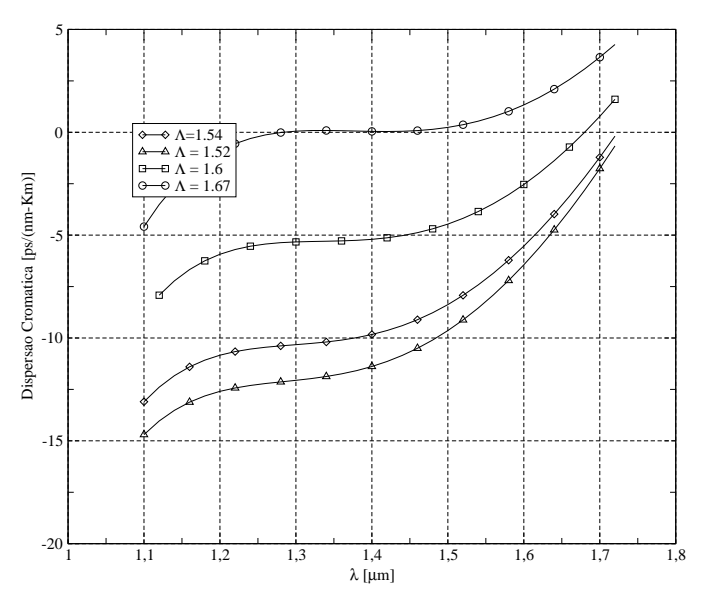

Figura 6.20: Comportamento da dispersão cromática para a fibra PCF de [5] em função de Λ.

Conclui-se que o efeito do pitch na dispersão consiste em deslocar toda a curva para cima ou para baixo, dependendo da variação deste parâmetro. Esta informação é bastante útil para projetos de fibra PCF, pois com um mesmo valor de *d*1/Λ, podemos através de uma variação do pitch criar fibras com dispersão plana e negativa para compensação, ou curvas com dispersão zero aplainada.

Novamente foi feito o estudo do comportamento da área efetiva modal, agora em função do *pitch*. Os gráficos resultantes deste cálculo podem ser observados nas Figuras 6.21, 6.22 e 6.23.

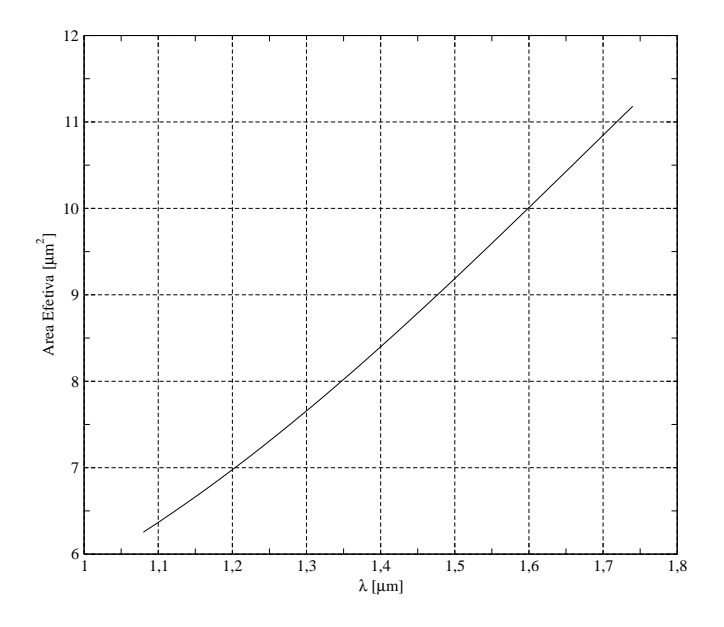

Figura 6.21: Área efetiva para a fibra PCF  $d1/\Lambda = 0.3$ ,  $d2/\Lambda = 0.95$  e  $\Lambda = 1.52$ .

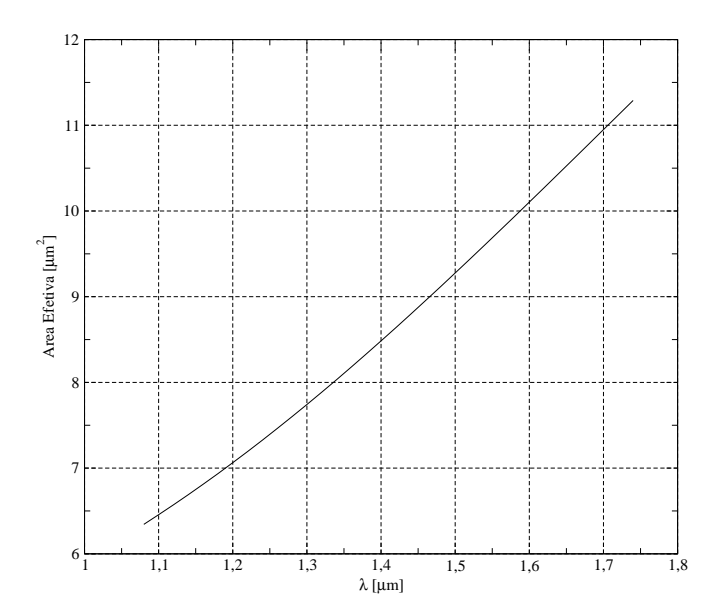

Figura 6.22: Área efetiva para a fibra PCF  $d1/\Lambda = 0.35$ ,  $d2/\Lambda = 0.95$  e  $\Lambda = 1.54$ .

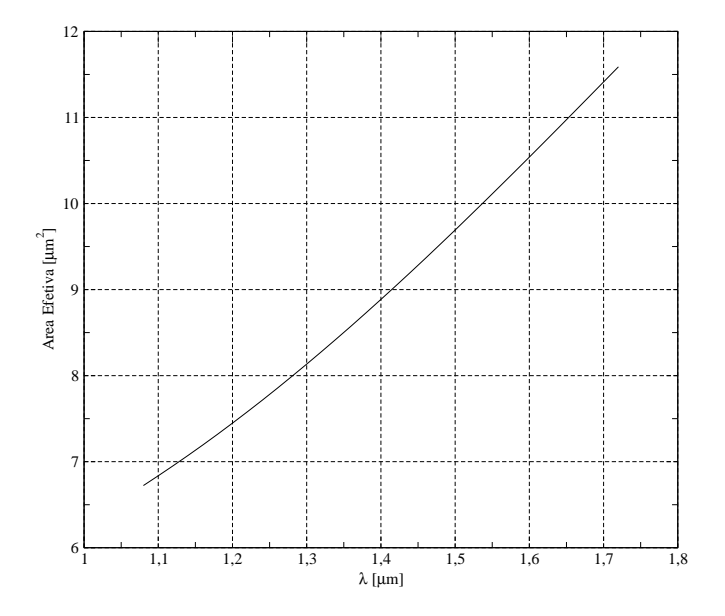

Figura 6.23: Área efetiva para a fibra PCF  $d1/\Lambda = 0.35$ ,  $d2/\Lambda = 0.95$  e  $\Lambda = 1.6$ .

Conforme pode ser visto nos resultados das três figuras acima, a área efetiva modal tende a aumentar com o aumento da distância entre os buracos. Pode-se compreender este resultado intuitivamente, imaginando que os buracos funcionam como uma barreira para o confinamento da onda. Assim, quanto maior o espacamento entre eles, mais espalhado o modo ficará no interior da fibra, e consequentemente, maior será sua área efetiva.

De posse do conjunto de informações obtidas até este ponto, e conhecendo-se o comportamento da curva de dispersão em função dos parâmetros da fibra, foi projetada uma fibra PCF com dispersão zero ultra-aplainada na faixa de comprimentos de onda de utilidade prática, através da escolha adequada dos parâmetros *d*1/Λ e Λ. O resultado para a dispersão é mostrado na Figura 6.24, enquanto que a área efetiva está na Figura 6.25.

 $\hat{E}$  possível observar na Figura 6.24 que a dispersão permanece bem próxima de zero durante um intervalo de aproximadamente 200 nm. Vê-se também que o comprimento de onda de 1.3 $\mu$ m está incluído na parte plana da curva, e que em 1.55 $\mu$ m a curva já apresenta certa inclinação, apesar do valor da dispersão neste ponto ainda ser bastante pequena.

O mais interessante seria a parte plana do gr´afico acima abranger tanto o comprimento de onda de 1.3µ*m* como o de 1.55µ*m*, ou seja, aumentar o intervalo de comprimento de onda em que a curva de dispersão é plana e igual a zero. Porém, observando os resultados acima, pode-se concluir que não é possível, através apenas dos dois parâmetros abordados até agora, aumentar este intervalo em que curva permanece plana. Desta forma, buscamos aumentar este intervalo alterando o único parâmetro que não foi modificado até o momento, a saber o parâmetro *d*2/Λ.

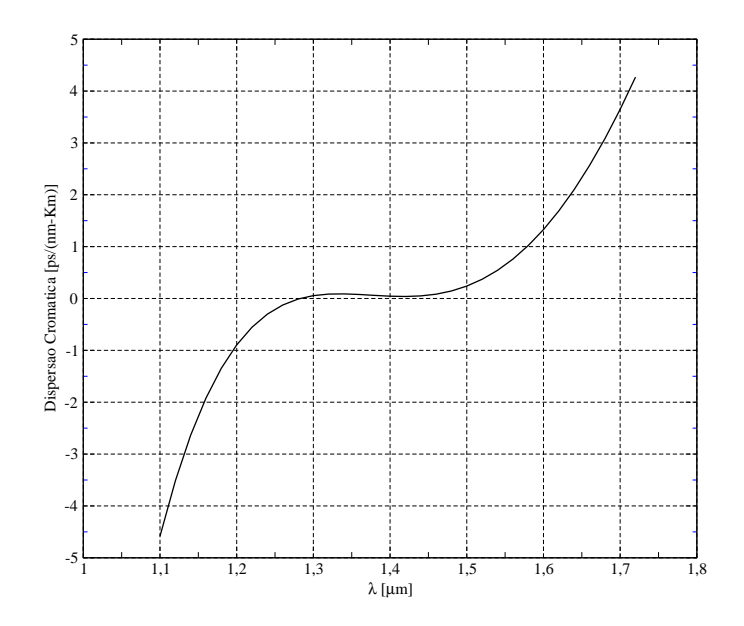

Figura 6.24: Dispersão cromática para a fibra PCF  $d1/\Lambda = 0.35$ ,  $d2/\Lambda = 0.95$  e  $\Lambda = 1.67$ .

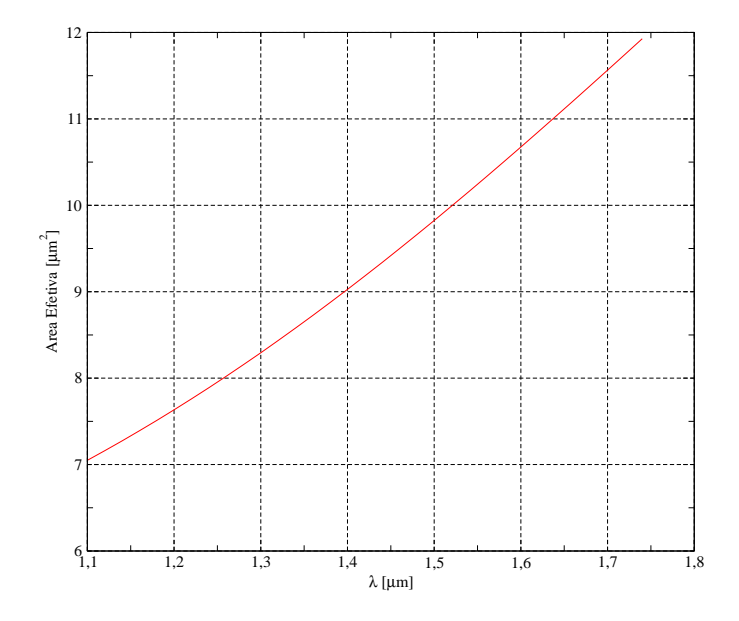

Figura 6.25: Área efetiva para a fibra PCF  $d1/\Lambda = 0.35$ ,  $d2/\Lambda = 0.95$  e  $\Lambda = 1.67$ .

Apesar de ser recomendável manter este parâmetro fixo e com um maior valor possível, pois é responsável pelo confinamento do modo, efetuamos uma pequena variação em seu valor com o objetivo apenas de observar o comportamento da curva de dispers˜ao. O resultado pode ser observado na Figura 6.26.

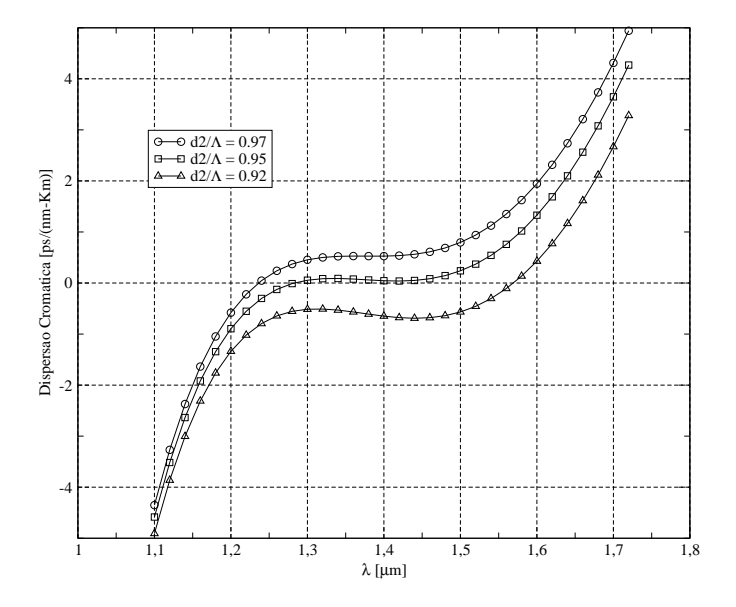

Figura 6.26: Dispersão cromática para a fibra PCF em função da variação de *d*2/Λ  $d1/\Lambda = 0.35$  e  $\Lambda = 1.67$ .

Percebe-se uma razoável alteração no gráfico da Figura 6.26, no sentido de haver mais comprimentos de onda na faixa plana da curva de dispers˜ao para valores de *d*2/Λ menores que 0.95. Tirando proveito deste comportamento, realizamos nova simulação com o objetivo de alargar um pouco mais a curva de dispersão plana obtida no gráfico 6.24. Fazendo o parâmetro *d*2/Λ igual a 0.9, conseguimos o melhor resultado dentro do objetivo que procuramos atingir, conforme mostra a Figura 6.27.

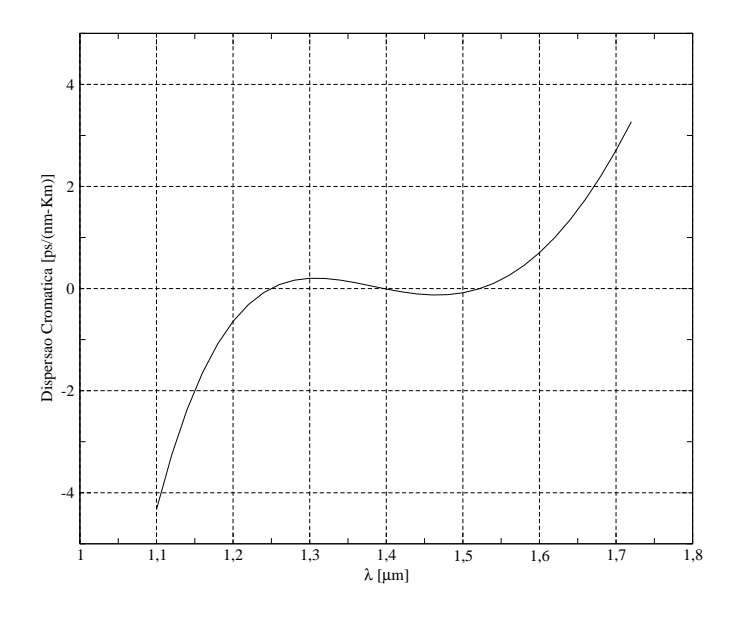

Figura 6.27: Dispersão cromática para a fibra PCF -  $d1/\Lambda = 0.35$ ,  $d2/\Lambda = 0.9$  e  $\Lambda = 1.685$ .

### **6.4.3 Terceiro Modelo de Fibra PCF**

Neste terceiro modelo de fibra PCF, iremos demonstrar a validade das equações de escalamento expostas no capítulo 2, e a flexibilidade que estas trazem para o ajuste de curvas de dispersão ultra-aplainadas. Para relembrar, existem dois tipos de escalamento que podemos realizar na estrutura de uma fibra PCF com curva característica de dispersão do guia conhecida. Na primeira opção, escalamos ambos diâmetros dos buracos e o pitch, multiplicando-os pelo fator de escalamento *M*. A nova curva de dispersão para esta estrutura escalada é calculada de acordo com a Equação 6.3.

$$
D_g(\lambda, M)|_{d/\Lambda fixo} = \frac{1}{M} D_g\left(\frac{\lambda}{M}\right)
$$
\n(6.3)

De outra forma, podemos realizar o escalamento apenas do diâmetro dos buracos, multiplicandoo pelo fator de escalamento *N*. A nova curva de dispers˜ao do guia para esta estrutura pode ser calculada conforme mostra a Equação 6.4.

$$
D_g(\lambda, N)|_{\Lambda fixo} = A(N)D_g\left(\frac{\lambda}{B(N)}\right)
$$
\n(6.4)

Os parâmetros  $A(N)$  e  $B(N)$  são definidos pelas relações 2.5 e 2.6. A fibra de referência utilizada no cálculo da dispersão pelo método de elementos finitos pode ser observada na figura 6.28. Na primeira situação, efetuamos o escalamento da estrutura acima, multiplicando tanto *d* como Λ por *M* = 1.1. Para averiguar a validade da relação de escalamento em *M*, realizamos o cálculo da dispersão do guia tanto pelo método dos elementos finitos como pela Equação 6.3.

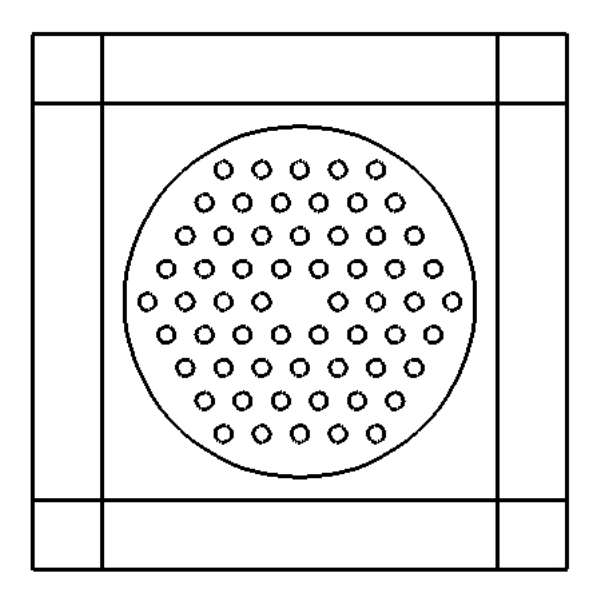

Figura 6.28: Fibra de referência utilizada na verificação das equações de escalamento.

A comparação dos resultados pode ser vista no gráfico 6.29.

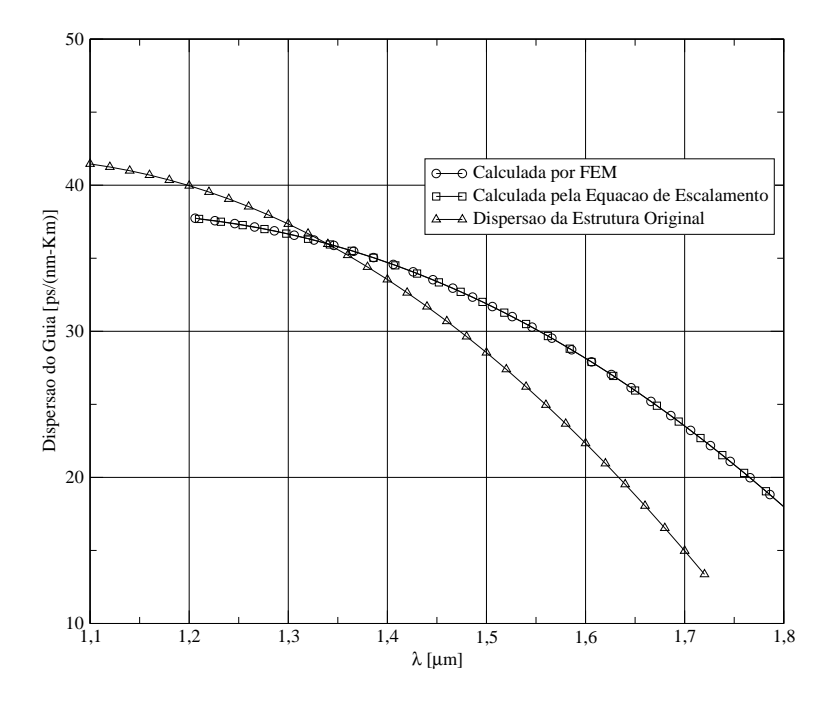

Figura 6.29: Comparação entre os resultados e dispersão do guia para o escalamento em *M*.

Na segunda situação, efetuamos o escalamento apenas dos diâmetros dos buracos, multiplicando *d* pelo fator de escalamento  $N = 1.1$ . Do mesmo modo anterior, realizamos o cálculo da dispersão do guia, a partir da nova estrutura escalada, pelo método dos elementos finitos e, em seguida, calculamos analiticamente a dispersão do guia, a partir da curva de dispersão padrão, utilizando a Equação 6.4, apresentada anteriormente. O resultado comparativo pode ser observado na Figura 6.30.

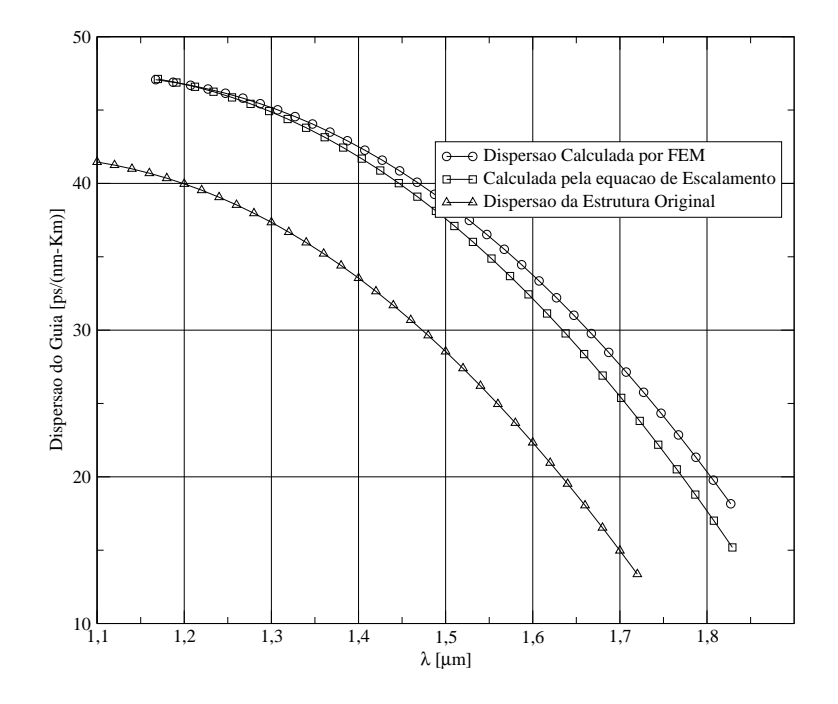

Figura 6.30: Comparação entre os resultados e dispersão do guia para o escalamento em *N*.

Enquanto a express˜ao para o escalamento com *M* pode ser obtida de forma exata, fato que  $\acute{\text{e}}$  comprovado pela Figura 6.29, a expressão de escalamento em *N*  $\acute{\text{e}}$  apenas uma aproximação, pois os termos  $A(N)$  e  $B(N)$  são obtidos a partir do truncamento de uma série polinomial. A consequência desta aproximação pode ser observada na Figura 6.30, onde as curvas obtidas via método numérico e analíticamente não coincidem nos mesmos pontos. No máximo, podemos dizer que a expressão de escalamento em N tem uma boa aproximação para valores pequenos de  $\lambda$ , enquanto que para valores maiores esta expressão leva a erro de aproximação gradativamente crescentes.

Estas duas expressões se mostram bastante úteis para o cálculo de fibras para compensação de dispersão, pois é necessário efetuar escalamentos constantes na estrutura padrão e por consequência recalcular repetidamente a dispersão do guia de forma a observar o comportamento da dispersão total do enlace. O procedimento de ajuste de compensação de dispersão torna-se portanto muito menos demorado, pois poucas simulações serão necessárias através do método dos elementos finitos.

## **6.4.4 Quarto Modelo de Fibra PCF**

Fibras PCF de alta birefringência são muito úteis em redes ópticas onde há necessidade de se manter a polarização do modo constante, como foi mencionado no primeiro capítulo. Além disto, a considerável diferença entre os índices de refração dos modos que antes eram degenerados diminui o acoplamento entre eles, evitando que haja uma combinação das duas polarizações resultando em outra bem diferente. Nesta seção, analisamos algumas propriedades destas fibras, como a birefringência, a dispersão cromática de cada modo, a área efetiva e visualizamos distribuição do campo elétrico para cada componente do eixo lento e do eixo rápido.

Para introduzir birefringência, aumentou-se o diâmetro de dois buracos do anel central [3], como mostra a Figura 6.31. Nesta figura, o diâmetro dos buracos menores serão representados por *d*<sub>1</sub>, a distância entre os buracos da casca por Λ<sub>1</sub> e o diâmetro dos buracos maiores de *d*<sub>2</sub>. Para aumentar ainda mais a birefringência, os dois buracos centrais de diâmetro aumentado foram colocados a uma distância menor  $\Lambda_2$  do centro da fibra. Como visto na figura, este novo projeto quebra a simetria de  $60^\circ$  geralmente presente nas fibras PCF, e introduz uma região alongada no núcleo com simetria de 180°. Uma estrutura com esta geometria deve apresentar uma maior birefringência, de acordo com [21].

A estrutura aqui analisada possui as seguintes relações entre parâmetros estruturais:  $d_1 =$ 0.45 $\Lambda_1$ ,  $d_2 = 0.75\Lambda_1$  e  $\Lambda_2 = 0.8\Lambda_1$ .

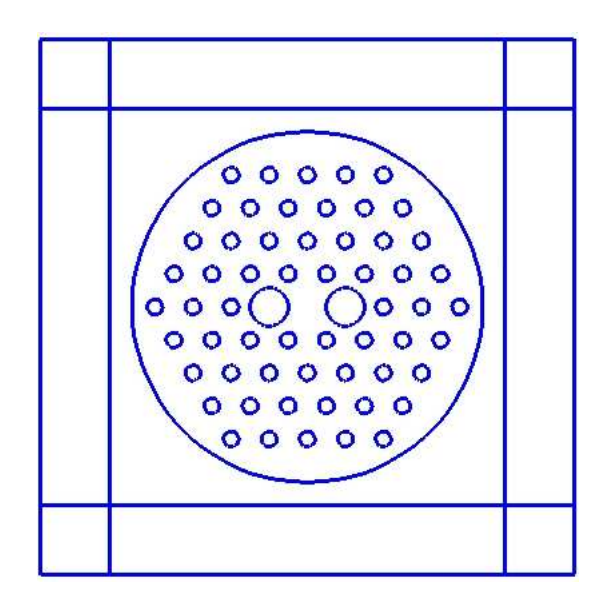

Figura 6.31: Seção transversal da fibra PCF de alta birefringência.

No resultado da simulação, foram encontrados dois modos com constantes de propagação  $\beta$ distintas. A partir destes valores de  $\beta$ , calculou-se o índice de refração destes dois modos para vários comprimentos de onda diferentes. Em seguida chegou-se aos valores de birefringência usando a Equação 6.5, onde  $n_s$  é o índice de refração do modo lento, enquanto  $n_f$  é o índice de refração do modo rápido.

$$
B = n_s - n_f \tag{6.5}
$$

Após efetuado o cálculo acima, o resultado de *B* em função do comprimento de onda pode ser visto na Figura 6.32. Analisando este resultado, percebe-se a possibilidade de obter-se valores de birrefringência da ordem de  $10^{-3}$ . Através de ajustes na geometria da estrutura da fibra, pode-se levar este valor de ordem de grandeza para comprimentos de onda de interesse, como 1.55*nm*.

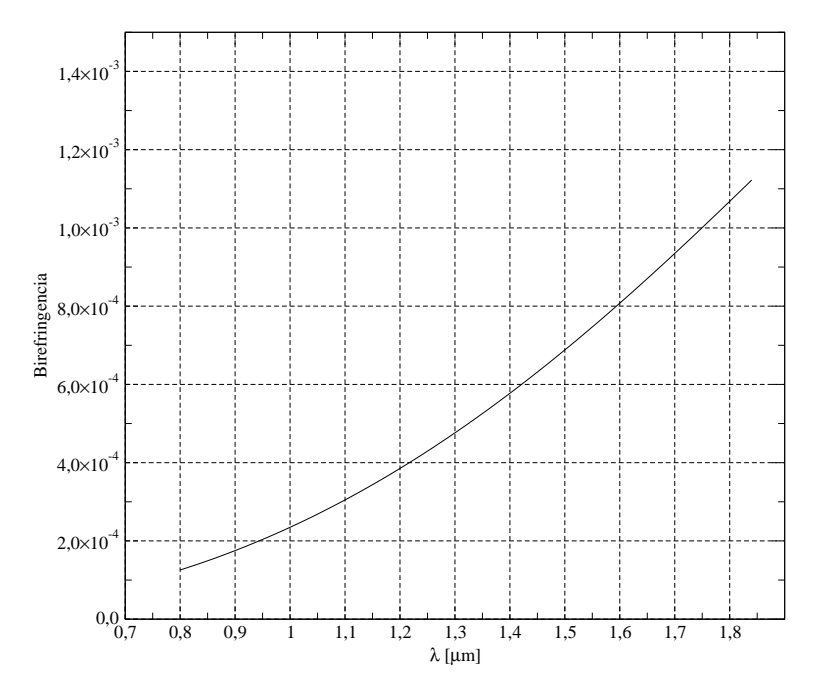

Figura 6.32: Birefringência calculada para a fibra PCF.

Também foi feito o cálculo da dispersão cromática para cada um dos modos encontrados. Como é possível observar na Figura 6.33, as curvas de dispersão são bastante semelhantes, como era de se esperar, em consequência da proximidade dos valores de constante de propagação para o modo rápido e para o modo lento. Como o objetivo neste tipo de fibra PCF é apenas obter valores altos de *B*, é de se esperar que o perfil de curva de dispersão encontrado seja bem diferente do que foi calculado para as fibras anteriores.

Em seguida calculou-se a área efetiva do modo lento, como mostra a Figura 6.34. Fica claro que, quanto maior o comprimento de onda, menos confinado o modo permanece no núcleo; é o que acusa o aumento da área efetiva. Além disto, apesar de não ter sido mostrado no gráfico, como o índice de refração do modo rápido é menor que o do modo lento, sua área efetiva modal  $\acute{\text{e}}$  um pouco maior que a mostrada na Figura 6.34. Como  $n_f$   $\acute{\text{e}}$  menor, significa que ele  $\acute{\text{e}}$  mais próximo do índice de refração do FSFM - Fundamental Space-Filling Mode,  $n_{clad}$ , o que resulta

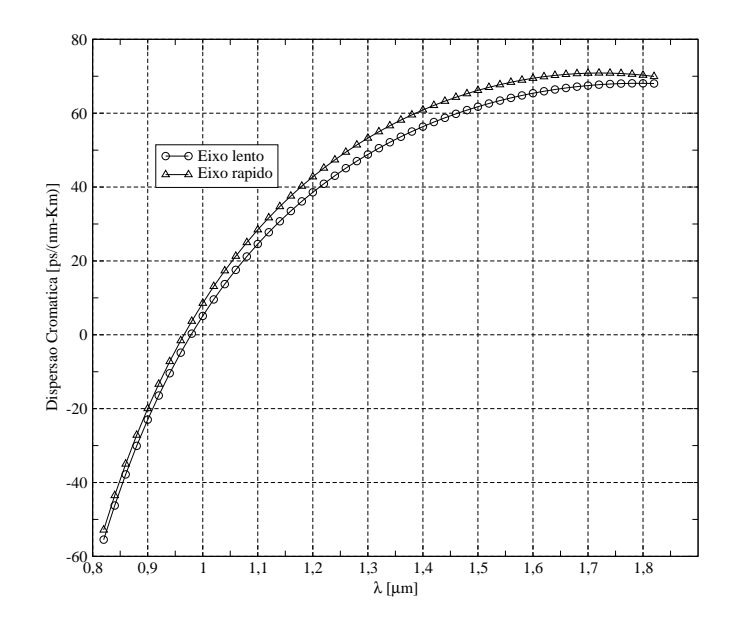

Figura 6.33: Dispersão cromática na fibra PCF de alta birefringência. Eixo rápido e eixo lento.

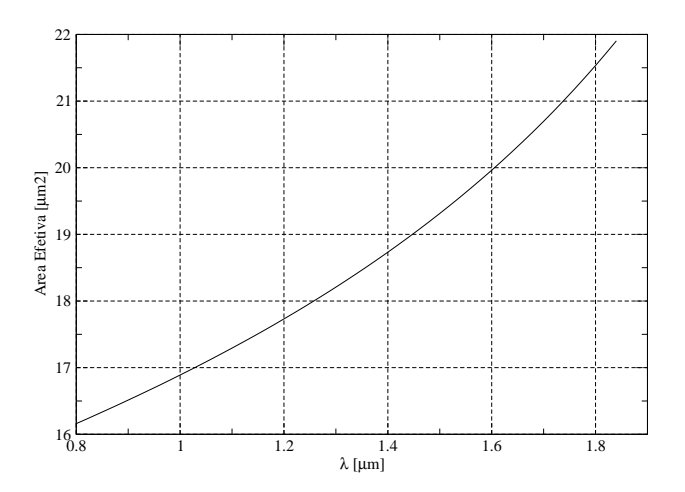

Figura 6.34: Area efetiva do eixo lento.

em um confinamento menor.

Para uma melhor visualização gráfica, foi calculada a distribuição do campo elétrico o interior do guia, tanto para o modo rápido como para o modo lento. Para cada um destes modos, foram expostas as componentes x e y, con forme mostram as Figuras 6.35, 6.36, 6.37 e 6.38. Uma vez que cada um dos modos são polarizados ortogonalmente, para o modo lento tem-se que o campo elétrico aparece com polarização linear na direção y, enquanto que para o modo rápido o campo elétrico aparece com polarização linear na direção x.

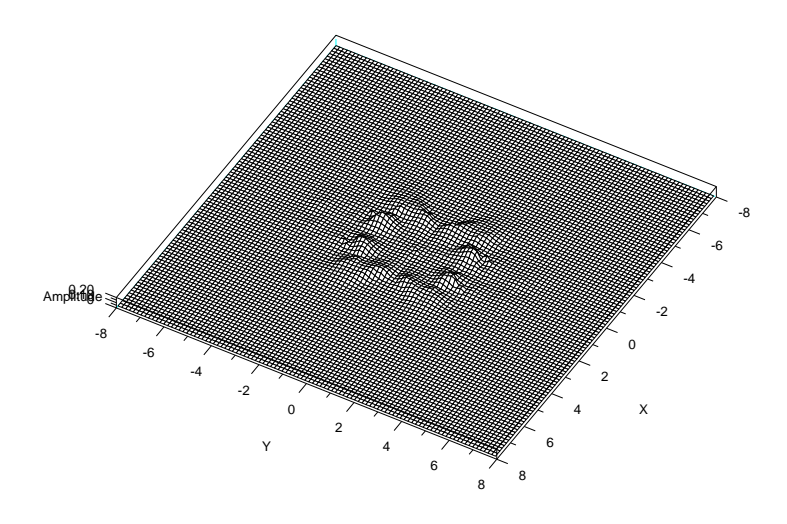

Figura 6.35: Componente x do campo elétrico no eixo lento.

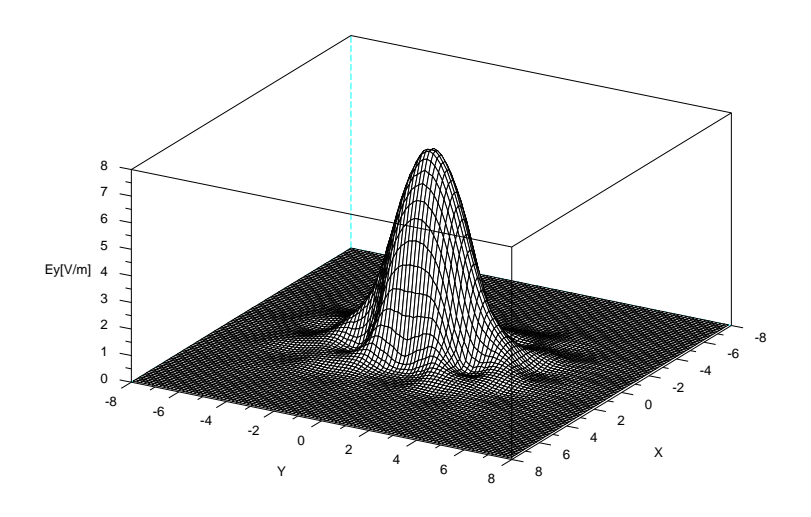

Figura 6.36: Componente y do campo elétrico no eixo lento.

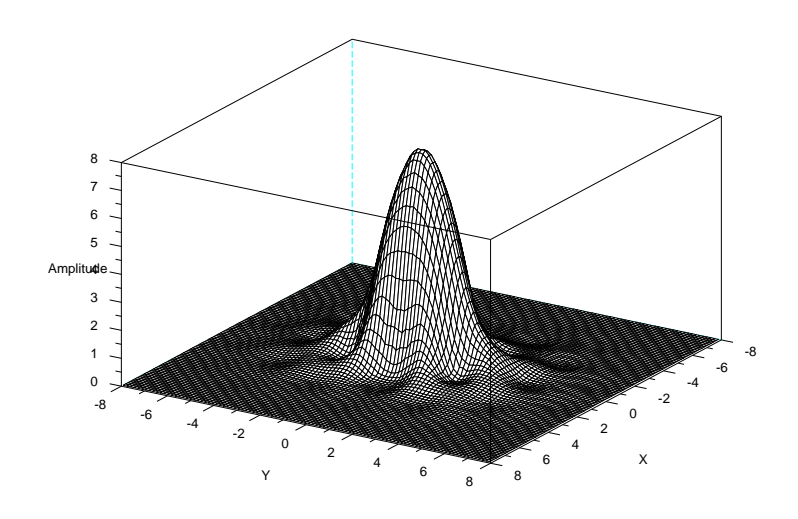

Figura 6.37: Componente x do campo elétrico no eixo rápido.

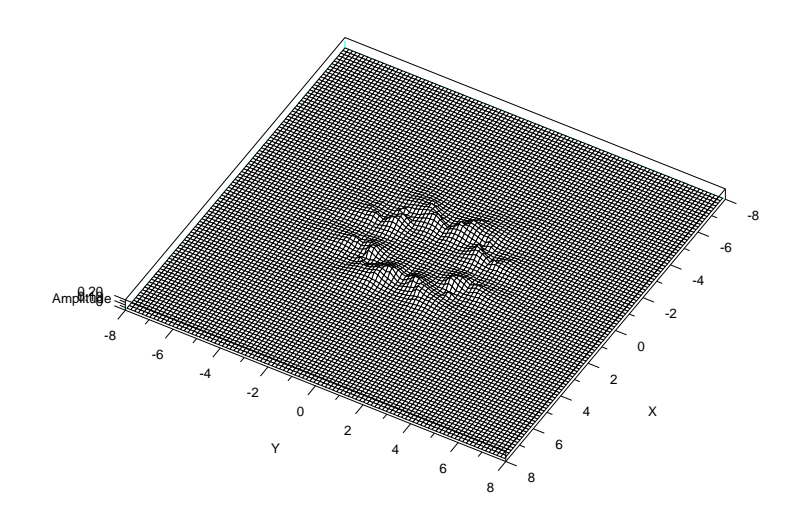

Figura 6.38: Componente y do campo elétrico no eixo rápido.

Aumentando-se ainda mais o diâmetro dos dois buracos da mesma estrutura da Figura 6.31, foi possível obter uma fibra PCF que apresenta um único modo de polarização, chamada de fibra ASP-PCF. Conforme foi detalhado no Capítulo 1, estas fibras eliminam por completo o problema de acoplamento entre os modos e a dispersão dos modos de polarização (PMD), quando o índice de refração do modo rápido  $n_f$  se torna menor que o índice efetivo da região da casca  $n_{clad}$ . Nesta situação, o modo rápido é cortado, passando a existir apenas o modo lento confinado no interior da fibra.

Fazendo *d*2 = 0.85Λ, obtemos os seguintes resultados para a dispersão, na Figura 6.39, e para a distribuição do campo elétrico para o modo lento, exposto na Figura 6.40.

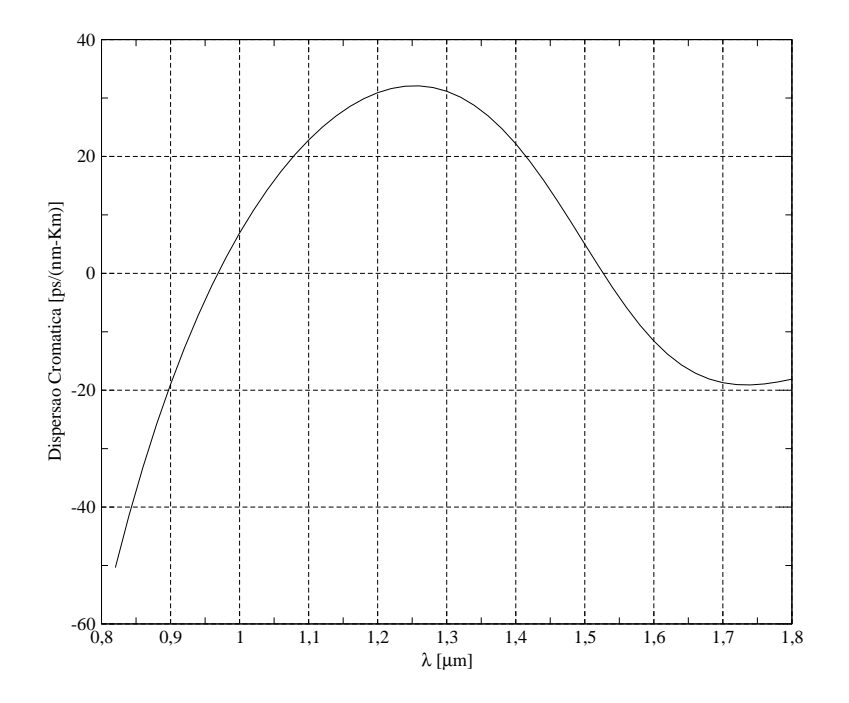

Figura 6.39: Dispersão cromática do eixo lento.

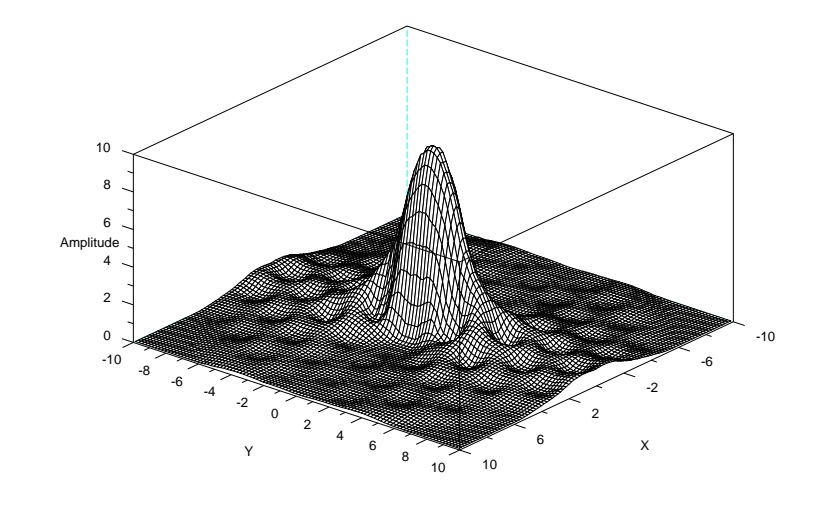

Figura 6.40: Componente y do eixo lento.

# *Conclusao˜*

Foi efetuada a implementação do método dos elementos finitos, vetorial completo, com anisotropia total, com funções de base nodais de segunda ordem discretizando a componente longitudinal do campo elétrico, funções de base de Nedelec, quadrática normal e linear tangencial (QNLT), discretizando a componente transversal do campo magnético e elementos triangulares. O método foi validado com sucesso, através da simulação numérica do modelo de uma fibra PCF que foi construída em laboratório [6]. O resultado de dispersão cromática obtido através do método de elementos finitos foi confrontado com o valor medido experimentalmente para a fibra equivalente ao modelo, e também com o resultado obtido por simulação através do método de ondas planas [6]. Em ambas as comparações, o resultado alcançado por este trabalho esteve plenamente de acordo com o que era esperado. É válido mencionar que, além do cálculo da dispersão, através do resultado disponibilizado pelo método, também é possível encontrar a área efetiva modal da fibra e, com uma otimização no programa de cálculo de autovalores, calcular a perda de confinamento do modo. Quando necessário, também é possível visualizar a distribuição de cada uma das componentes do campo elétrico no interior do guia.

Também simulou-se o cálculo da dispersão para a fibra SMD padrão com o intuito de comparar o resultado da simulação numérica com uma conhecida solução analítica para este tipo de estrutura. Observou-se que houve boa precis˜ao do resultado encontrado. Para λ igual a 1.4µ*m* as duas curvas coincidem, e à medida que se aumenta ou se diminui o comprimento de onda o resultado encontrado neste trabalho desvia sensivelmente dos valores anal´ıticos. No gr´afico disponibilizado na referência [20], o autor não especificou exatamente quais os parâmetros da fibra SMD padrão (diâmetro do núcleo e contraste de índices de refração) que foram usados na solução analítica. Desta forma foram utilizados na simulação os valores mais prováveis.

Em seguida, foi possível utilizar da praticidade e da precisão do método para analisar e calcular curvas de dispersão ultra-aplainada em fibras PCF de quatro anéis. Duas propostas diferentes foram abordadas [5], [4] para o estudo do comportamento da curva de dispers˜ao em função dos parâmetros estruturais das fibras. Notou-se que a proposta de [5] é mais prática, no sentido que permite o completo controle do perfil de dispersão (inclinação e offset) através do ajuste de apenas dois parâmetros,  $d1/Λ$  e Λ. Assim, após simular várias estruturas com alguns valores diferentes para os parˆametros estes estruturais, conseguiu-se projetar uma fibra com dispers˜ao zero ultra-aplainada no intervalo de comprimento de onda de interesse comercial. Além disso, essa fibras possuem baixa perda por confinamento do modo consideravelmente baixa, (aproximadamente  $0.1$  dB/Km), em consequência do grande diâmetro dos dois anéis mais externos. A principal desvantagem desta proposta é a pequena área efetiva do modo propagante, quando comparada com a área efetiva da fibra monomodo padrão: 20 $\mu m^2$  na PCF contra 160 $\mu$ *m*<sup>2</sup> na SMF padrão. Nestas fibras haverá uma séria limitação com relação ao nível de potência máximo que poderá ser transmitido pela fibra, pois a elevada densidade de potência no núcleo desta fibra poderá levar facilmente a fibra para a região não linear de operação.

Em seguida, efetuou-se os testes de validação das relações de escalamento. Dada uma estrutura padrão, com uma curva de dispersão conhecida, calculada previamente pelo método de elementos finitos, é possível realizar operações de escala na estrutura e obter diretamente a nova curva de dispersão por estas relações, sem que seja necessário utilizar o método de elementos finitos. Para a validação, calculou-se a dispersão para as estruturas escaladas tanto como o método de elementos finitos como com as relações de escalamento. Observou-se que para o escalamento com *M*, dos diâmetros e do pitch, houve coincidência exata dos resultados confrontados. Isto porque a relação de escalamento com *M* é deduzida da equação de dispersão de forma exata. Quando o escalamento foi realizado apenas com *N*, nos diâmetros dos buracos, percebeu-se que houve concordância dos valores para comprimentos de onda mais baixos, enquanto que para maiores valores de Λ os resultados distanciavam gradativamente um do outro. Era esperado encontrar um resultado similar a este, pois a relação de escalamento com *N* é uma aproximação obtida com o truncamento de uma série polinomial. Porém, mesmo esta pequena diferença de resultados é tolerável, visto que estas relações são utilizadas apenas como uma ferramenta de auxílio no projeto de alguns perfis de dispersão, entre eles, o de compensação de dispersão.

Por último, foram calculados vários parâmetros de interesse em fibras de alta birefringência, cuja principal propriedade é a de suprimir o acoplamento entre os modos de polarização. Observando o gráfico de birefringência encontrado, percebe-se que é possível alcançar valores próximos a 1 × 10<sup>-3</sup>, compatíveis com os encontrados em algumas das fibras de alta-birefringência tradicionais. Calculou-se também a dispersão para os dois modos de polarização, eixo lento e eixo rápido, a área efetiva do modo polarizado no eixo lento e plotou-se as distribuições de campo dos dois eixos. Percebeu-se que em cada um dos modos de polarização, a distribuição de campo se concentra completamente em uma ´unica componente, o que condiz com a geometria do problema. Em seguia, aumentou-se ainda mais o diâmetro dos dois buracos internos para obter uma fibra PCF que apresenta um único modo de polarização, o eixo lento. Nestas fibras, os efeitos de acoplamento entre modos e dispersão por polarização do modo são completamente

#### suprimidos.

Para visualizar a propagação da onda no interior do guia, implementou-se o método BPM (Beam Propagation Method) através de duas técnicas distintas. Primeiramente com o método de Cranck-Nicholson, com o qual não foi possível estabilizar o processo de propagação, mesmo variando seus parâmetros de ajuste e o passo de propagação; e em seguida com o método de Newmark, com o qual apenas foi possível estabilizar o cálculo da propagação, utilizando o valor do passo da mesma ordem de grandeza do comprimento de onda (aproximadamente 80% do comprimento de onda), de forma que tornou-se impossível observar os fenômenos de interesse durante o processo de guiamento. Assim, pôde-se constatar que é de grande importância o estudo detalhado da estabilidade dos dois m´etodos citados, levando-se em considerac¸˜ao a anisotropia completa do problema. O único trabalho de conhecimento nosso onde foi possível realizar a propagação da onda [22], foi utilizado o método da distância imaginária. Este método, além de fornecer dados de comportamento da polarização da onda ao longo da fibra, permite também o cálculo das perdas de confinamento.

Além do estudo da estabilidade destes métodos de propagação, pode-se citar como perspectiva de trabalho futuro a implementação do método dos elementos finitos utilizando elementos curvilíneos. Principalmente para as estruturas das fibras PCF, estes elementos aproximam melhor as circunferˆencias dos buracos e da periferia da fibra, introduzindo menos erro do que os elementos triangulares. Também é possível, com o atual método desenvolvido, efetuar estudos de outras estruturas mais complexas que as fibras PCF, com materiais anisotrópicos por exemplo, onde é possível utilizar de toda a capacidade do método desenvolvido neste trabalho.

# *Referencias Bibliogr ˆ aficas ´*

- [1] T. A. Birks J. C. Knight B. G. Mangan P. St. J. Russel. Photonic crystal fibers: An endless variety. In *IEICE TRANS. COMMUN.*, pages 1211–1218, 2001.
- [2] J. Lægsgaard K. P. Hansen M. D. Nielsen T. P. Hansen J. Riishede K. Hougaard T. Sø rensen T. T. Lasen N. A. Mortensen J. Broeng J. B. Jensen A. Bjarklev. Photonic crystal fibers. In *SBMO/IEEE, MTT-S, International Microwave and Optoelectronics Conference, IMOC*, pages 259–264, 2003.
- [3] S. Kawanishi T. Yamamoto H. Kubota M. Tanaka S. Yamaguchi. Dispersion controlled and polarization maintaining photonic crystal fibers for high performance network systems. In *IEICE TRANS. ELECTRON.*, pages 336–342, 2004.
- [4] K. Saitoh M. Koshiba T. Hasegawa E. Sasaoka. Chromatic dispersion control in photonic crystal fibers: application to ultra-flattened dispersion. In *Optics Express*, pages 843–852, 2003.
- [5] T. L. Wu C. H. Chao. A novel ultraflattened dispersion photonic crystal fiber. *IEEE PHOTONICS TECHNOLOGY LETTERS*, 2005.
- [6] M.D. Nielsen A. Petersson C. Jacobsen H.R. Simonsen G. Vienne A. Bjarklev. All-silica photonic crystal fiber with large mode area. *In Proceedings European Conference on Optical Communication, ECOC'02*, 2002.
- [7] D. B. Keck. Fundamentals of optical waveguide fibers. In *IEEE Communications Magazine*, pages 17–22, 1985.
- [8] G. P. Agrawal. *Fiber-Optic Communication Systems*. Wiley-Interscience, 1997.
- [9] J. Broeng D. Mogilevstev S. E. Barkou A. Bjarklev. Photonic crystal fibers: A new class of optical waveguides. In *Optical Fiber Technology*, pages 305–330, 1999.
- [10] J. C. Nedelec. A new family of mixed finite elements in r3. *Numerical Mathmatics*, 30:57–81, 1986.
- [11] K. Saitoh M. Koshiba. Full-vectorial finite element beam propagation method with perfecty matched layers for anisotropic optical waveguides. *IEEE JOURNAL OF LIGHTWAVE TECHNOLOGY*, 2001.
- [12] J. C. Knight T. A. Birks P. St. J. Russel D. M. Atkin. All-silica single mode fiber with photonic crystal cladding. In *Opt. Lett.*, pages 1547–1549, 1996.
- [13] A. Ferrando E. Silvestre P. Andrés J. J. Miret M. V. Andrés. Designing the properties of dispersion-flattened photonic crystal fibers. In *Optics Express*, pages 687–697, 2001.
- [14] J. C. Knight J. Arriaga T. A. Birks A. Ortigosa-Blanch W. J. Wadsworth P. St. J. Russell. Anomalous dispersion in photonic crystal fiber. In *IEEE PHOTONICS TECHNOLOGY LETTERS*, pages 807–809, 2000.
- [15] W. H. Reeves J. C. Knight P. St. J. Russell P.J. Roberts. Demonstration of ultra-flattened dispersion in photonic crystal fibers. In *Optics Express*, pages 609–613, 2002.
- [16] N. Mortesen M. Nielsen J. Folkenberg A. Petersson H. Simonsen. Improved large-mode area endlessly single-mode photonic crystal fibers. In *Opt. Lett.*, pages 393–395, 2003.
- [17] J. Limpert T. Schreiber S. Nolte H. Zellmer A. Tunnermann R. Iliew F. Lederer J. Broeng G. Vienne A. Petersson C. Jakobsen. High-power air-clad large-mode-areaphotonic crystal fiber laser. In *Optics Express*, pages 818–823, 2003.
- [18] L. P. Shen W. P. Huang G. X. Chen S. S. Jian. Design and optimization of photonic crystal fibers for broad-band dispersion compensation. *IEEE PHOTONICS TECHNOLOGY LETTERS*, 2003.
- [19] Antˆonio Manoel Ferreira Frasson. *Simulac¸ao, por Elementos Finitos 3D, de Problemas ˜ Eletromagnéticos no Tempo e na Frequência. PhD thesis, UNICAMP, Março 2002.*
- [20] G. Kaiser. *Optical Fiber Communications*. McGraw Hill, 2000.
- [21] S. E. Barkou Libori J. Broeng E. Knudsen A. Bjarklev H. R. Simonsen. High-birefringent photonic crystal fiber. *Optical Fiber Communications Conference OFC'01*, 2001.
- [22] K. Saitoh M. Koshiba. Full-vectorial imaginary distance beam propagation method based on a finite element scheme: Application to photonic crystal fibers. *IEEE JOURNAL OF QUANTUM ELECTRONICS*, 2002.

# **Livros Grátis**

( <http://www.livrosgratis.com.br> )

Milhares de Livros para Download:

[Baixar](http://www.livrosgratis.com.br/cat_1/administracao/1) [livros](http://www.livrosgratis.com.br/cat_1/administracao/1) [de](http://www.livrosgratis.com.br/cat_1/administracao/1) [Administração](http://www.livrosgratis.com.br/cat_1/administracao/1) [Baixar](http://www.livrosgratis.com.br/cat_2/agronomia/1) [livros](http://www.livrosgratis.com.br/cat_2/agronomia/1) [de](http://www.livrosgratis.com.br/cat_2/agronomia/1) [Agronomia](http://www.livrosgratis.com.br/cat_2/agronomia/1) [Baixar](http://www.livrosgratis.com.br/cat_3/arquitetura/1) [livros](http://www.livrosgratis.com.br/cat_3/arquitetura/1) [de](http://www.livrosgratis.com.br/cat_3/arquitetura/1) [Arquitetura](http://www.livrosgratis.com.br/cat_3/arquitetura/1) [Baixar](http://www.livrosgratis.com.br/cat_4/artes/1) [livros](http://www.livrosgratis.com.br/cat_4/artes/1) [de](http://www.livrosgratis.com.br/cat_4/artes/1) [Artes](http://www.livrosgratis.com.br/cat_4/artes/1) [Baixar](http://www.livrosgratis.com.br/cat_5/astronomia/1) [livros](http://www.livrosgratis.com.br/cat_5/astronomia/1) [de](http://www.livrosgratis.com.br/cat_5/astronomia/1) [Astronomia](http://www.livrosgratis.com.br/cat_5/astronomia/1) [Baixar](http://www.livrosgratis.com.br/cat_6/biologia_geral/1) [livros](http://www.livrosgratis.com.br/cat_6/biologia_geral/1) [de](http://www.livrosgratis.com.br/cat_6/biologia_geral/1) [Biologia](http://www.livrosgratis.com.br/cat_6/biologia_geral/1) [Geral](http://www.livrosgratis.com.br/cat_6/biologia_geral/1) [Baixar](http://www.livrosgratis.com.br/cat_8/ciencia_da_computacao/1) [livros](http://www.livrosgratis.com.br/cat_8/ciencia_da_computacao/1) [de](http://www.livrosgratis.com.br/cat_8/ciencia_da_computacao/1) [Ciência](http://www.livrosgratis.com.br/cat_8/ciencia_da_computacao/1) [da](http://www.livrosgratis.com.br/cat_8/ciencia_da_computacao/1) [Computação](http://www.livrosgratis.com.br/cat_8/ciencia_da_computacao/1) [Baixar](http://www.livrosgratis.com.br/cat_9/ciencia_da_informacao/1) [livros](http://www.livrosgratis.com.br/cat_9/ciencia_da_informacao/1) [de](http://www.livrosgratis.com.br/cat_9/ciencia_da_informacao/1) [Ciência](http://www.livrosgratis.com.br/cat_9/ciencia_da_informacao/1) [da](http://www.livrosgratis.com.br/cat_9/ciencia_da_informacao/1) [Informação](http://www.livrosgratis.com.br/cat_9/ciencia_da_informacao/1) [Baixar](http://www.livrosgratis.com.br/cat_7/ciencia_politica/1) [livros](http://www.livrosgratis.com.br/cat_7/ciencia_politica/1) [de](http://www.livrosgratis.com.br/cat_7/ciencia_politica/1) [Ciência](http://www.livrosgratis.com.br/cat_7/ciencia_politica/1) [Política](http://www.livrosgratis.com.br/cat_7/ciencia_politica/1) [Baixar](http://www.livrosgratis.com.br/cat_10/ciencias_da_saude/1) [livros](http://www.livrosgratis.com.br/cat_10/ciencias_da_saude/1) [de](http://www.livrosgratis.com.br/cat_10/ciencias_da_saude/1) [Ciências](http://www.livrosgratis.com.br/cat_10/ciencias_da_saude/1) [da](http://www.livrosgratis.com.br/cat_10/ciencias_da_saude/1) [Saúde](http://www.livrosgratis.com.br/cat_10/ciencias_da_saude/1) [Baixar](http://www.livrosgratis.com.br/cat_11/comunicacao/1) [livros](http://www.livrosgratis.com.br/cat_11/comunicacao/1) [de](http://www.livrosgratis.com.br/cat_11/comunicacao/1) [Comunicação](http://www.livrosgratis.com.br/cat_11/comunicacao/1) [Baixar](http://www.livrosgratis.com.br/cat_12/conselho_nacional_de_educacao_-_cne/1) [livros](http://www.livrosgratis.com.br/cat_12/conselho_nacional_de_educacao_-_cne/1) [do](http://www.livrosgratis.com.br/cat_12/conselho_nacional_de_educacao_-_cne/1) [Conselho](http://www.livrosgratis.com.br/cat_12/conselho_nacional_de_educacao_-_cne/1) [Nacional](http://www.livrosgratis.com.br/cat_12/conselho_nacional_de_educacao_-_cne/1) [de](http://www.livrosgratis.com.br/cat_12/conselho_nacional_de_educacao_-_cne/1) [Educação - CNE](http://www.livrosgratis.com.br/cat_12/conselho_nacional_de_educacao_-_cne/1) [Baixar](http://www.livrosgratis.com.br/cat_13/defesa_civil/1) [livros](http://www.livrosgratis.com.br/cat_13/defesa_civil/1) [de](http://www.livrosgratis.com.br/cat_13/defesa_civil/1) [Defesa](http://www.livrosgratis.com.br/cat_13/defesa_civil/1) [civil](http://www.livrosgratis.com.br/cat_13/defesa_civil/1) [Baixar](http://www.livrosgratis.com.br/cat_14/direito/1) [livros](http://www.livrosgratis.com.br/cat_14/direito/1) [de](http://www.livrosgratis.com.br/cat_14/direito/1) [Direito](http://www.livrosgratis.com.br/cat_14/direito/1) [Baixar](http://www.livrosgratis.com.br/cat_15/direitos_humanos/1) [livros](http://www.livrosgratis.com.br/cat_15/direitos_humanos/1) [de](http://www.livrosgratis.com.br/cat_15/direitos_humanos/1) [Direitos](http://www.livrosgratis.com.br/cat_15/direitos_humanos/1) [humanos](http://www.livrosgratis.com.br/cat_15/direitos_humanos/1) [Baixar](http://www.livrosgratis.com.br/cat_16/economia/1) [livros](http://www.livrosgratis.com.br/cat_16/economia/1) [de](http://www.livrosgratis.com.br/cat_16/economia/1) [Economia](http://www.livrosgratis.com.br/cat_16/economia/1) [Baixar](http://www.livrosgratis.com.br/cat_17/economia_domestica/1) [livros](http://www.livrosgratis.com.br/cat_17/economia_domestica/1) [de](http://www.livrosgratis.com.br/cat_17/economia_domestica/1) [Economia](http://www.livrosgratis.com.br/cat_17/economia_domestica/1) [Doméstica](http://www.livrosgratis.com.br/cat_17/economia_domestica/1) [Baixar](http://www.livrosgratis.com.br/cat_18/educacao/1) [livros](http://www.livrosgratis.com.br/cat_18/educacao/1) [de](http://www.livrosgratis.com.br/cat_18/educacao/1) [Educação](http://www.livrosgratis.com.br/cat_18/educacao/1) [Baixar](http://www.livrosgratis.com.br/cat_19/educacao_-_transito/1) [livros](http://www.livrosgratis.com.br/cat_19/educacao_-_transito/1) [de](http://www.livrosgratis.com.br/cat_19/educacao_-_transito/1) [Educação - Trânsito](http://www.livrosgratis.com.br/cat_19/educacao_-_transito/1) [Baixar](http://www.livrosgratis.com.br/cat_20/educacao_fisica/1) [livros](http://www.livrosgratis.com.br/cat_20/educacao_fisica/1) [de](http://www.livrosgratis.com.br/cat_20/educacao_fisica/1) [Educação](http://www.livrosgratis.com.br/cat_20/educacao_fisica/1) [Física](http://www.livrosgratis.com.br/cat_20/educacao_fisica/1) [Baixar](http://www.livrosgratis.com.br/cat_21/engenharia_aeroespacial/1) [livros](http://www.livrosgratis.com.br/cat_21/engenharia_aeroespacial/1) [de](http://www.livrosgratis.com.br/cat_21/engenharia_aeroespacial/1) [Engenharia](http://www.livrosgratis.com.br/cat_21/engenharia_aeroespacial/1) [Aeroespacial](http://www.livrosgratis.com.br/cat_21/engenharia_aeroespacial/1) [Baixar](http://www.livrosgratis.com.br/cat_22/farmacia/1) [livros](http://www.livrosgratis.com.br/cat_22/farmacia/1) [de](http://www.livrosgratis.com.br/cat_22/farmacia/1) [Farmácia](http://www.livrosgratis.com.br/cat_22/farmacia/1) [Baixar](http://www.livrosgratis.com.br/cat_23/filosofia/1) [livros](http://www.livrosgratis.com.br/cat_23/filosofia/1) [de](http://www.livrosgratis.com.br/cat_23/filosofia/1) [Filosofia](http://www.livrosgratis.com.br/cat_23/filosofia/1) [Baixar](http://www.livrosgratis.com.br/cat_24/fisica/1) [livros](http://www.livrosgratis.com.br/cat_24/fisica/1) [de](http://www.livrosgratis.com.br/cat_24/fisica/1) [Física](http://www.livrosgratis.com.br/cat_24/fisica/1) [Baixar](http://www.livrosgratis.com.br/cat_25/geociencias/1) [livros](http://www.livrosgratis.com.br/cat_25/geociencias/1) [de](http://www.livrosgratis.com.br/cat_25/geociencias/1) [Geociências](http://www.livrosgratis.com.br/cat_25/geociencias/1) [Baixar](http://www.livrosgratis.com.br/cat_26/geografia/1) [livros](http://www.livrosgratis.com.br/cat_26/geografia/1) [de](http://www.livrosgratis.com.br/cat_26/geografia/1) [Geografia](http://www.livrosgratis.com.br/cat_26/geografia/1) [Baixar](http://www.livrosgratis.com.br/cat_27/historia/1) [livros](http://www.livrosgratis.com.br/cat_27/historia/1) [de](http://www.livrosgratis.com.br/cat_27/historia/1) [História](http://www.livrosgratis.com.br/cat_27/historia/1) [Baixar](http://www.livrosgratis.com.br/cat_31/linguas/1) [livros](http://www.livrosgratis.com.br/cat_31/linguas/1) [de](http://www.livrosgratis.com.br/cat_31/linguas/1) [Línguas](http://www.livrosgratis.com.br/cat_31/linguas/1)

[Baixar](http://www.livrosgratis.com.br/cat_28/literatura/1) [livros](http://www.livrosgratis.com.br/cat_28/literatura/1) [de](http://www.livrosgratis.com.br/cat_28/literatura/1) [Literatura](http://www.livrosgratis.com.br/cat_28/literatura/1) [Baixar](http://www.livrosgratis.com.br/cat_30/literatura_de_cordel/1) [livros](http://www.livrosgratis.com.br/cat_30/literatura_de_cordel/1) [de](http://www.livrosgratis.com.br/cat_30/literatura_de_cordel/1) [Literatura](http://www.livrosgratis.com.br/cat_30/literatura_de_cordel/1) [de](http://www.livrosgratis.com.br/cat_30/literatura_de_cordel/1) [Cordel](http://www.livrosgratis.com.br/cat_30/literatura_de_cordel/1) [Baixar](http://www.livrosgratis.com.br/cat_29/literatura_infantil/1) [livros](http://www.livrosgratis.com.br/cat_29/literatura_infantil/1) [de](http://www.livrosgratis.com.br/cat_29/literatura_infantil/1) [Literatura](http://www.livrosgratis.com.br/cat_29/literatura_infantil/1) [Infantil](http://www.livrosgratis.com.br/cat_29/literatura_infantil/1) [Baixar](http://www.livrosgratis.com.br/cat_32/matematica/1) [livros](http://www.livrosgratis.com.br/cat_32/matematica/1) [de](http://www.livrosgratis.com.br/cat_32/matematica/1) [Matemática](http://www.livrosgratis.com.br/cat_32/matematica/1) [Baixar](http://www.livrosgratis.com.br/cat_33/medicina/1) [livros](http://www.livrosgratis.com.br/cat_33/medicina/1) [de](http://www.livrosgratis.com.br/cat_33/medicina/1) [Medicina](http://www.livrosgratis.com.br/cat_33/medicina/1) [Baixar](http://www.livrosgratis.com.br/cat_34/medicina_veterinaria/1) [livros](http://www.livrosgratis.com.br/cat_34/medicina_veterinaria/1) [de](http://www.livrosgratis.com.br/cat_34/medicina_veterinaria/1) [Medicina](http://www.livrosgratis.com.br/cat_34/medicina_veterinaria/1) [Veterinária](http://www.livrosgratis.com.br/cat_34/medicina_veterinaria/1) [Baixar](http://www.livrosgratis.com.br/cat_35/meio_ambiente/1) [livros](http://www.livrosgratis.com.br/cat_35/meio_ambiente/1) [de](http://www.livrosgratis.com.br/cat_35/meio_ambiente/1) [Meio](http://www.livrosgratis.com.br/cat_35/meio_ambiente/1) [Ambiente](http://www.livrosgratis.com.br/cat_35/meio_ambiente/1) [Baixar](http://www.livrosgratis.com.br/cat_36/meteorologia/1) [livros](http://www.livrosgratis.com.br/cat_36/meteorologia/1) [de](http://www.livrosgratis.com.br/cat_36/meteorologia/1) [Meteorologia](http://www.livrosgratis.com.br/cat_36/meteorologia/1) [Baixar](http://www.livrosgratis.com.br/cat_45/monografias_e_tcc/1) [Monografias](http://www.livrosgratis.com.br/cat_45/monografias_e_tcc/1) [e](http://www.livrosgratis.com.br/cat_45/monografias_e_tcc/1) [TCC](http://www.livrosgratis.com.br/cat_45/monografias_e_tcc/1) [Baixar](http://www.livrosgratis.com.br/cat_37/multidisciplinar/1) [livros](http://www.livrosgratis.com.br/cat_37/multidisciplinar/1) [Multidisciplinar](http://www.livrosgratis.com.br/cat_37/multidisciplinar/1) [Baixar](http://www.livrosgratis.com.br/cat_38/musica/1) [livros](http://www.livrosgratis.com.br/cat_38/musica/1) [de](http://www.livrosgratis.com.br/cat_38/musica/1) [Música](http://www.livrosgratis.com.br/cat_38/musica/1) [Baixar](http://www.livrosgratis.com.br/cat_39/psicologia/1) [livros](http://www.livrosgratis.com.br/cat_39/psicologia/1) [de](http://www.livrosgratis.com.br/cat_39/psicologia/1) [Psicologia](http://www.livrosgratis.com.br/cat_39/psicologia/1) [Baixar](http://www.livrosgratis.com.br/cat_40/quimica/1) [livros](http://www.livrosgratis.com.br/cat_40/quimica/1) [de](http://www.livrosgratis.com.br/cat_40/quimica/1) [Química](http://www.livrosgratis.com.br/cat_40/quimica/1) [Baixar](http://www.livrosgratis.com.br/cat_41/saude_coletiva/1) [livros](http://www.livrosgratis.com.br/cat_41/saude_coletiva/1) [de](http://www.livrosgratis.com.br/cat_41/saude_coletiva/1) [Saúde](http://www.livrosgratis.com.br/cat_41/saude_coletiva/1) [Coletiva](http://www.livrosgratis.com.br/cat_41/saude_coletiva/1) [Baixar](http://www.livrosgratis.com.br/cat_42/servico_social/1) [livros](http://www.livrosgratis.com.br/cat_42/servico_social/1) [de](http://www.livrosgratis.com.br/cat_42/servico_social/1) [Serviço](http://www.livrosgratis.com.br/cat_42/servico_social/1) [Social](http://www.livrosgratis.com.br/cat_42/servico_social/1) [Baixar](http://www.livrosgratis.com.br/cat_43/sociologia/1) [livros](http://www.livrosgratis.com.br/cat_43/sociologia/1) [de](http://www.livrosgratis.com.br/cat_43/sociologia/1) [Sociologia](http://www.livrosgratis.com.br/cat_43/sociologia/1) [Baixar](http://www.livrosgratis.com.br/cat_44/teologia/1) [livros](http://www.livrosgratis.com.br/cat_44/teologia/1) [de](http://www.livrosgratis.com.br/cat_44/teologia/1) [Teologia](http://www.livrosgratis.com.br/cat_44/teologia/1) [Baixar](http://www.livrosgratis.com.br/cat_46/trabalho/1) [livros](http://www.livrosgratis.com.br/cat_46/trabalho/1) [de](http://www.livrosgratis.com.br/cat_46/trabalho/1) [Trabalho](http://www.livrosgratis.com.br/cat_46/trabalho/1) [Baixar](http://www.livrosgratis.com.br/cat_47/turismo/1) [livros](http://www.livrosgratis.com.br/cat_47/turismo/1) [de](http://www.livrosgratis.com.br/cat_47/turismo/1) [Turismo](http://www.livrosgratis.com.br/cat_47/turismo/1)